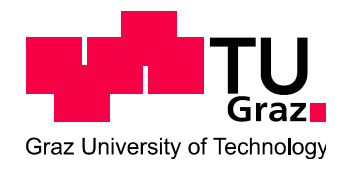

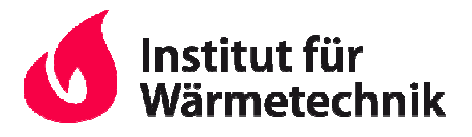

# Optimierung einer allothermen Laborwirbelschichtvergasungsanlage

DIPLOMARBEIT

zur Erlangung des akademischen Grades eines Diplom- Ingenieurs der Studienrichtung Verfahrenstechnik an der Technischen Universität Graz

Erich Terkovics

Dipl. Dipl.-Ing. Dr. techn. Thomas Kienberger Betreuer Prof. Dr.-Ing. Jürgen Karl

Graz, 2011

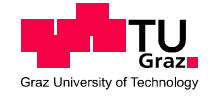

Senat

Deutsche Fassung: Beschluss der Curricula-Kommission für Bachelor-, Master- und Diplomstudien vom 10.11.2008 Genehmigung des Senates am 1.12.2008

### **EIDESSTATTLICHE ERKLÄRUNG**

Ich erkläre an Eides statt, dass ich die vorliegende Arbeit selbstständig verfasst, andere als die angegebenen Quellen/Hilfsmittel nicht benutzt, und die den benutzten Quellen wörtlich und inhaltlich entnommene Stellen als solche kenntlich gemacht habe.

Graz, am …………………………… ………………………………………………..

(Erich Terkovics)

Englische Fassung:

#### **STATUTORY DECLARATION**

I declare that I have authored this thesis independently, that I have not used other than the declared sources / resources, and that I have explicitly marked all material which has been quoted either literally or by content from the used sources.

…………………………… ………………………………………………..

date (Erich Terkovics)

#### Kurzfassung

Stichworte: allotherme Vergasung, Wirbelschichtvergasung, Förderkonzept

Steigende Energiepreise, zunehmendes Umweltbewusstsein des Menschen, die Knappheit der fossilen Energieträger und der voranschreitende Klimawandel erfordern die Entwicklung neuartiger Energiebereitstellungskonzepte. Eine Alternative bietet die Vergasung von Biomasse in dezentralen Anlagen. Das entstehende Produktgas ist ein vielseitiges Ausgangsprodukt für nachgeschaltete Verfahren wie die Methanierung. Um eine zuverlässige Gasquelle zu besitzen wurde aufbauend auf eine bereits bestehende allotherme Wirbelschichtvergasungsanlage eine weitere Anlage hergestellt. Als Brennstoff werden Holzpellets verwendet, wobei Wirbelschichtkohle alternativ verwendet werden kann. Je nach Betriebsweise kann der Wirbelschichtvergaser den Brennstoff entweder autotherm mit Luft oder allotherm mit Wasserdampf in Produktgas umsetzen. Durch Variation der Betriebsparameter Druck und Temperatur können unterschiedliche Gaszusammensetzungen erzielt werden.

Ziel der Diplomarbeit war der Aufbau der Laborwirbelschichtvergasungsanlage, wobei der Fokus in der Gestaltung des Förderkonzepts lag. Um Aufschluss über die Funktions-und Betriebssicherheit zu erhalten, wurden Vorversuche an zwei unterschiedlichen Fördereinrichtungen durchgeführt. Diese waren der Schwingförderer und der Schneckenförderer. Eine Kombination der beiden erwies sich als betriebssicherste Variante. Basierend auf den Informationen aus den Vorversuchen wurde das Brennstoffsystem neu entworfen und sämtliche Anlagenteile umkonstruiert. Der Entwurf bzw. die Planung erfolgte dabei mit der CAD-Software Pro/Engineer. Die aufgebaute Anlage unterliegt der Druckbehälterverordnung und wurde daher nach dem AD2000-Regelwerk ausgelegt. Im Zuge der Diplomarbeit wurde das komplette Bestellwesen aller Anlagenteile abgehandelt. Nach durchgeführter Arbeitsvorbereitung konnte die Anlagenkomponenten gebaut und zur Gesamtanlage zusammengefügt werden. Die Hauptbauteile der Anlage sind das Brennstoffsystem, die Vergasungsmedienzufuhr, der Wärmeeintrag mittels Rohrofen, die einstufige Heißgasreinigung mittels Heißgasfilter. Die hergestellte, mobile Anlage besitzt das Palettengrundmaß 1200x800. Der Personalaufwand kann durch ferngesteuerten Betrieb gering gehalten werden, sodass Dauerversuche ohne Personal vor Ort ablaufen können.

I

#### Abstract

Title: Optimization of an allothermal lab scale fluidized bed gasifier

#### Author: Erich Terkovics

Keywords: allothermal gasification, fluidized bed gasifier, feeding system

Increasing energy costs, growing environmental awareness, shortage of fossil resources and the advancing climate change are the driving forces behind the development of new concepts of energy supply. The gasification of biomass in decentralized plants is one possible solution. The produced gas is a versatile starting material for following production steps such as the methanation for example. In order to provide a reliable gas source, one main objective was the construction of an additional plant based on a pre-existing, allothermal lab scale fluidized bed gasifier. As main fuel wood pellets should be used, however also fluidized bed coal can be used as an alternative fuel source. The test rig enables the two operational modes for gasification. On the one hand there is the possibility to operate the gasifier in an autothermal mode. Therefore air is taken as gasifying medium. On the other hand steam is chosen as gasifying medium for allothermal mode. Various gas compositions can be produced due to the variation of the gasification parameters such as pressure and temperature.

A major aim of the thesis was to construct a new fuel feeding system. For that reason pilot tests with two different feeding systems were carried out in order to obtain information about the operational and functional safety. These two systems were the screw conveyor and the vibratory conveyor. A combination of both types resulted to be a feasible solution. Build on the knowledge of the pilot tests, the feeding system was developed so that the construction of all other components could start. For this mechanical construction the used software system was Pro/Engineer. All components of the test rig are so called pressure vessels. The design and calculation are based on the applicable regulations ,,AD-2000 Regelwerk''. In the course of the work all pressure vessels were built up and a pressure test was done. The last step concluded in the assembly of the pressure vessels.

### **Vorwort**

Die vorliegende Arbeit wurde am Institut für Wärmetechnik der Technischen Universität Graz erstellt.

An dieser Stelle bedanke ich mich bei meinem Betreuer Herrn Dipl.-Ing. Dr. techn. Thomas Kienberger, der mir mit seinen Ratschlägen immer zur Seite stand. Ein weiterer Dank gilt dem Vorstand des Instituts, Herrn Dipl.-Ing. Dr.-Ing. Jürgen Karl, der diese Arbeit ermöglicht hat.

Der größte Dank gebührt meinen Eltern, die mir diese Ausbildung ermöglicht haben. Aber auch meinen beiden Brüdern, die mich immer unterstützen, möchte ich ein Dankeschön aussprechen.

de de la contradición de la contradición de la contradición de la contradición de la contradición de la contra

Graz, im Jänner 2011

Erich Terkovics

## Inhalt

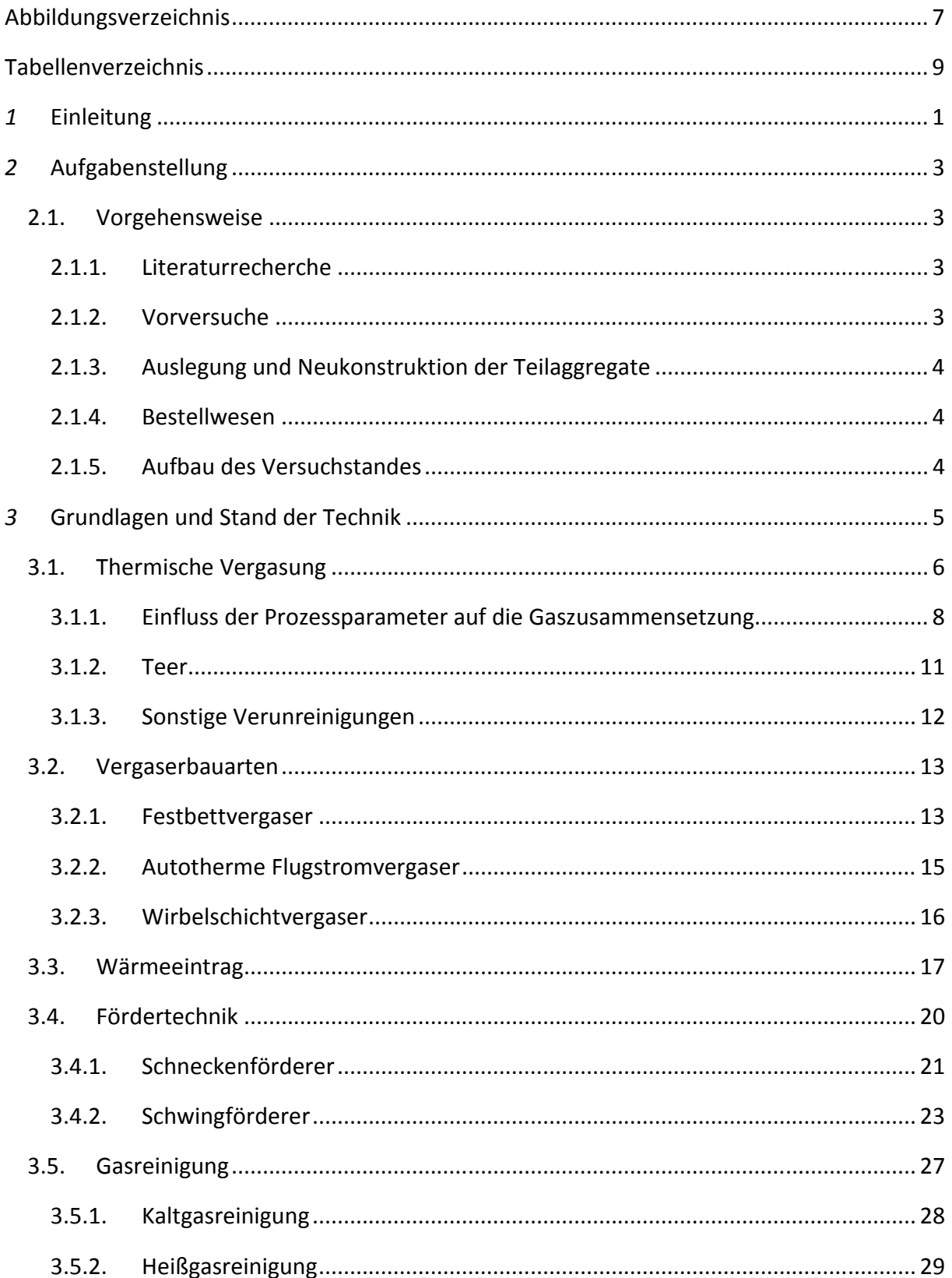

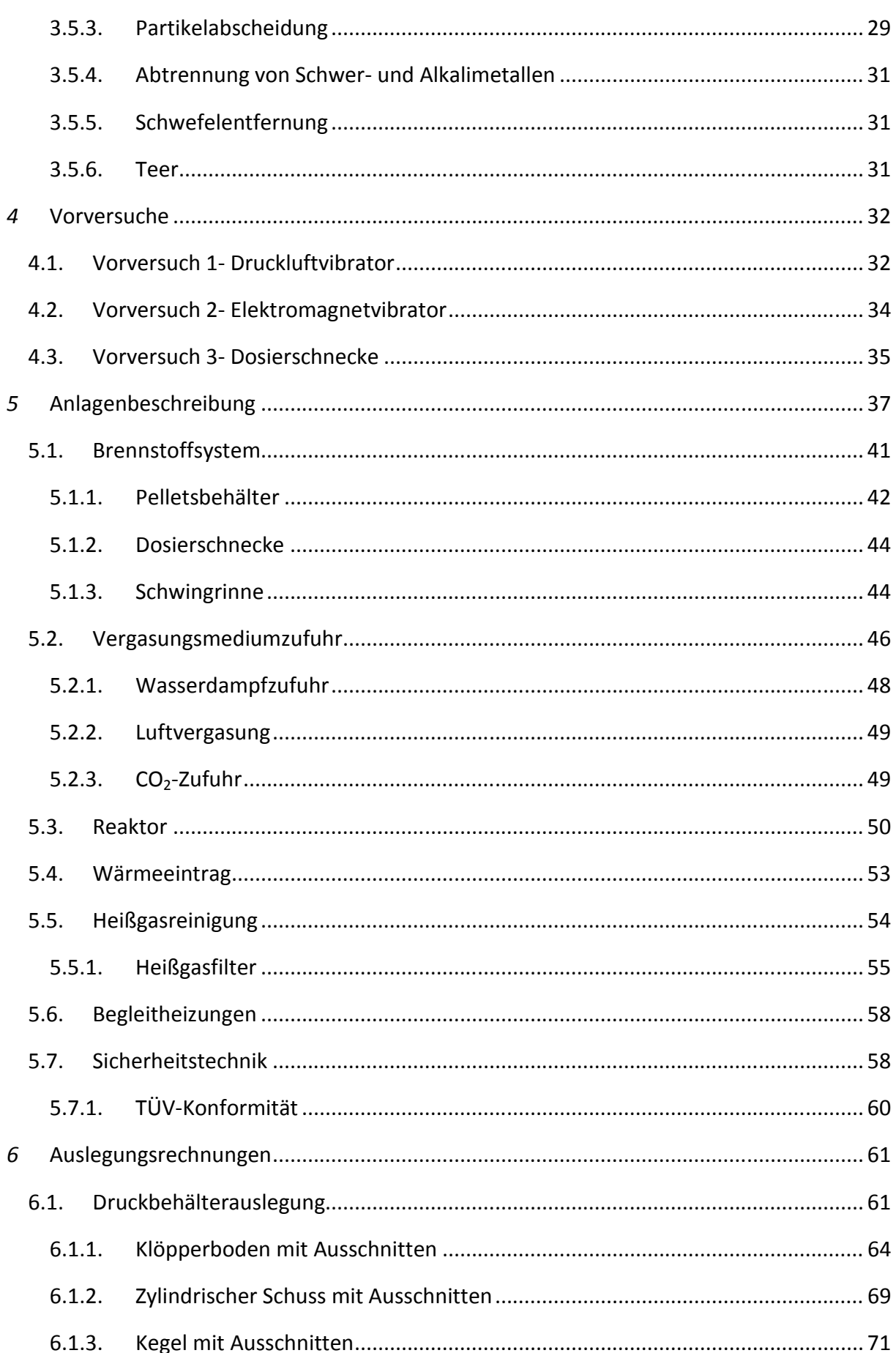

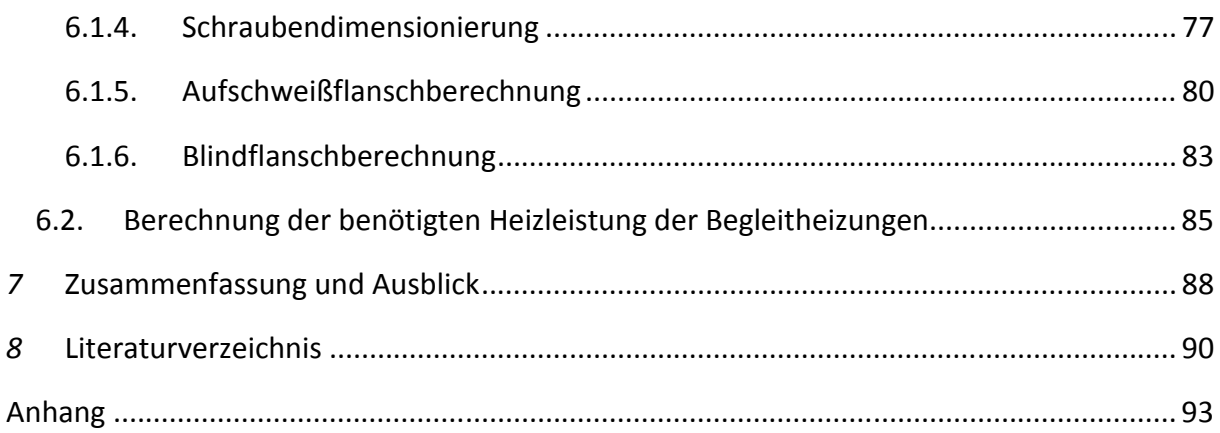

## **Abbildungsverzeichnis**

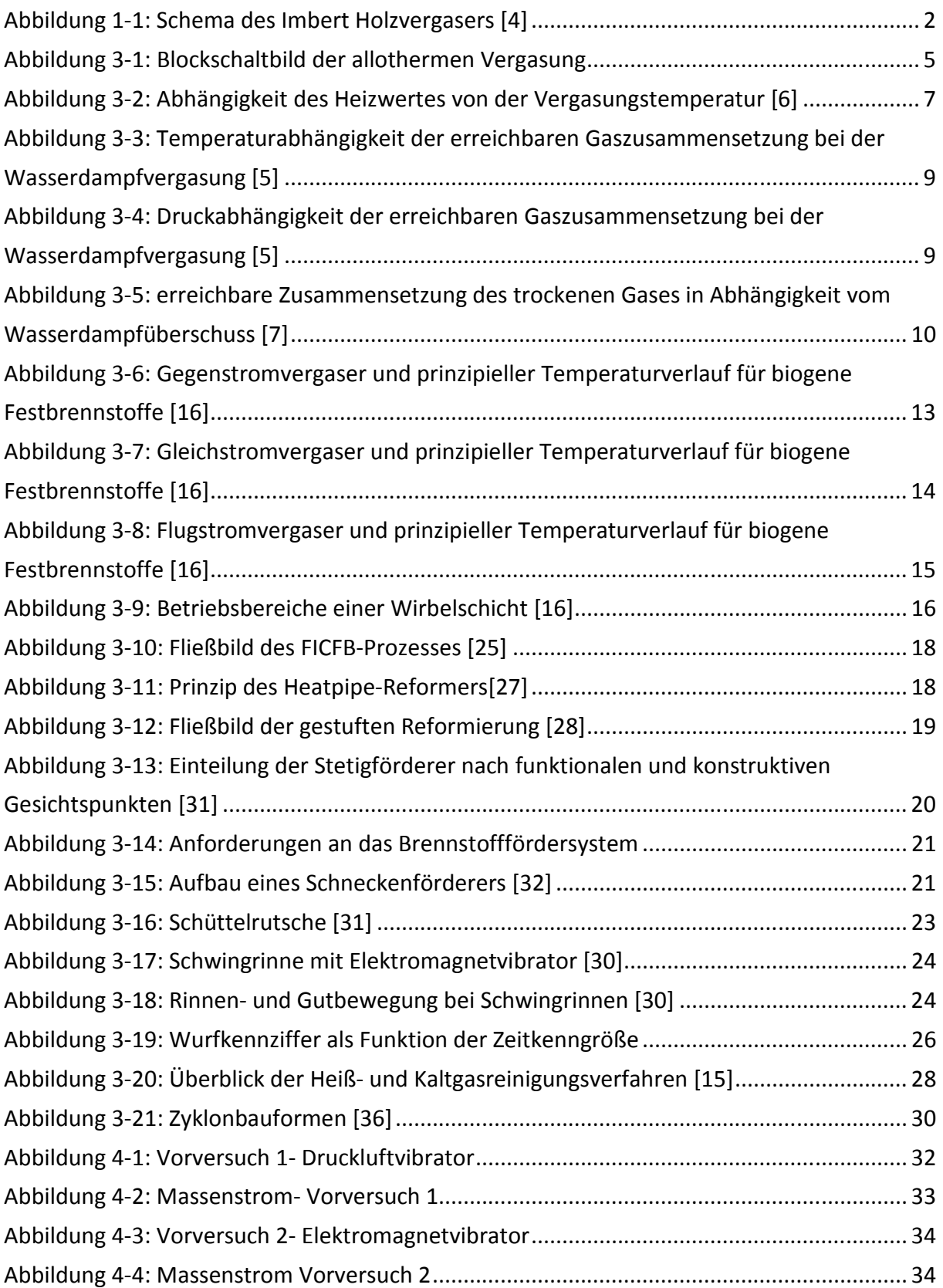

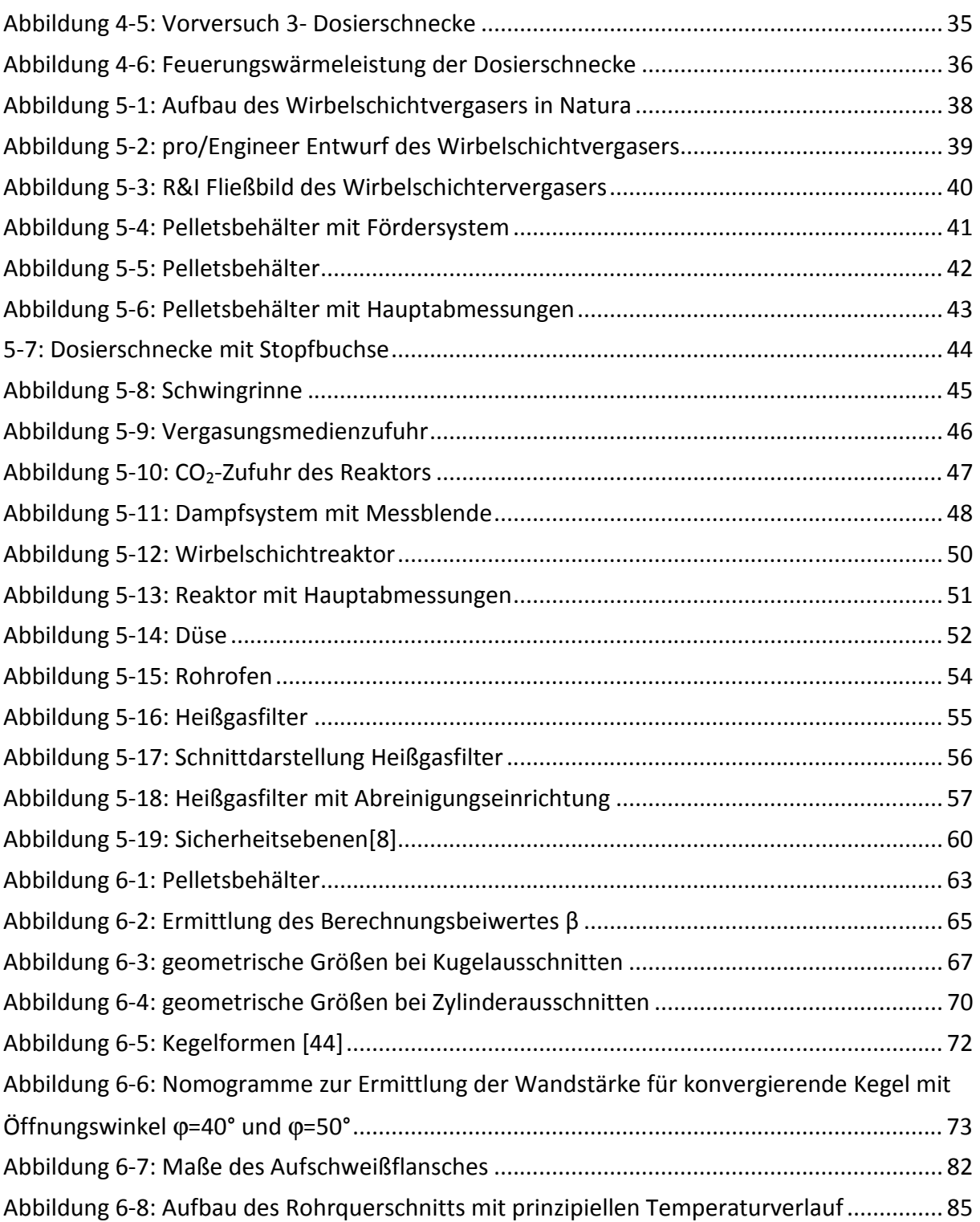

## **Tabellenverzeichnis**

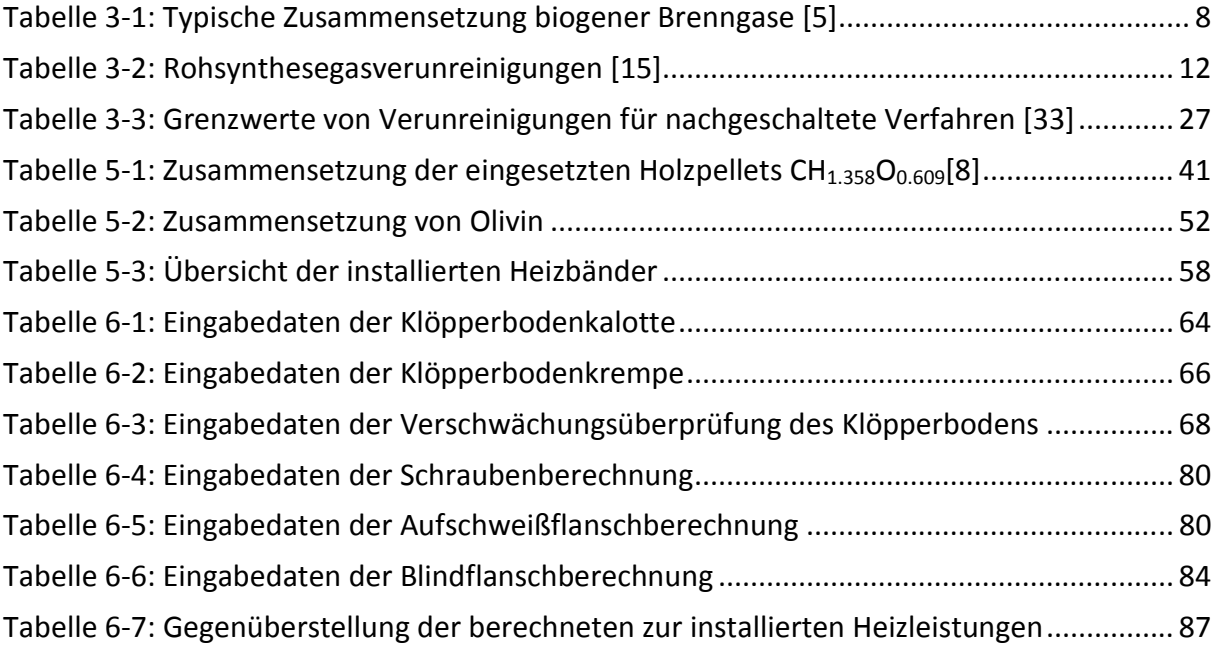

### Abkürzungen:

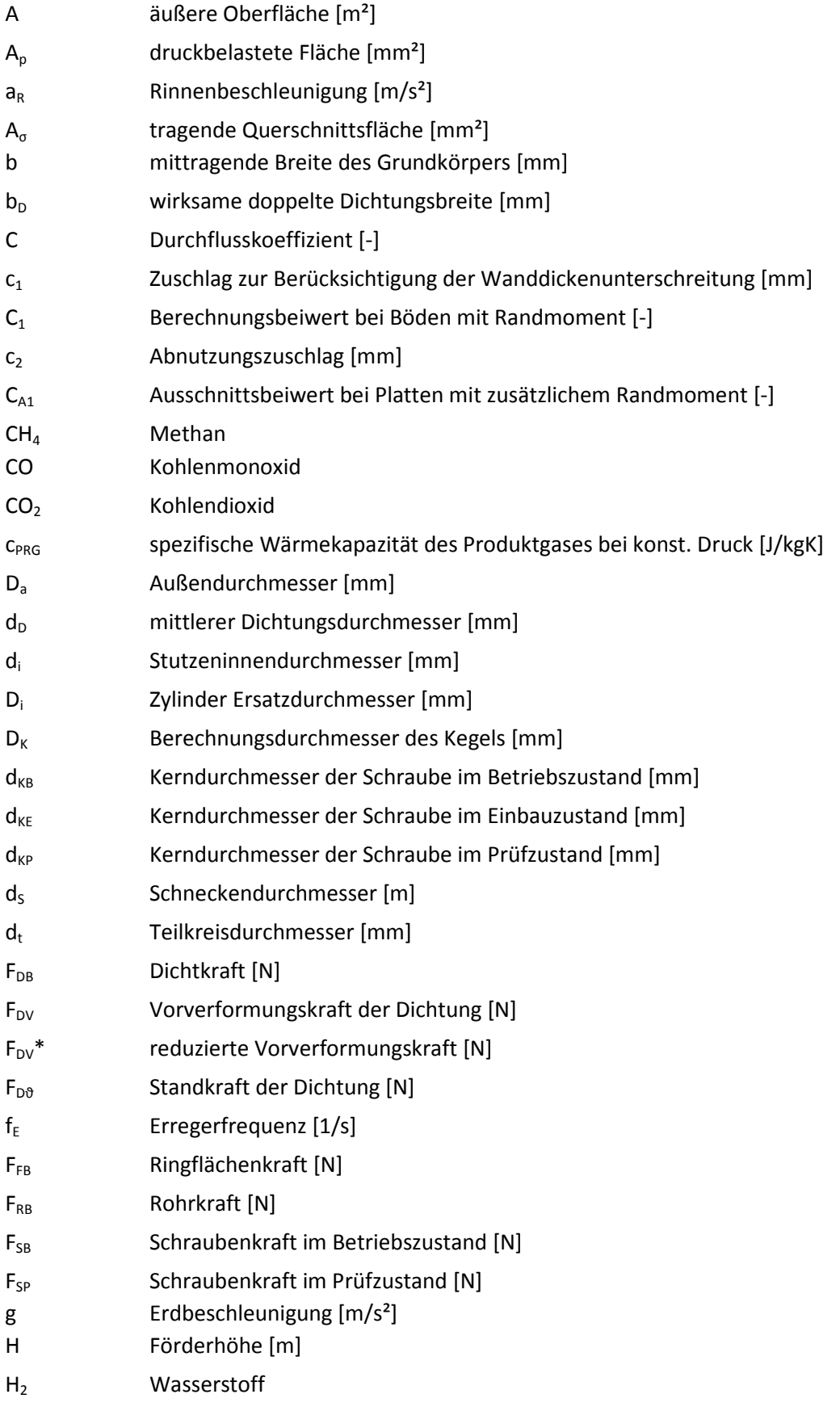

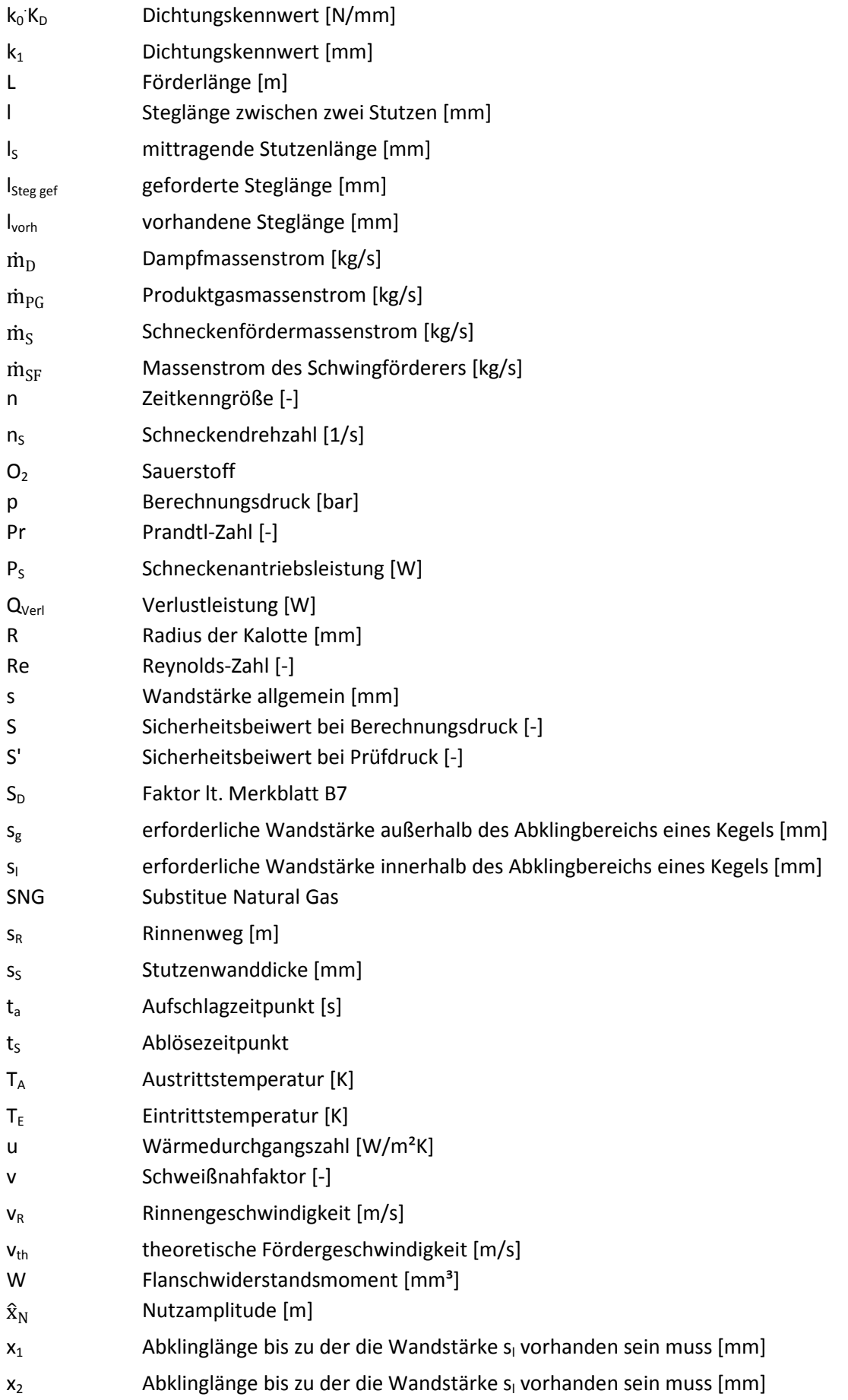

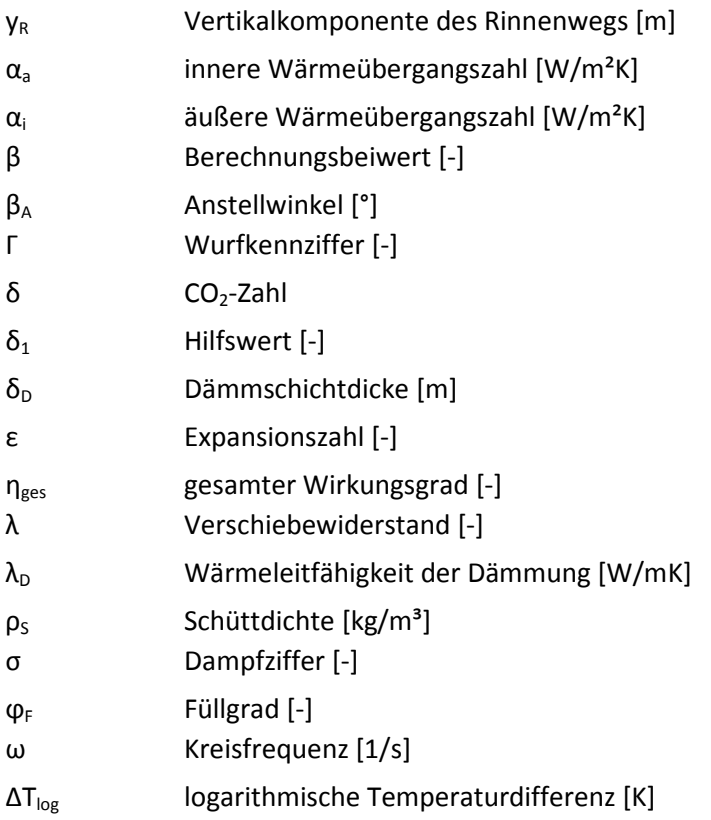

## **1**

## *<sup>1</sup>* **Einleitung**

Der jährliche Energieverbrauch steigt zur Zeit weltweit jährlich um circa 2%. Zwei Drittel des Weltenergieverbrauchs wird von einem Drittel der Weltbevölkerung, in den Industriestaaten lebenden Menschen, konsumiert. Ein Angleich des Lebensstandards in den Schwellenländern ist ein Grund für den steigenden Energieverbrauch [1]. Zur Deckung des Energieverbrauchs werden zur Zeit fossile Brennstoffe als Hauptprimärenergieträger eingesetzt. Die Gaskrise Anfang 2009 offenbarte beispielsweise vielen Ländern die Abhängigkeit von erdgasexportierenden Ländern. Ein weiterer Nachteil der fossilen Energieträger ist die Knappheit der Ressourcen. Aufgrund der endlichen Vorkommen wird ihr Preis künftig ansteigen und zukünftige Konflikte scheinen vorprogrammiert. Da bei der Nutzung von fossilen Brennstoffen CO<sub>2</sub> entsteht, werden auch die CO<sub>2</sub> Emissionen massiv ansteigen. Die Folge der steigenden CO<sub>2</sub>-Emissionen ist der voranschreitende Klimawandel. Mit dem Beschluss des Kyoto-Protokoll einigte man sich auf eine Reduktion der Treibhausgase. Österreich verpflichtete sich die Emissionen bis 2020 um 20% unter das Niveau von 1990 zu reduzieren [2]. Zur Erreichung dieses Ziels gibt es nun mehrere Alternativen. Ein Verfahren ist die Abtrennung des bei der Verbrennung von fossilen Brennstoffen entstehenden  $CO<sub>2</sub>$ . Das abgetrennte CO<sub>2</sub> wird komprimiert und in unterirdischen Lagerstätten gespeichert. Eine weitere Option ist die nachhaltige Nutzung von nachwachsenden Energieträgern deren Nutzung nicht zur Versiegung der Quelle führt. In Österreich kann Holz als wichtigster nachwachsender Energieträger gesehen werden. Bei der thermischen Nutzung von Holz wird genau soviel CO<sub>2</sub> frei wie es während seiner Entstehung aufgenommen hat. Holz ist somit CO2 neutral. Ein Nachteil von Holz oder allgemein von Biomasse ist die geringe Energiedichte, weshalb kurze Transportstrecken angestrebt werden sollen. Durch die Umsetzung der Biomasse in dezentralen Vergasungsanlagen kann ein sogenanntes Synthesegas erzeugt werden. Dieses Synthesegas ist universelles Ausgangsprodukt für viele Produkte, unter anderem für die Herstellung von synthetischen Treibstoffen, sogenannten Second Generation Fuels. Weiters kann das Synthesegas durch nachfolgende Methanierung in ein Erdgassubstitut oder Substitute Natural Gas (SNG) umgewandelt werden und nach weiterer Konditionierung in das bestehende Erdgasnetz eingespeist werden. Im kleinen

1

Leistungsbereich kann das bei der Vergasung entstehende Gas in Gasmotoren, Gasturbinen und Brennstoffzellen zur Stromerzeugung verwendet werden.

Die technische Biomassevergasung ist keineswegs eine neue Technologie, ihre Erfindung reicht in die dreißiger und vierziger Jahre des vorigen Jahrhunderts zurück. Aufgrund der damaligen Rohstoffknappheit erlebte die Holzvergasung ihre Blütezeit. Georg Imbert entwickelte einen Festbettvergaser, der zur Kraftstoffversorgung von Kraftfahrzeugen eingesetzt wurde. Die Firma Imbert konnte bis 1945 rund 500.000 Stück davon absetzen. [3]

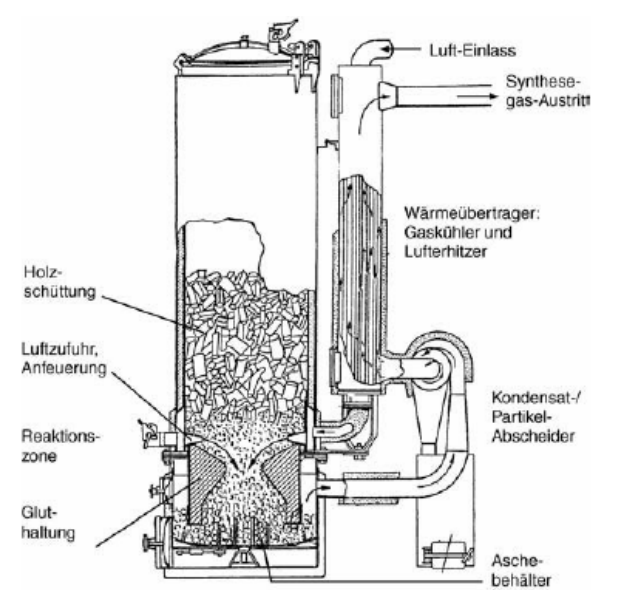

*Abbildung 1-1: Schema des Imbert Holzvergasers [4]* 

Die Herstellung von Gas aus Biomasse geriet in den darauffolgenden Jahren aufgrund der immer stärken Fokusierung der Industrie auf Erdöl und Erdgas ins Hintertreffen.

Mit steigendem Umweltbewusstsein des Menschen, geänderten energiepolitschen Rahmenbedingungen und aus Gründen der Nachhaltigkeit, gewann die Biomasservergasung im letzten Jahrzehnt wieder an Bedeutung, sodass seit jüngster Vergangenheit wieder reges Forschungstreiben auf diesem Gebiet herrscht.

Auch das Institut für Wärmetechnik der TU Graz beschäftigt sich mit dem Thema der Biomassevergasung und deren nachgeschalteter Verfahren, bei denen ein Synthesegas beispielsweise in SNG aufbereitet wird.

Um dazu eine flexibel einsetzbare Gasquelle zur Verfügung stellen zu können, soll in dieser Arbeit ein allothermer Wirbelschichtvergaser aufgebaut werden.

## **2**

## *<sup>2</sup>* **Aufgabenstellung**

Im Zuge der Diplomarbeit soll aufbauend auf eine bestehende allotherme Labor-Wirbelschichtvergasungsanlage eine weitere Anlage aufgebaut werden. Dabei soll insbesondere die Brennstoffzufuhr überarbeitet werden. Der Fokus dabei liegt auf einem flexiblen Brennstoffband. Als Brennstoff sollen Holzpellets und Kohle eingesetzt werden können. Anhand von Vorversuchen soll eruiert werden, welche Fördersysteme sich als geeignet erweisen. Des weiteren sind alle Bauteile der Anlage als Druckbehälter auszulegen. Um die Wartungsfreundlichkeit zu gewährleisten, beziehungsweise den Wartungsaufwand zu minimieren, ist auf eine entsprechende Zugänglichkeit der Anlagenteile Rücksicht zu nehmen. Die erforderlichen Teilaggregate und alle, für die Funktions- und Betriebssicherheit notwendigen Armaturen und Komponenten, sollen ausgelegt werden. Das Bestellwesen der gesamten Teile ist abzuwickeln. Für Anlagenkomponenten, welche in der institutseigenen Werkstätte gefertigt werden, sind Fertigungs- und Konstruktionszeichnungen zu erstellen.

#### **2.1. Vorgehensweise**

Im Laufe der Zeit wurden die unterschiedlichen Teilaufgaben der Diplomarbeit abgehandelt. Diese Arbeitspunkte umfassen:

#### **2.1.1. Literaturrecherche**

Die Literaturstudie behandelt die Theorie und den Stand der Technik der allothermen Biomassevergasung, der Fördertechnik sowie der Gasreinigung.

#### **2.1.2. Vorversuche**

Anhand von Vorversuchen wird die Anwendbarkeit von zwei unterschiedlichen Förderkonzepten untersucht. Diese Vorversuche haben die Aufgabe die Einbaubedingungen möglichst realitätsgetreu zu simulieren, um damit Aussagen über die Funktion der Fördersysteme treffen zu können.

#### **2.1.3. Auslegung und Neukonstruktion der Teilaggregate**

Basierend auf den Ergebnissen der Vorversuche und den Betriebserfahrungen der bereits bestehenden Anlage werden die benötigten Komponenten neu- bzw. umkonstruiert. Der Versuchstand wird druckaufgeladen betrieben, daher sind die Konstruktionen als Druckbehälter auszuführen.

#### **2.1.4. Bestellwesen**

Die Auswahl und Beschaffung aller Bauteile die der Funktions- und Betriebssicherheit der Anlage dienen, ist abzuwickeln.

#### **2.1.5. Aufbau des Versuchstandes**

Der Versuchstand wird in der institutseigenen Werkstätte aufgebaut. Dabei ist die Arbeitsvorbereitung durchzuführen. Die Druckbehälterschweißnähte werden von einem externen, geprüften Schweißer durchgeführt.

## **3**

## *<sup>3</sup>* **Grundlagen und Stand der Technik**

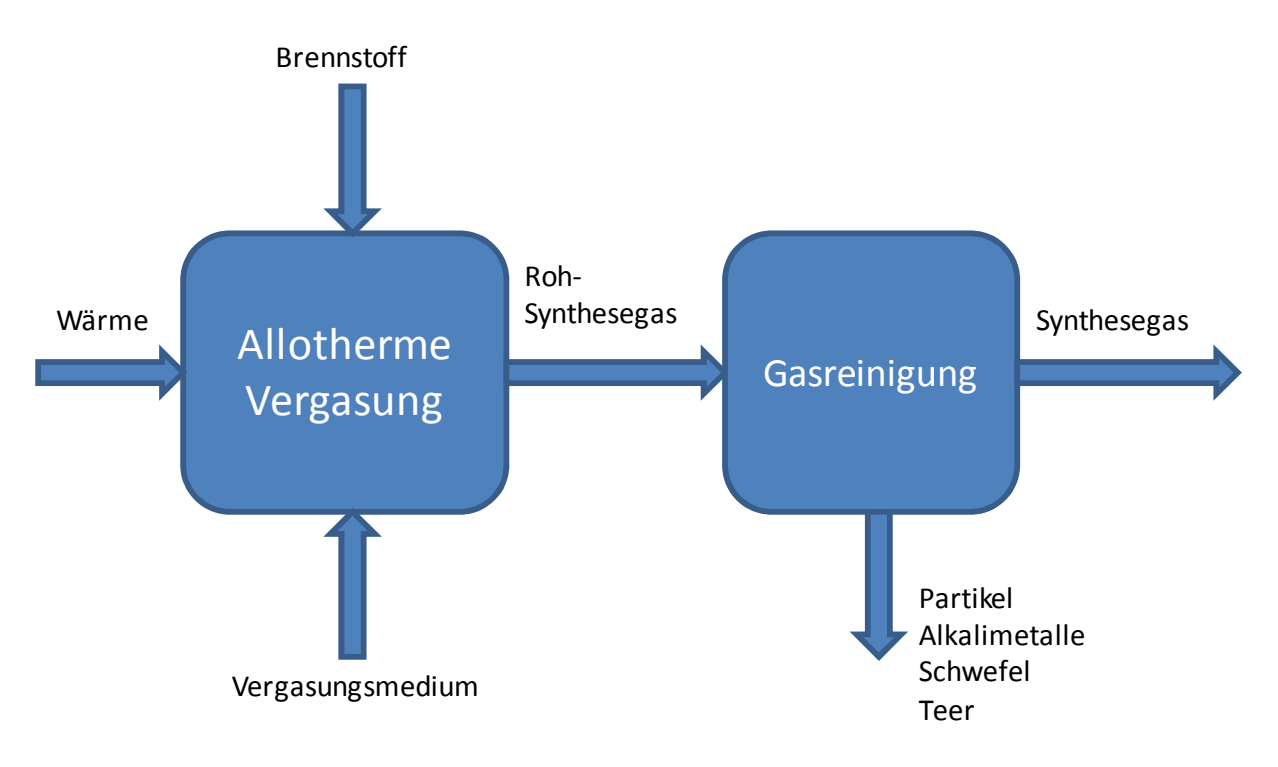

*Abbildung 3-1: Blockschaltbild der allothermen Vergasung* 

In Abbildung 3-1 ist das Prinzip-Blockschaltbild einer allothermen Vergasungsanlage dargestellt. Allotherme Biomassevergasungsanlagen bestehen aus 5 Teilsystemen. Diese sind die Brennstoffzufuhr, der Wärmeeintrag, die Vergasungsmittelzufuhr, der Reaktor und die Gasreinigung. Der Prozess läuft wie folgt ab:

Der Brennstoff wird durch das Brennstofffördersystem dem Reaktor zugeführt. Die Wärmeund Vergasungsmittelzufuhr gewährleistet die Vergasungsreaktionen. Das entstehende Rohgas besteht aus H<sub>2</sub>, CO, CO<sub>2</sub> und CH<sub>4</sub>. Als Verunreinigungen treten Partikel, Alkalimetalle, Schwefel und Teer auf. Diese müssen in der Gasreinigung entfernt bzw. auf geringere Konzentration gesenkt werden. Um Verständnis für die aufgebaute allotherme Wirbelschichtvergasungsanlage zu erreichen, werden im folgenden Teil die Grundlagen der thermischen Vergasung sowie Grundlagen zum Verständnis der ausgelegten Teilkomponenten und der Gasreinigung erläutert.

#### **3.1. Thermische Vergasung**

Grundsätzlich läuft die Vergasung in 3 Schritten ab, nämlich der Trocknung, Pyrolyse und Vergasung. Den ersten Schritt bildet die Trocknung. Hier wird das im Brennstoff enthaltene Wasser verdampft, gleichzeitig wird der Brennstoff erwärmt. Ab einer Temperatur von 250°C beginnt der zweite Schritt, die Pyrolyse. Bei der Pyrolyse entweichen die flüchtigen Bestandteile aus dem Brennstoff. Es bilden sich Schwelgase, langkettige und aromatische Kohlenwasserstoffverbindungen entstehen ohne Beteiligung des Vergasungsmediums. Die langkettigen Kohlenwasserstoffe fallen unter die Definition der Teere. Koks und mineralische Reststoffe fallen als feste Rückstände an.

$$
CH_nO_m \longrightarrow (1-m-x)\cdot C+m\cdot CO + \left(\frac{n}{2}\cdot 2\cdot x\right)\cdot H_2 + x\cdot CH_4 + \text{Teer}
$$

Als letzter Schritt läuft die eigentliche Vergasung ab. Dabei werden die in der Pyrolyse entstehenden Gase sowie die langkettigen Kohlenwasserstoffe bei Temperaturen oberhalb von 700°C mit den jeweiligen Vergasungsmedium (Luft, Wasserdampf) als Reaktionspartner zu Kohlenmonoxid, Wasserstoff, Kohlendioxid und Wasser umgewandelt. Der gebildete Restkoks reagiert entsprechend der heterogenen Vergasungsreaktionen zu Kohlenmonoxid und Wasserstoff. Folgende Reaktionen laufen dabei ab: [5]

Heterogene Reaktionen:

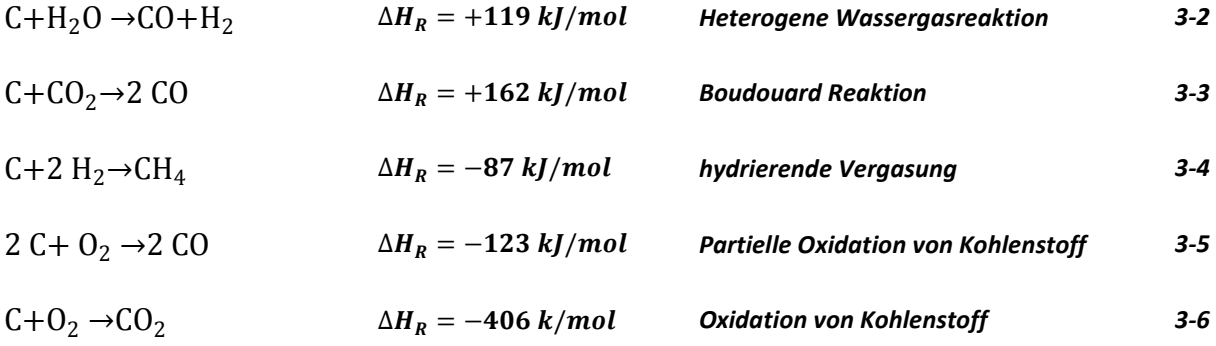

Homogene Reaktionen:

$$
CO + H2O \rightarrow H2+CO2 \qquad \Delta HR = -42 kJ/mol \qquad Shift-Reaktion \qquad 3-7
$$
  
\n
$$
CH4 + H2O \rightarrow CO + 3 H2 \qquad \Delta HR = +206 kJ/mol \qquad Reformierung \qquad 3-8
$$
  
\n
$$
CO + \frac{1}{2} O2 \rightarrow CO2 \qquad \Delta HR = -283 kJ/mol \qquad Oxidation von Kohlenmonoxid \qquad 3-9
$$
  
\n
$$
H2 + \frac{1}{2} O2 \rightarrow CO2 \qquad \Delta HR = -242 kJ/mol \qquad Oxidation von Wassersetoff \qquad 3-10
$$
  
\n
$$
CH4 + 2 O2 \rightarrow CO2 + 2 H2O \qquad \Delta HR = -802 kJ/mol \qquad Oxidation von Methan \qquad 3-11
$$

Die folgenden Reaktionen beschreiben die Produktgaszusammensetzung im thermodynamischen Gleichgewicht:

- Oxidation von Kohlenmonoxid
- Shift-Reaktion
- Reformierung
- Boudouard Reaktion

Alle anderen Reaktionen können durch Linearkombinationen dieser 4 Reaktionen gebildet werden.

Bei der Vergasung unterscheidet man je nach Wärmeeintrag zwischen autothermen und allothermen Betrieb. Autotherme Vergaser beziehen die Reaktionswärme durch eine partielle Oxidation des Brennstoffes. Die partielle Oxidation entspricht einer Verbrennung mit λ<1. Das entstehende Produktgas hat, aufgrund der Verdünnung mit Rauchgas und Luftstickstoff, einen niedrigen Heizwert. Zur Aufrechterhaltung der Vergasung benötigt man aber eine gewisse Temperatur. Der erreichbare Heizwert ist somit begrenzt. Abbildung 3-1 zeigt die Abhängigkeit des Heizwertes von der Vergasungstemperatur.

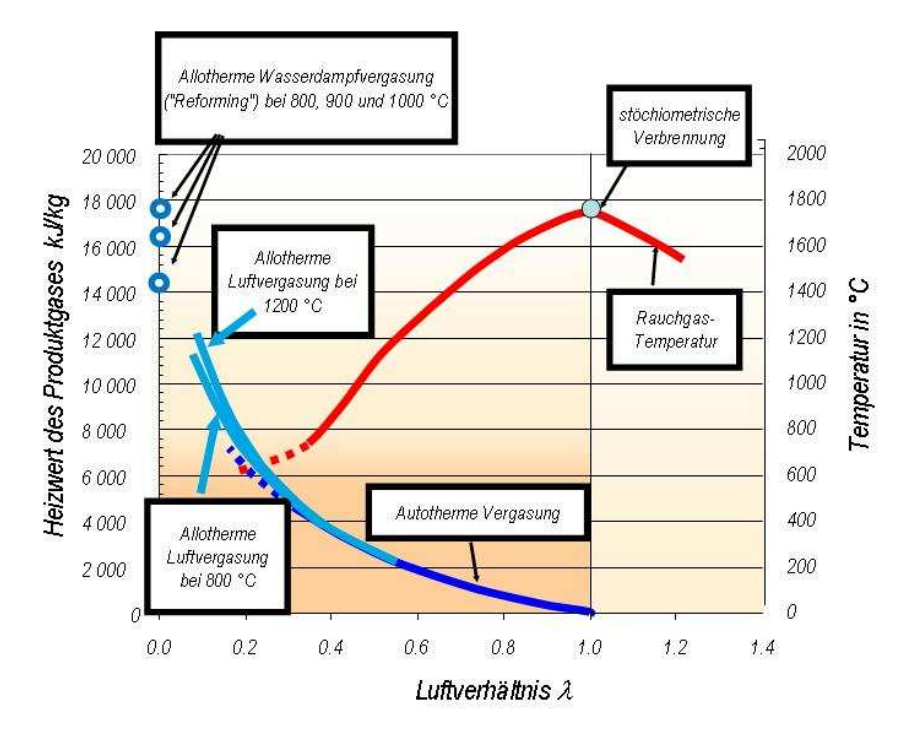

*Abbildung 3-2: Abhängigkeit des Heizwertes von der Vergasungstemperatur [6]* 

Erfolgt der Wärmeeintrag extern mit Hilfe von Wärmetauschern oder Wärmeträgermedien, so spricht man von der allothermen Vergasung.

Das Vergasungsmedium hat einen wesentlichen Einfluss auf die erreichbare Gaszusammensetzung des Produktgases.

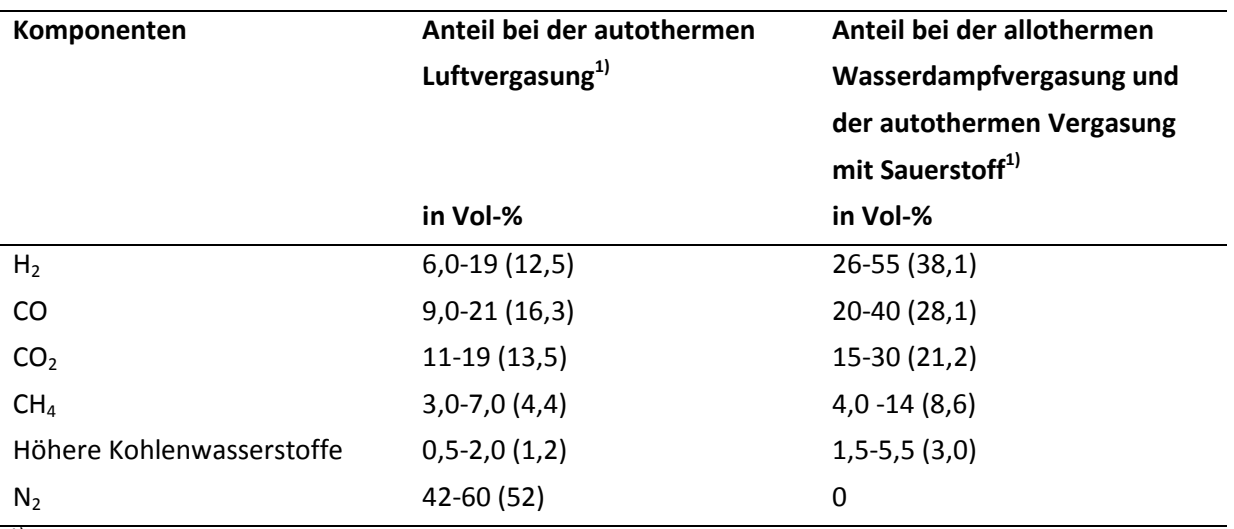

 $\frac{1}{1}$  Durchschnittswerte in Klammern

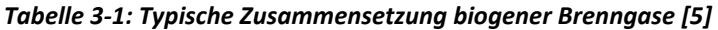

Wird Luft als Vergasungsmedium verwendet, so sind die resultierenden Gaskonzentrationen an  $H_2$ , CO, CO<sub>2</sub> und CH<sub>4</sub> wesentlich geringer als bei der Wasserdampfvergasung. Der Grund liegt darin, dass der in der Luft als Hauptbestandteil enthaltene Stickstoff das Produktgas verdünnt. In weiterer Folge hat das Gas aus der Luftvergasung einen wesentlich niedrigeren Heizwert als jenes aus der Wasserdampfvergasung. Nichtsdestotrotz ist Luftvergasung das häufigste Verfahren, da es vergleichsweise einfach zu realisieren ist.

Bei der Vergasung mit Wasserdampf (Reformierung) muss der Wärmeeintrag extern stattfinden, da kein Sauerstoff zur partiellen Oxidation des Brennstoffes vorhanden ist. Es laufen vor allem die Wassergas, Shift und Reformierungsreaktion ab. Dadurch, dass das Gas keinen N<sub>2</sub>-Anteil enthält, eignet es sich für nachgeschaltete Synthesen. Das Produktgas der allothermen Vergasung wird aus diesem Grund als Synthesegas bezeichnet.

#### **3.1.1. Einfluss der Prozessparameter auf die Gaszusammensetzung**

Die theoretisch erreichbare Gaszusammensetzung ist vor allem von der Temperatur, dem Druck, der Brennstoffzusammensetzung und dem zugeführten Vergasungsmedium abhängig.

#### **• Temperatur**

Bei steigender Temperatur finden endotherme Reaktionen begünstigt statt. Gemäß der oben angeführten Reaktionsgleichungen bedeutet dies, dass mit steigender Temperatur die Konzentration von Kohlenmonoxid und Wasserstoff zunimmt.

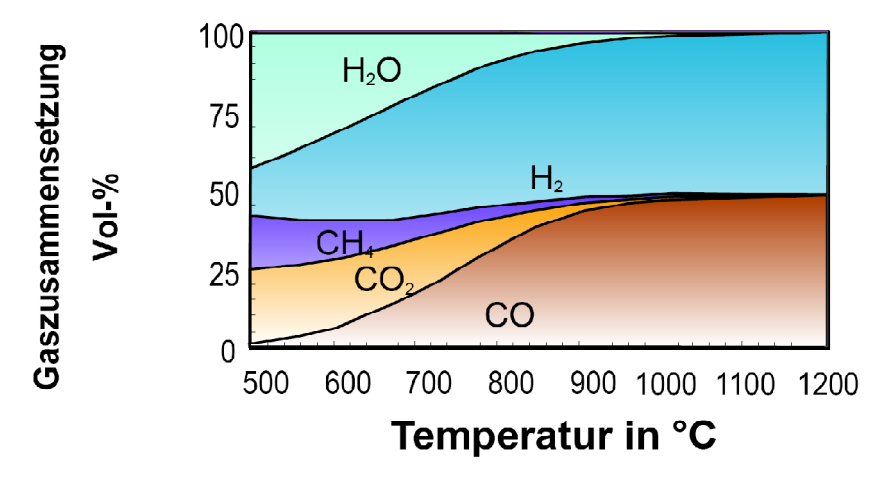

*Abbildung 3-3: Temperaturabhängigkeit der erreichbaren Gaszusammensetzung bei der Wasserdampfvergasung [5]* 

#### **• Druck**

Eine Druckerhöhung verschiebt das Gleichgewicht der Reaktionen gemäß dem Prinzip von Le Chatelier in Richtung größerer Moleüle. Somit steigt die Konzentration von Kohlendioxid und Methan im Produktgas.

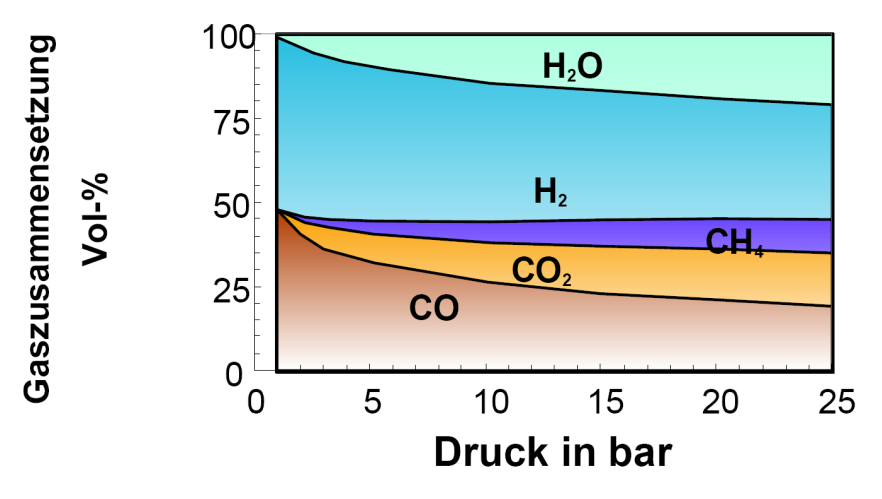

*Abbildung 3-4: Druckabhängigkeit der erreichbaren Gaszusammensetzung bei der Wasserdampfvergasung [5]* 

#### **• Dampfzahl σ**

Das Vergasungsmedium beeinflusst wie oben bereits erwähnt die Gaszusammensetzung. Der minimale Dampfbedarf für die Reformierung des trockenen Brennstoffs kann aus der Reaktionsgleichung für die Reformierung eines allgemeinen Kohlenwasserstoffs ermittelt werden:

$$
CH_nO_m + (1-m) \cdot H_2O \xrightarrow{\text{Wärme}} \left(\frac{n}{2} + 1-m\right) \cdot H_2 + CO
$$

Für den minimalen Dampfbedarf  $x_{H_2O,min}$ gilt:

$$
x_{H_2O,min} = \frac{M_{H_2O}}{M_{CH_nO_m}} \cdot (1-m) = \frac{18}{12+n+16\cdot m} \cdot (1-m)
$$

Damit kann die Wasserdampfzahl analog zur Luftzahl als das Verhältnis der tatsächlichen Dampfmenge zur minimalen Dampfmenge werden:

$$
\sigma = \frac{x_D}{x_{H_2O,min}} \qquad \qquad \text{3-14}
$$

Hoher Wasserdampfüberschuss liefert ein Produktgas mit hoher Konzentration an Wasserstoff im trockenen Gas.

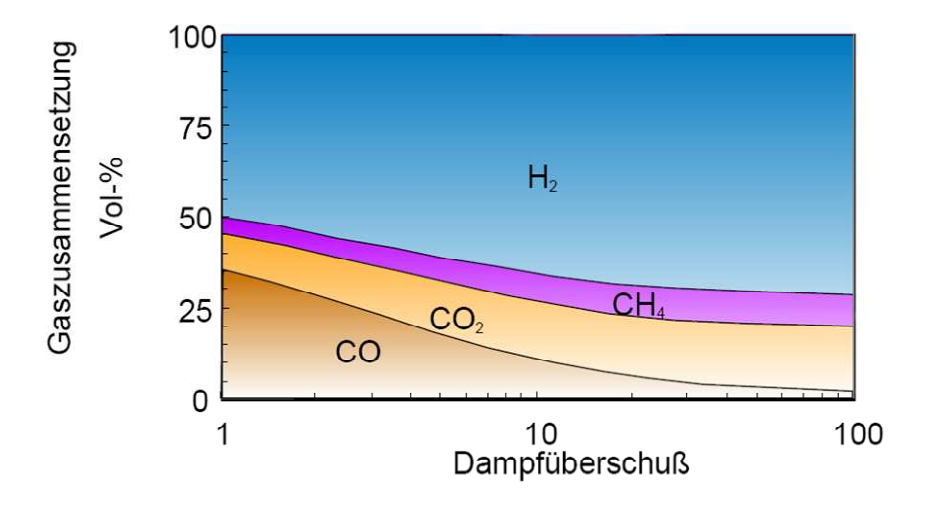

*Abbildung 3-5: erreichbare Zusammensetzung des trockenen Gases in Abhängigkeit vom Wasserdampfüberschuss [7]*

#### **• CO2 Zahl δ**

Durch zusätzliche Zugabe von CO<sub>2</sub> lässt sich das Verhältnis von H<sub>2</sub> zu CO des Gases einstellen. Dies ist notwendig, wenn mit hohen Wasserdampfüberschuss vergast wird und ein bestimmtes Verhältnis H<sub>2</sub>/CO gefordert ist. Die Zugabe von CO<sub>2</sub> erhöht dessen Partialdruck und verschiebt das Gleichgewicht der Shift-Reaktion in Richtung der Edukte. Für die Bestimmung der für ein gewünschtes H<sub>2</sub>/CO-Verhältnis benötigten CO<sub>2</sub>-Menge, wird von der allgemeinen Reaktionsgleichung der trockenen Reformierung ausgegangen. [8]

$$
CH_nO_m + (1-m) \cdot CO_2 \xrightarrow{\text{Wärme}} \left(\frac{n}{2}\right) \cdot H_2 + (2-m) \cdot CO
$$

Der minimale CO<sub>2</sub>-Bedarf errechnet sich wie folgt.

$$
x_{CO_2,min} = \frac{M_{CO_2}}{M_{CH_nO_m}} \cdot (1-m) = \frac{44}{12+n+16\cdot m} \cdot (1-m)
$$

Der CO<sub>2</sub>-Überschuss δ beschreibt das Verhältnis der zugeführten CO<sub>2</sub>-Menge zum stöchiometrischen CO<sub>2</sub>-Bedarf.

$$
\delta = \frac{x_{CO_2}}{x_{CO_2,min}} \tag{3-17}
$$

#### **3.1.2. Teer**

Teer hat in der Literatur keine einheitliche Definition, vielmehr findet man unterschiedliche Formulierungen.

Milne et al. bezeichnen Teer als alle freiwerdenden, kondensierbaren Kohlenwasserstoffe. Bei dieser Definition sind die BTX-Komponenten (Benzol, Toluol und Xylol), die im Gas vorkommen, als Teer interpretiert [9], [10].

Das "Tar-Protocol" bezeichnet alle in biogenen Produktgasen vorhandenen, organischen Komponenten, mit Ausnahme der gasförmigen Kohlenwasserstoffe C1-C6 , als Teer [11], [12]. Benzol wird in dieser Definition demnach nicht als Teer interpretiert. Benzol wird in dieser Definition demnach nicht als Teer interpretiert.

Teer entsteht beim zweiten Schritt der Vergasung, nämlich der Pyrolyse. Die Pyrolyse beginnt ab einer Temperatur von 200°C und ist ein komplexer Vorgang. Ab einer Temperatur von ca. 240°C beginn die Ligninstruktur aufzubrechen und niedermolekulare Kohlenwasserstoffverbindungen verflüchtigen sich. Erreicht die Temperatur 350°C so wird Methan und ähnliche Kohlenwasserstoffe aus der Biomasse ausgetrieben. Eine weitere Temperatursteigerung auf über 600°C führt zum vollständigen Kettenabbau des Lginin-Makromoleküls. Während des Pyrolyse-Prozesses polymerisieren niedermolekulare Kohlenwasserstoffe zu hochmolekularen, aromatischen Verbindungen. Als fester Rückstand bildet sich Pyrolysekoks, der etwa 20% der eingesetzten Biomasse ausmacht [8].

Wesentlichen Einfluss auf den Teergehalt haben Verweilzeit, Partikelgröße und Wassergehalt des Brennstoffes, Reaktortemperatur und das Vergasungsmedium [13], [14].

11

#### **3.1.3. Sonstige Verunreinigungen**

Das Rohsynthesegas aus der Vergasung ist mit Partikeln, Alkalimetallen, Halogenen und Schwefelverbindungen beladen (siehe Tabelle 3-2).

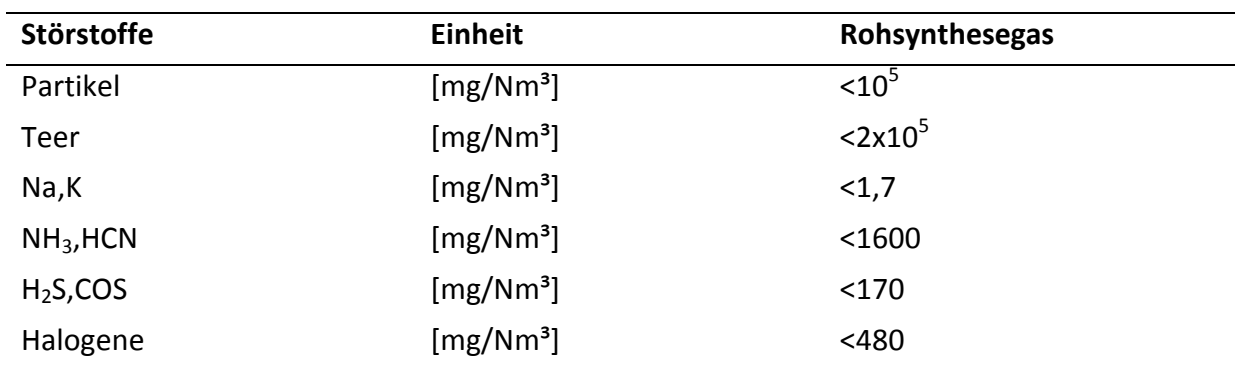

*Tabelle 3-2: Rohsynthesegasverunreinigungen [15]* 

#### **3.2. Vergaserbauarten**

Für die Vergasung von festen Brennstoffen gibt es verschiedene Technologien. Die Unterteilung der Vergaserkonzepte erfolgt in drei Typen:

- Festbettvergaser
- Flugstromvergaser
- Wirbelschichtvergaser

#### **3.2.1. Festbettvergaser**

Der Festbettvergaser ist charakterisiert durch eine ruhende Brennstoffschüttung. Der Brennstoff durchwandert mit fortschreitender Zeit die unterschiedlichen Reaktionszonen. Festbettvergaser werden gemäß der Bewegungsrichtung des Vergasungsmittels zum Brennstoffbett unterteilt. Festbettvergaser werden in der Regel autotherm betrieben. Zur Verbesserung der Gasqualität kann dem Vergasungsmedium Luft, Wasserdampf beigefügt werden.

#### **• Festbett-Gegenstromvergaser**

Im Gegenstromvergaser wandert der Brennstoff im Reaktor meist von oben nach unten. Das Vergasungsmittel strömt im Gegenstrom zum Brennstoff von unten nach oben.

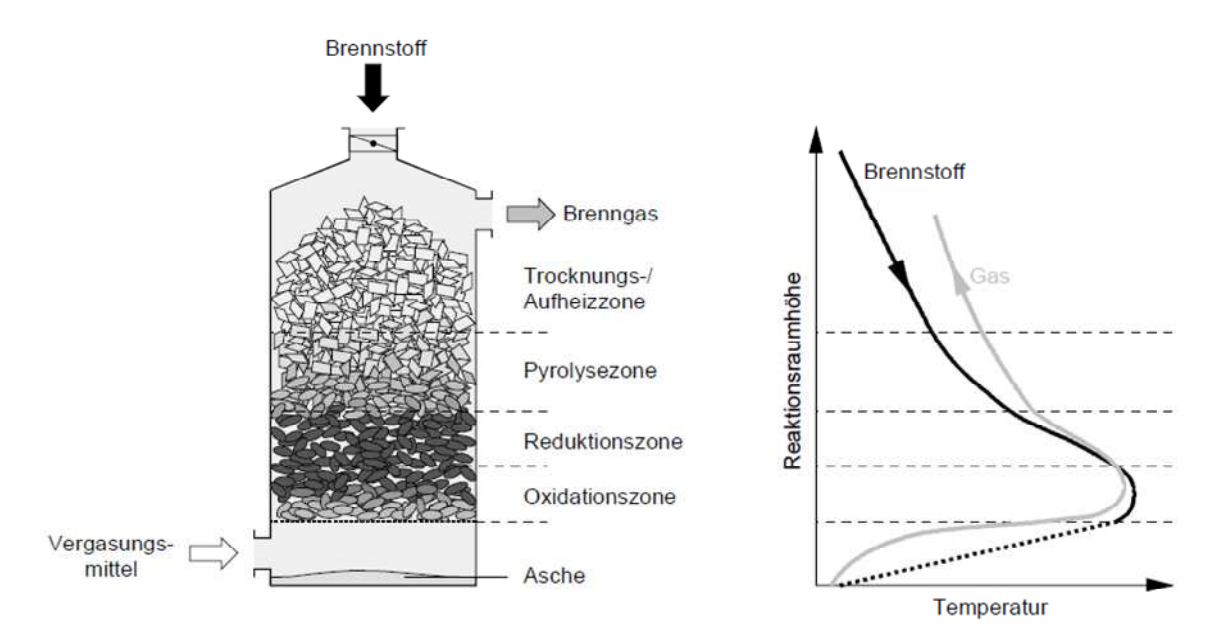

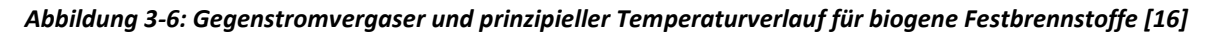

Im unteren Bereich des Reaktors bildet sich durch die Einbringung des sauerstoffhaltigen Vergasungsmittel eine Oxidationszone, in der der aus der Pyrolysezone stammende Koks zu Kohlendioxid umgesetzt wird. Die Umsetzung von Koks und Kohlendioxid zu Kohlenmonoxid erfolgt in der Reduktionszone. Das entstehende, heiße Produktgas liefert die Wärme für die Pyrolysezone und trocknet im letzten Teil den Brennstoff (siehe Abbildung 3-6). Der Wärmetransport erfolgt hauptsächlich durch Konvektion. Bedingt durch die Strömungsführung kühlt sich das entstehende Gas immer weiter ab. Aufgrund des großen Anteils an Pyrolysegas ergibt sich ein stark mit Teer beladenes Produktgas. Das Gas kann einen Teergehalt von über 100 g/Nm<sup>3</sup> aufweisen [17]. Die hohen Temperaturen in der Oxidationszone können zur Ascheschmelzung führen und weiterfolgenden Verschlackungsproblemen [18]. Der Vorteile des Gegenstromvergasers sind die gute Wärmeübertagung zwischen Oxidations- und Reduktionszone, die kleine Bauform sowie die Unempfindlichkeit gegenüber der Brennstofffeuchte [17], [16]. Aufgrund der niedrigen Gasaustrittstemperaturen ist der Kaltgaswirkungsgrad hoch und der Alkalimetallgehalt niedrig [18]. Als Beispiel kann die Anlage im dänischen Harboore mit 1.5 MWel genannt werden.

#### **• Festbett-Gleichstromvergaser**

Beim Gleichstromvergaser durchwandern Brennstoff und Vergasungsmittel gleichgerichtet von oben nach unten den Reaktor.

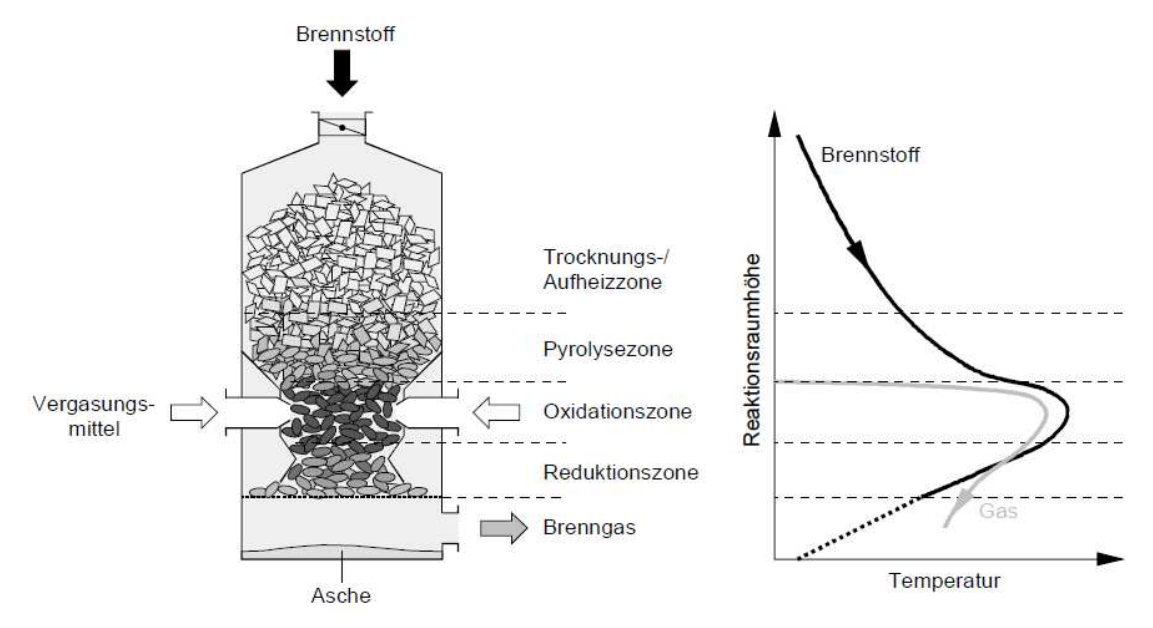

*Abbildung 3-7: Gleichstromvergaser und prinzipieller Temperaturverlauf für biogene Festbrennstoffe [16]* 

Das Vergasungsmittel wird meist im mittleren oder unteren Bereich zugegeben. Die Brennstoffschüttung transportiert die Wärme von der Oxidationszone vorwiegend durch Wärmeleitung in die Aufheiz/Pyrolyse- und Trocknungszone. Daher ist der

Gleichstromvergaser schlecht geeignet für den Einsatz von sehr feuchten Brennstoffen. Die in der Pyrolysezone entstehenden, teerreichen Gase müssen die Oxidations- und Reduktionszone passieren. In der Oxidationszone werden die langkettigen, höheren Kohlenwasserstoffe durch die hohen Temperaturen gecrackt. Durch die Oxidationsreaktion entstehen Wasserdampf und Kohlendioxid. In weiterer Folge werden Wasserdampf und Kohlendioxid in der Reduktionszone zu Wasserstoff und Kohlenmonoxid reduziert (siehe Abbildung 3-7). Die Gleichstromvergasung liefert ein Produktgas mit niedrigen Teergehalten. Beladungen von deutlich unter 100 mg/Nm<sup>3</sup> sind möglich. Die Reaktorgröße ist begrenzt, da mit zunehmender Größe eine homogene Temperaturverteilung in der Oxidationszone nicht mehr gewährleistet werden kann. Gleichstromvergaser bauen aufgrund der Erwärmung des Brennstoffes über Wärmeleitung größer als Gegenstromanlagen [17]. An den Brennstoff werden hohe Anforderungen bezüglich der Stückigkeit gestellt um eine gleichmäßige Temperaturverteilung der Zonen zu erreichen. Feine Brennstofffraktionen können zum Verstopfen des Brennstoffbetts führen. Die Feuchte des eingesetzten Brennstoffs ist sehr niedrig, weil der in der Trocknungszone gebildete Wasserdampf den Wärmehaushalt der Vergasung beeinträchtigt. Ein weiterer Nachteil ist das hohe Verschlackungsrisiko aufgrund der hohen Temperaturen in der Oxidationszone [18]. In Güssing und Nidwalden sind derzeit Gleichstromvergaser mit Pyroforce-Technolgie im Einsatz. Die Anlage in Güssing hat eine thermische Leistung 415 kW<sub>th</sub>, wobei die Brennstofffeuchte mit 10% angegeben wird [19], [20].

#### **3.2.2. Autotherme Flugstromvergaser**

In Flugstromvergasern wird der Brennstoff zusammen mit dem Vergasungsmedium in den Reaktor eingeblasen und vergast.

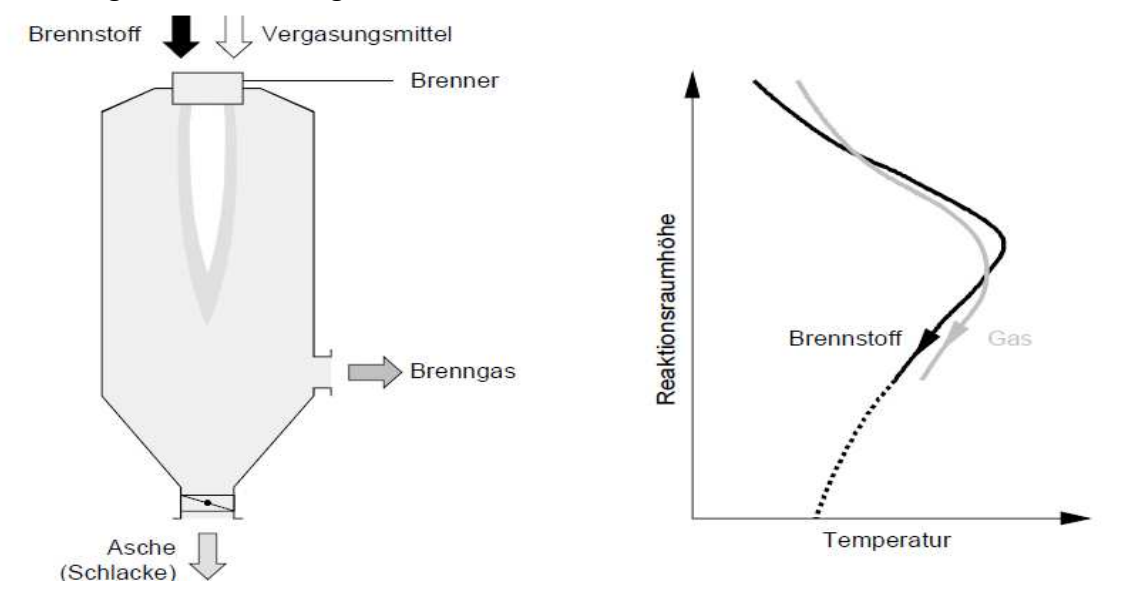

*Abbildung 3-8: Flugstromvergaser und prinzipieller Temperaturverlauf für biogene Festbrennstoffe [16]* 

Die Verweilzeiten liegen dabei im Sekundenbereich, daher werden hohe Anforderungen an die Brennstofffeinheit zur Erzielung des Stoffübergangs gestellt. Als Vergasungsmedium kann Luft oder Sauerstoff verwendet werden. Durch die hohen Temperaturen von 1200-1500°C werden die langkettigen, höheren Kohlenwasserstoffe gecrackt und es entsteht ein teerarmes Produktgas. Die Anlagen werden zumeist unter Druck betrieben um die Verweilzeiten zu vergrößern. Aufgrund der hohen Anforderungen an Feinheit des Brennstoffes, ist die Flugstromvergasung für Biomasse eher ungeeignet, beziehungsweise empfiehlt sich eine Kombination mit vorhergehender Pyrolyse [21]. Für einen wirtschaftlichen Betrieb werden Anlagengrößen im mehrstelligen Megawatt-Bereich benötigt [18].

#### **3.2.3. Wirbelschichtvergaser**

In Wirbelschichtvergaser tritt das Vergasungsmedium durch den Düsenboden in den Reaktor ein und fluidisiert das Bettmaterial. Wirbelschichten werden je nach Fluidiserungszustand des Bettmaterials in stationäre und zirkulierende Wirbelschichten unterteilt ( siehe Abbildung 3-9).

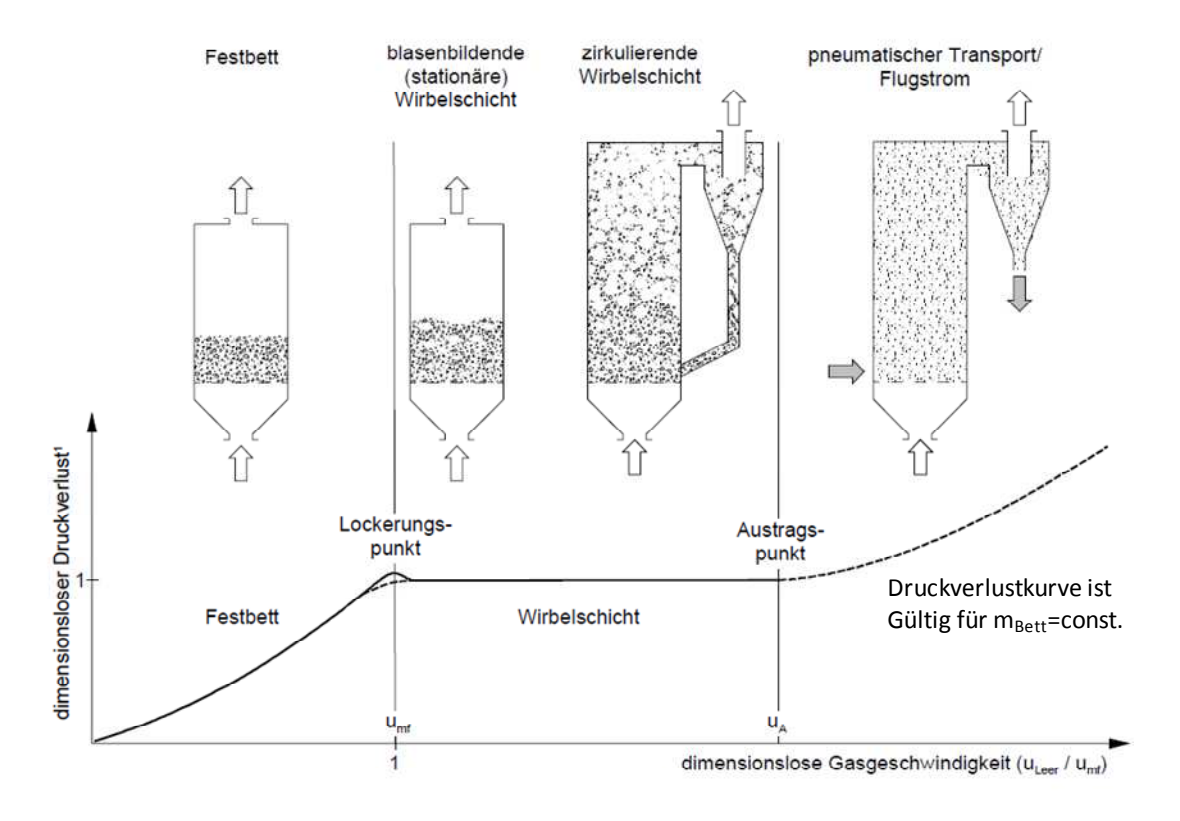

*Abbildung 3-9: Betriebsbereiche einer Wirbelschicht [16]* 

Bei Gasgeschwindigkeiten unter der Fluidiserungsgeschwindigkeit wird die Schüttung als Festbett vom Gas durchströmt. Der Druckverlust ist abhängig von der Porosität der Schüttung, der Schichthöhe und von der Gasgeschwindigkeit. Eine weitere Steigerung der Gasgeschwindigkeit führt zur Bewegung einiger weniger Partikel. Wird die Geschwindigkeit weiter erhöht, beginnen sich alle Partikel zu bewegen. Es herrscht Kräftegleichgewicht zwischen der Schwerkraft und der Summe aus der Widerstandskraft durch die Anströmung und der Auftriebskraft. Man spricht vom Lockerungspunkt mit der zugehörigen Lockerungsgeschwindigkeit. Der mittlere Druckverlust bleibt in diesem Bereich so lange konstant, bis die Sedimentationsgeschwindigkeit der Teilchen erreicht ist. Dieser Punkt wird als Austragspunkt bezeichnet, ihm zugeordnet ist die Austragsgeschwindigkeit. Ab diesem Punkt erfolgt ein Austrag des Bettmaterials [22].

Bei zirkulierenden Wirbelschichten wird das Bettmaterial mit dem Produktgas aus dem Reaktor ausgetragen und anschließend in einem Zyklon abgeschieden. Das abgeschiedene Bettmaterial wird dem Reaktor wieder zugeführt. In Wirbelschichtvergasern herrscht aufgrund des fluidsierten Bettes ein guter Wärme- und Stofftransport. Sie können allotherm und autotherm betrieben werden.

Autotherme Wirbelschichtvergaser sind meist mit zirkulierender Wirbelschicht ausgeführt. Die für die Vergasung notwendige Wärme wird durch partielle Oxidation des Brennstoffs aufgebracht. Da bei der partiellen Oxidation auch Rauchgas entsteht ist der Heizwert des entstehenden Produktgases niedrig [5]. In Varkaus ist eine 12 MW<sub>th</sub> Anlage 2009 in Betrieb gegangen [23]. Ein weiteres Beispiel ist das ARBRE Projekt in England mit einer elektrischen Leistung von 10 MW<sub>el</sub>.

#### **3.3. Wärmeeintrag**

Bei allothermen Wirbelschichtvergaser wird die Wärme extern zugeführt. Zurzeit sind drei Möglichkeiten des Wärmeeintrags realisiert.

#### **• FICFB-Prozess (fast internally circulating fluidized bed)**

Der FICFB-Prozess wurde an der TU Wien entwickelt. Beim FICFB-Prozess wird die für die Vergasung benötigte Wärme durch heißes Bettmaterial (Quarzsand) eingebracht. Die eigentliche Vergasung findet in einer stationären Wirbelschicht statt. Diese ist mit der Brennkammer durch ein schräges Fallrohr verbunden. In der Brennkammer, die als zirkulierende Wirbelschicht ausgeführt ist, wird der mit dem Bettmaterial von der Vergasungskammer mittransportierte Restkoks verbrannt. Der Quarzsand wird dadurch erwärmt, im anschließenden Zyklon abgeschieden und der stationären Wirbelschicht als Wärmeträger zugeführt. Die Anlage hat eine thermische Leistung von 8 MW $_{\text{th}}$  [24].

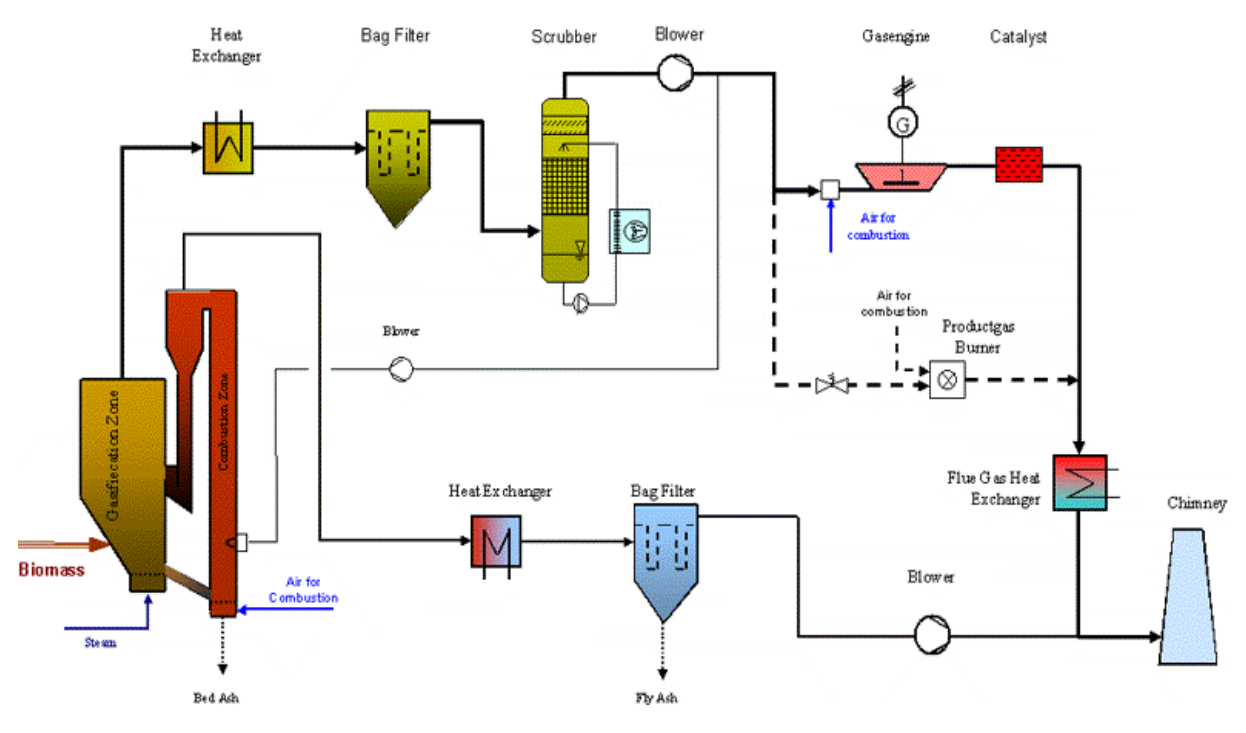

*Abbildung 3-10: Fließbild des FICFB-Prozesses [25]* 

#### **• Heatpipe-Reformer**

Beim an der TU München entwickelten Heatpipe-Reformer findet der Wärmeeintrag durch innenliegende Wärmübertragerrohre (Heatpipes) statt. Der Heatpipe-Reformer besteht aus 2 stationären Wirbelschichten. In der unteren Wirbelschicht, der Brennkammer, wird den Heatpipes Wärme zugeführt. Dabei verdampft das sich in den Heatpipes befindliche Wärmeträgermedium und steigt auf. Als Brennstoff wird in der Brennkammer idealerweise der in der Vergasung anfallende Restkoks genützt. In der oberen Wirbelschicht kondensiert das Wärmeträgermedium und stellt somit die für die Vergasung benötigte Wärme bereit. Der Wärmezu- und abfuhr der Heatpipes verläuft annähernd isotherm. Der Betrieb des Reformers erfolgt druckaufgeladen [26].

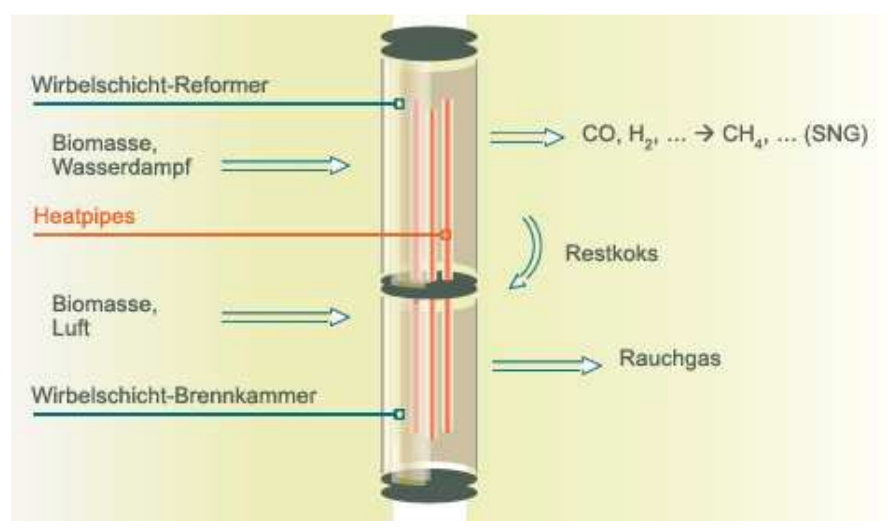

*Abbildung 3-11: Prinzip des Heatpipe-Reformers[27]* 

#### **• Gestufte Reformierung**

Beim Prozess der gestuften Reformierung sind die Pyrolyse- und Reformierungszone räumlich voneinander getrennt (siehe Abbildung 3-12). Die Biomasse wird zuerst im Pyrolysereaktor zu Pyrolysegas und Restkoks konvertiert. Das aufsteigende Gas gelangt anschließend in die Reformierungsstufe, in der unter Zugabe von Wasserdampf die Reformierungsreaktionen ablaufen. Die Anlage wird in der Regel mit sehr feuchten Brennstoffen betrieben. Der hohe Wasserdampfüberschuss begünstigt hohe Konzentrationen an Wasserstoff im Produktgas. Der Wärmeeintrag in die beiden Stufen wird durch heiße Keramik-Kugeln verwirklicht. Die zum Aufheizen der Kugeln benötigte Wärme wird aus dem Rauchgas der Restkoksverbrennung bezogen. Der blaue Turm von Herten, mit einer thermischen Leistung von 13 MW<sub>th</sub>, baut auf dem Konzept der gestuften Reformierung [28], [29]. Der Vorteil dieses Konzepts liegt in der Trennung der Pyrolyse von der Vergasung. Die Verweilzeit kann an die Kinetik der jeweiligen Stufe angepasst werden. Der Wirkungsgrad der externen Brennkammer ist jedoch klein, da sie nicht gekühlt wird.

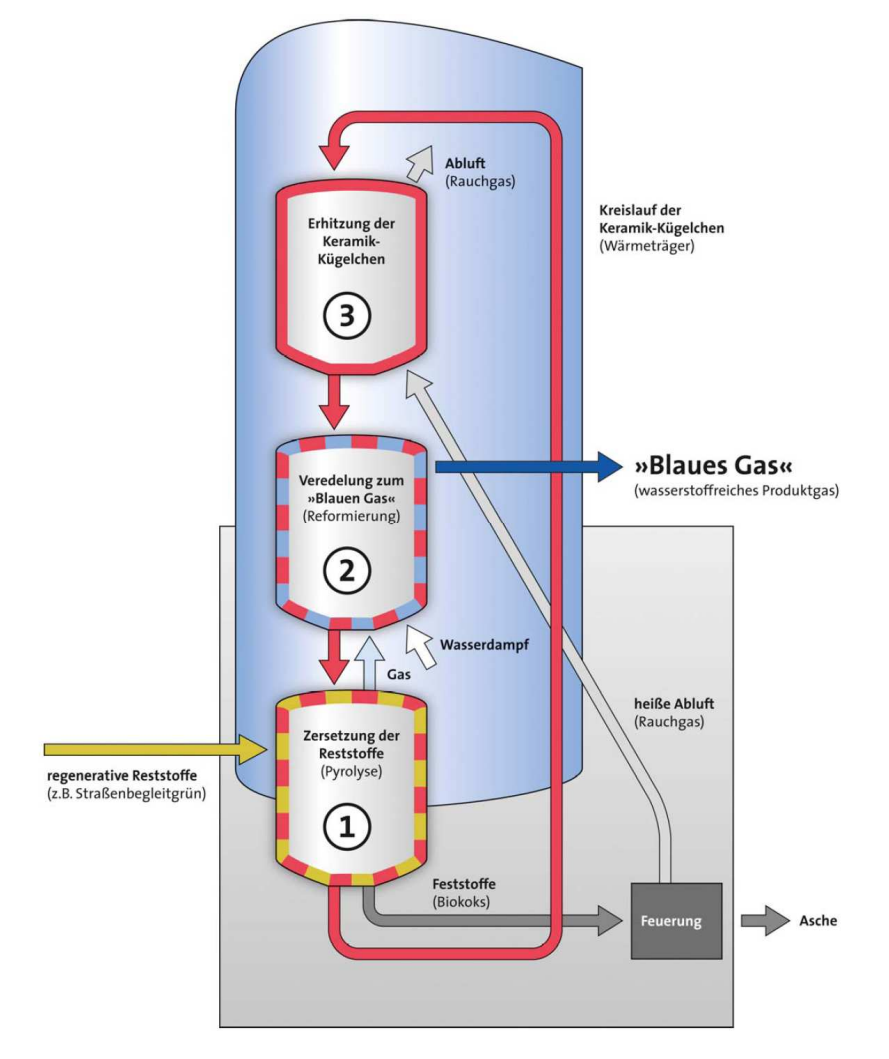

*Abbildung 3-12: Fließbild der gestuften Reformierung [28]* 

#### **3.4. Fördertechnik**

Die Brennstoffversorgung des Vergasers wird durch die Fördertechnik gewährleistet, welche für den erfolgreichen Betrieb der Anlage von großer Bedeutung ist. Die Einteilung von Fördersystemen erfolgt in 2 Gruppen:

#### • Stetigförderer

Stetigförderer arbeiten kontinuierlich. Sie werden für Schütt- und Stückgüter eingesetzt.

#### • Unstetigförderer

Unstetigförderer sind diskontinuierlich arbeitende, den Umschlag durch Arbeitsspiele realisierende Fördergeräte, bei denen in der Regel einem Lastspiel ein Leerspiel folgt.

Im Allgemeinen sind Stetigförderer wirtschaftlicher als Unstetigförder. Bei gleichem Eigengewicht bewegen sie größere Fördermengen und benötigen dazu geringere Antriebsleistungen als Unstetigförderer [30]. Stetigförderer haben kleinere Totlasten, weniger Schaltvorgänge und geringere Massenkräfte beim Anfahren und Verzögern. Dadurch sind die erforderlichen Antriebsleistungen geringer.

Da es sich beim Brennstoff um Holzpellets laut ÖN M7135 handelt und ein möglichst kontinuierlicher Förderstrom erzielt werden soll, kommen zur Förderung ausschließlich Stetigförderer in Frage.

### **• Stetigförderer**

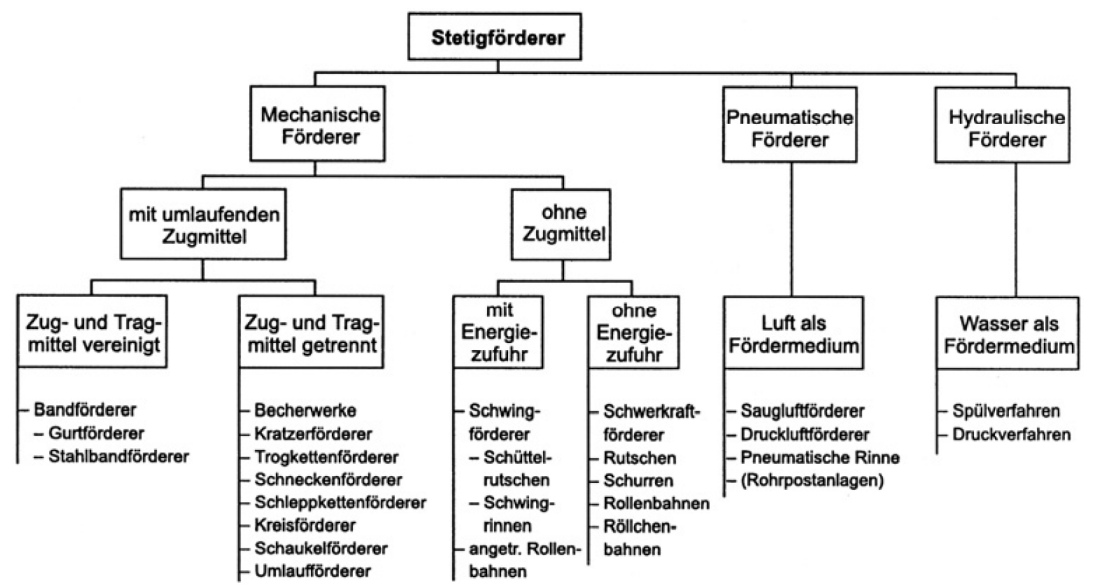

*Abbildung 3-13: Einteilung der Stetigförderer nach funktionalen und konstruktiven Gesichtspunkten [31]*

In Abbildung 3-4 sind gängige Stetigförderer nach funktionalen und konstruktiven Gesichtspunkten eingeteilt. Die Anforderungen an das Fördersystem eines allothermen Laborvergasers können wie folgt aufgelistet werden:

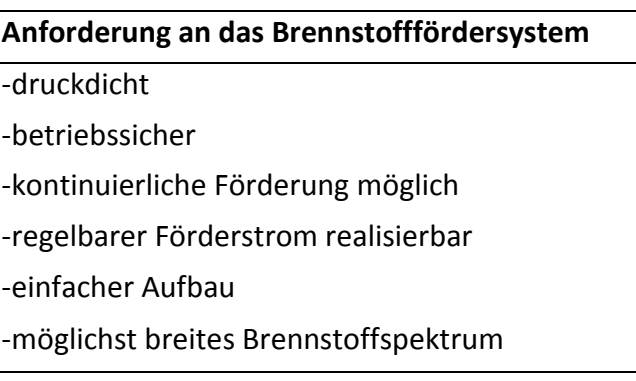

#### *Abbildung 3-14: Anforderungen an das Brennstofffördersystem*

Pneumatische und hydraulische Förderer benötigen ein Fördermedium (Luft oder Wasser) welches das Produktgas der Vergasung verdünnen würden. Daher sind sie für die Anwendung untauglich. Bandförderer können aufgrund der kleinen Platzverhältnisse nicht eingesetzt werden.

Aufgrund der Anforderungen bleiben zur Brennstoffförderung nur zwei Varianten zur Auswahl übrig. Es sind dies der Schwingförderer und der Schneckenförderer.

#### **3.4.1. Schneckenförderer**

Schneckenförderer werden für den waagrechten und leicht geneigten Transport von Schüttgütern eingesetzt. In Sonderfällen wird mit ihnen auch ein senkrechter Transport realisiert. Der Schneckenförder besteht aus dem Trog (3) samt Lagerung (4,6,8), der Schneckenwelle (2) und dem Antrieb (7).

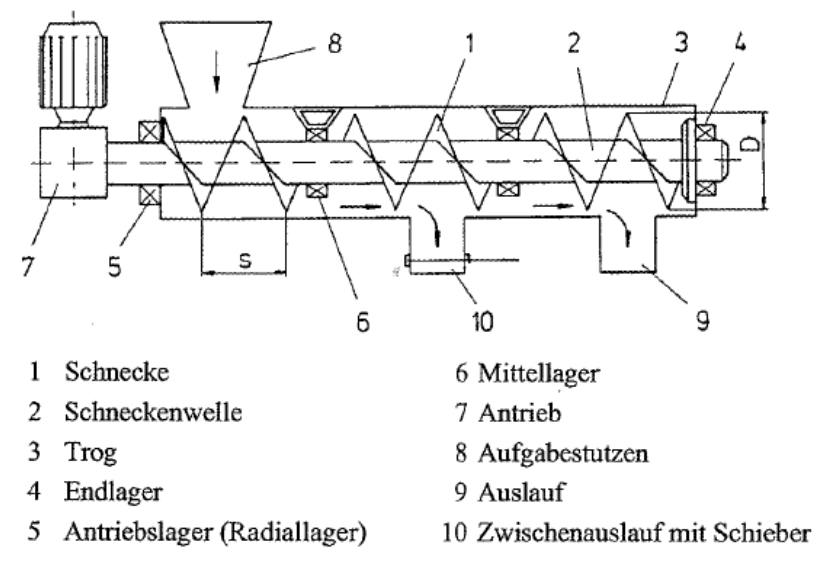

*Abbildung 3-15: Aufbau eines Schneckenförderers [32]* 

Durch die Drehung der Schnecke wird das Transportgut weitergeschoben und somit eine Förderung erzielt. Das Mitdrehen des Schüttgutes wird durch die schwerkraftbedingte Reibung verhindert. Der Trog kann je nach Anforderung offen oder geschlossen, staub- und gasdicht ausgeführt sein.

Schneckenförderer werden auch als Dosierförderer verwendet, da seine Fördermenge annähernd proportional zu Schneckendrehzahl ist. Als Vorteile des Schneckenförderers können die einfache Wartung und die staub-, druckdichte Ausführung angeführt werden. Negativ sind die hohe Antriebsleistung, die Verstopfungsgefahr, die Beschränkung auf geeignete Fördergüter (Stückigkeit) sowie der Verschleiß von Schnecke und Trog zu bewerten [30], [32].

#### **• Auslegung von Förderschnecken**

Der Brennstoffmassenstrom kann nach DIN 15262 berechnet werden. Diese Norm ist zwar nur für horizontale und leicht geneigte Schnecken (bis 20°) gültig, sie soll jedoch zu Abschätzung herangezogen werden:

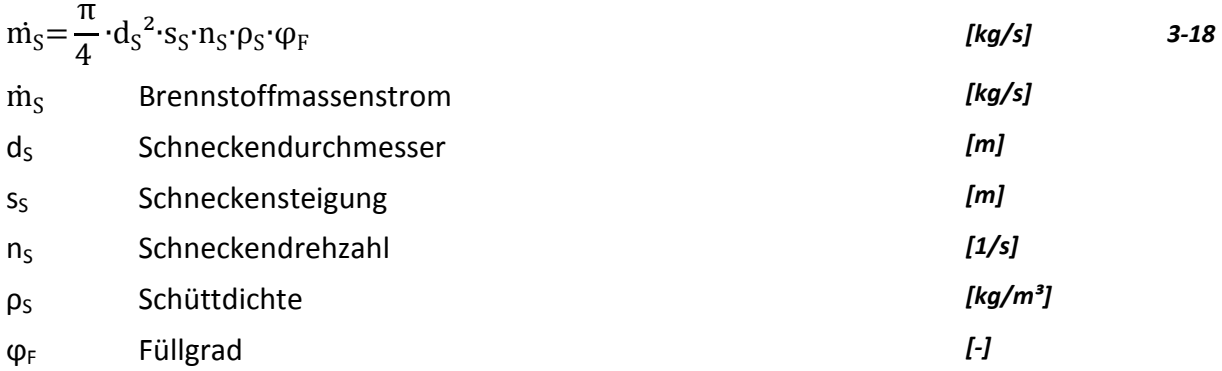

Die benötigte Antriebsleistung P an der Schneckenwelle ergibt sich nach [31] zu:

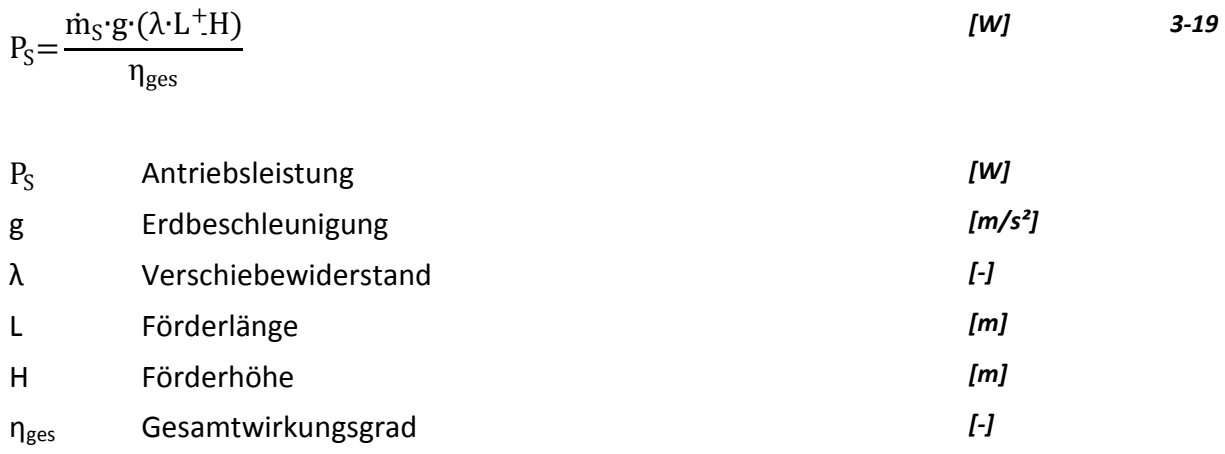
#### **3.4.2. Schwingförderer**

Schwingförderer werden zum hauptsächlich zum horizontalen oder schwach geneigten Transport von Schüttgütern eingesetzt. Sie werden im Bunkerabzug, aber auch als Dosiereinrichtung eingesetzt. Während des Fördervorganges können gleichzeitig weitere Arbeitsschritte wie Trocknen, Sieben oder Klassieren ablaufen. Schwingförderer werden zum Transport von fein- bis grobstückigen sowie pulverförmigen, aber auch von heißen, abrasiven und aggressiven Fördergütern eingesetzt [30].

Je nach Art der Gutbewegung auf dem Förderboden unterscheidet man zwischen zwei Förderprinzipien, nämlich dem Gleitverfahren und dem Wurfverfahren.

#### **• Schüttelrutschen**

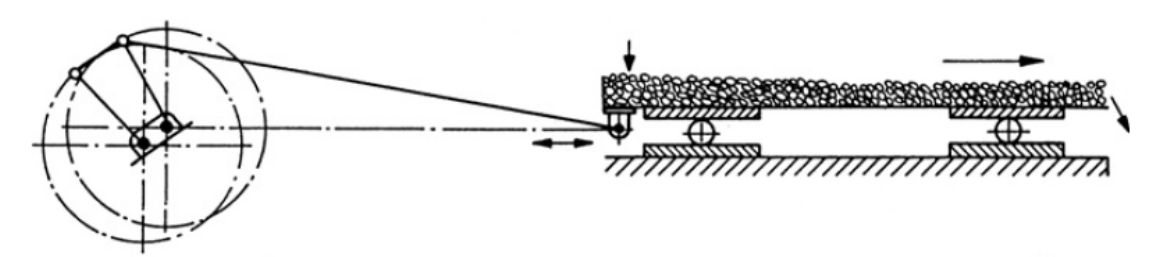

#### *Abbildung 3-16: Schüttelrutsche [31]*

Schüttelrutschen nutzen das Gleitverfahren. Das Fördergut wird durch die Reibungskraft zunächst mit der Rinne mitbewegt. Durch die Trägheitskraft gleitet das Fördergut in Transportrichtung weiter so lange bis die Reibung zwischen Gut und Rinne gleich groß wie die kinetische Energie des Guts ist. Das Gut gleitet während der Förderung auf dem Boden ohne abzuheben. Die zur Förderung notwendigen, unsymmetrischen Schwingungen werden durch Kurbelantriebe oder durch Druckluftkolbenantriebe erzeugt. Aufgrund der hohen Antriebsleistung, der Fundamentbeanspruchung, der hohen Arbeitsgeräusche und des Rinnenverschleißes werden sie zunehmend durch Schwingrinnen ersetzt [31].

#### **• Schwingrinnen**

Bei Schwingrinnen kommt das Wurfverfahren zum Einsatz. Nach vorn bewegt sich die Rinne aufwärts und zurück abwärts. Die Beschleunigung bei der Rückbewegung ist größer als die Fallbeschleunigung, sodass das Fördergut von der Rinne abhebt. Der Transport wird durch eine Gleit- und Wurfbewegung erzielt [30].

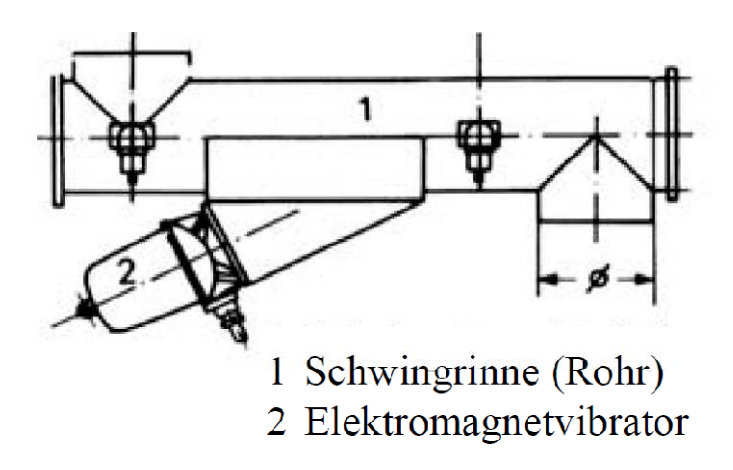

*Abbildung 3-17: Schwingrinne mit Elektromagnetvibrator [30]* 

Die Schwingrinne besteht aus der federnd gelagerten Rinne und dem Antriebssystem. Als Antrieb werden Schubkurbelantriebe, Unwuchtantriebe und Elektromagnetvibratoren eingesetzt. Die Vorteile der Schwingrinne sind der geringe Verschleiß, die lange Lebensdauer, die Betriebssicherheit und die gute Regelbarkeit des Förderstromes durch Veränderung der Amplitude. Schwingrinnen haben als Bunkerabzugsrinnen und Dosiereinrichtungen hohe Bedeutung erlangt [30].

## **• Auslegung von Schwingrinnen[31]**

Wie in Abbildung 3-18 ersichtlich, liegt das Fördergut bis zum Zeitpunkt ts am Förderboden. Beide bewegen sich gleichartig und gleitfrei. Nach dem Abheben (t>ts) erfolgt die Bewegung entlang einer Wurfparabel. Weitere Annahmen sind:

- Das Förderorgan schwingt harmonisch
- Die Gutschicht bewegt sich wie ein einzelnes Partikel
- einzige Einflussgröße ist die Erdbeschleunigung

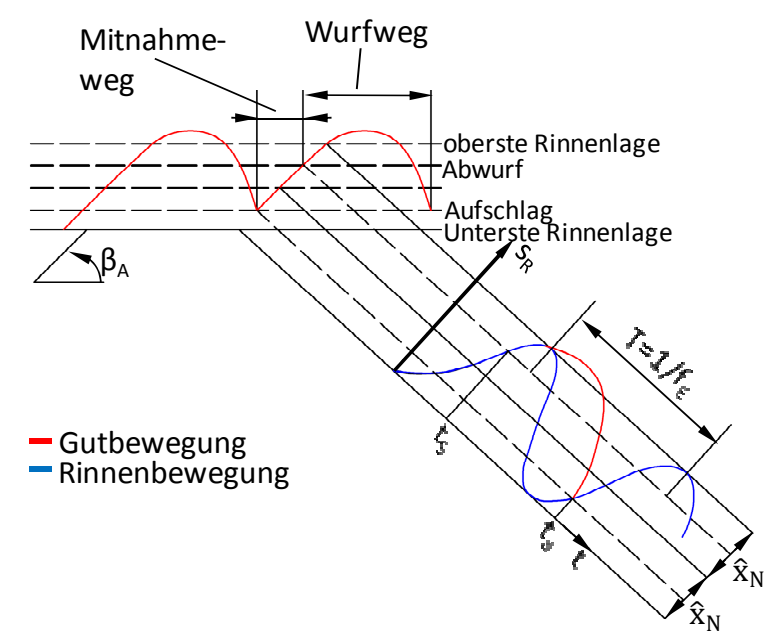

*Abbildung 3-18: Rinnen- und Gutbewegung bei Schwingrinnen [30]* 

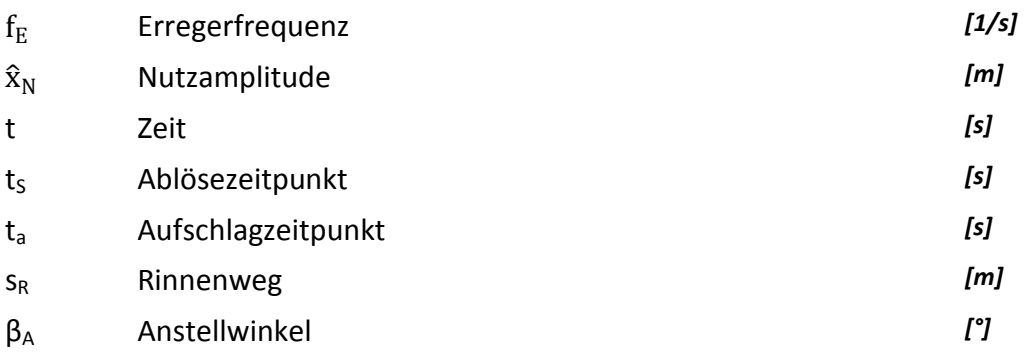

Rinnenweg  $s_R$ :

$$
s_{R} = \hat{x}_{N} \cdot (1 - \cos(\omega \cdot t))
$$
\n
$$
\text{(m)} \qquad \qquad 3-20
$$
\n
$$
\omega = 2 \cdot \pi \cdot f_{E} \qquad \qquad [1/s] \qquad \qquad 3-21
$$

Die Rinnengeschwindigkeit vR erhält man durch die erste Ableitung nach der Zeit:

$$
v_R = \frac{ds_R}{dt} = 2 \cdot \pi \cdot f \cdot \hat{x}_N \cdot \sin(2 \cdot \pi \cdot f_E \cdot t)
$$
 [m/s] 3-22

Durch Bildung der zweiten Ableitung nach der Zeit erhält man die Rinnenbeschleunigung aR:

$$
a_R = \frac{dv_R}{dt} = 4 \cdot \pi^2 \cdot f_E^2 \cdot \hat{x}_N \cdot \cos(2 \cdot \pi \cdot f_E \cdot t)
$$
 [m/s<sup>2</sup>] 3-23

Die maximale Vertikalkomponente y<sub>R</sub> der Rinnenbeschleunigung ergibt bei cos(2πft)=1 sich zu:

$$
y_R = a_R \cdot \sin(\beta) = 4 \cdot \pi^2 \cdot f_E^2 \cdot \hat{x}_N \cdot \sin(\beta)
$$
 [m/s<sup>2</sup>] 3-24

Bildet man das Verhältnis von maximaler Vertikalbeschleunigung zur Erdbeschleunigung erhält man den Wurfkennwert Γ:

$$
\Gamma = \frac{4 \cdot \pi^2 \cdot f_E^2 \cdot \hat{x}_N \cdot \sin(\beta)}{g}
$$
 *I-J 3-25*  

$$
\Gamma \le 1
$$
 keine Wurfbewegung, Förderprinzip der Schüttelrutsche

Γ ≥ 1 Wurfbewegung, Förderprinzip der Schwingrinne

Die theoretische Fördergeschwindigkeit vth ermittelt man aus:

$$
v_{\rm th} = \frac{g \cdot n^2}{2 \cdot f_E} \cot(\beta) \cdot c \qquad \qquad [m/s] \qquad \qquad 3-26
$$

wobei n die Zeitkenngröße darstellt. Sie ist das Verhältnis der Wurfdauer zur Periodendauer.

$$
n = \frac{t_a - t_s}{T}
$$

Die Zeitkenngröße n ist mit dem Wurfkennwert über folgende Beziehung gekoppelt:

$$
\Gamma(n) = \sqrt{\frac{\left(\frac{\cos(2 \cdot \pi \cdot n) + 2 \cdot \pi^2 \cdot n^2 - 1}{2 \cdot \pi \cdot n \cdot \sin(2 \cdot \pi \cdot n)}\right) + 1}{3.5}}
$$
\n3.5\n3.5\n4.5\n5.6\n6.5\n7.1\n8.1\n9.5\n1\n0.5\n0\n0.1 0.2 0.3 0.4 0.5 0.6 0.7 0.8 0.9 1\n2eitkenngröBe n[-]

#### *Abbildung 3-19: Wurfkennziffer als Funktion der Zeitkenngröße*

Die Gleichung ist für 0 ≤ n ≤ 1 und 1 ≤ Γ ≤ 3.3 gültig, das heißt für die maximale Wurfzeit (t<sub>a</sub>t<sub>s</sub>). Ein Zeitkennwert von n>1 bedeutet, dass das Fördergut eine oder mehrere Rinnenbewegungen überspringt. Die Fördergeschwindigkeit wäre dann nicht mehr nach Formel 3-26 berechenbar.

Der geförderte Massenstrom ergibt sich zu:

$$
\dot{m}_{SF} = A \cdot v_{th} \cdot \rho_S \cdot \phi_F \tag{kg/s}
$$

wobei  $\varphi_F$  den Füllgrad und  $\rho_S$  die Schüttdichte kennzeichnet.

## **3.5. Gasreinigung**

Das aus dem Vergaser austretende Produktgas ist mit Verunreinigungen beladen. Als Verunreinigungen sind im Produktgas Partikel, Schwefel und Alkaliverbindungen, Schwermetalle und Teer vorhanden [8], [13]. Diese Verunreinigungen führen in den nachfolgenden Prozessschritten zu Betriebsstörungen und müssen daher entfernt werden.

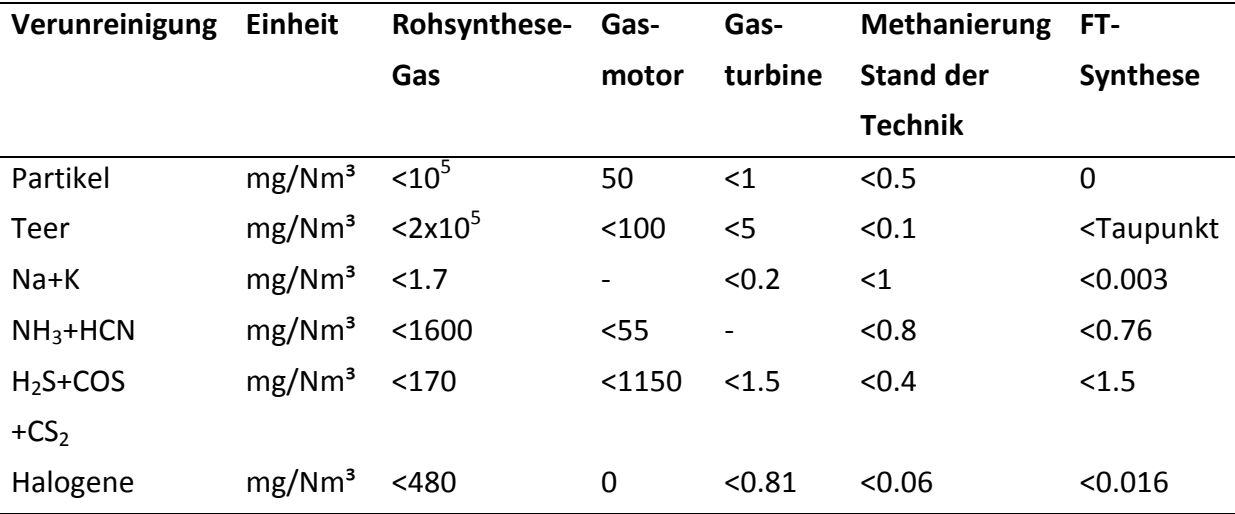

*Tabelle 3-3: Grenzwerte von Verunreinigungen für nachgeschaltete Verfahren [33]* 

Wie in Tabelle 3-3 sind die tolerierbaren Konzentrationen in den Prozessen sehr unterschiedlich. Der Gasmotor ist im Vergleich zu den anderen Nutzungsmöglichkeiten relativ unempfindlich gegen Verunreinigungen, lediglich Halogene können zu Problemen führen

Die Gasturbine stellt schon höhere Ansprüche an das verwendete Gas. Sie hat den Vorteil, dass die Teere und Partikel in der Brennkammer mitverbrannt werden können. Der Druck des Vergasers bestimmt das Druckverhältnis der Turbine. Deshalb können Mikroturbinen bei druckaufgeladenen Verfahren bevorzugt eingesetzt werden.

Für die Methanierung gelten äußerst niedrige Grenzwerte als Stand der Technik. Neueste Forschungsarbeiten behandeln das Thema der Erzeugung von SNG aus Produktgas der allothermen Vergasung im Hinblick auf direktem Teerumsatz in der Methanierungsstufe [8].

Fischer-Tropsch Synthesen erfordern eine aufwändige Gasreinigung. Verunreinigungen können die Aktivität des Katalysators stark herabsetzen und sind daher nur in äußerst geringen Konzentrationen tolerierbar.

Aufgrund der angeführten Grenzwerte und Probleme der verschieden Einsatzmöglichkeiten ist es verständlich, dass das Gasreinigungsverfahren auf den nachfolgend ablaufenden Prozess abgestimmt werden muss und daher je nach Art der Nutzung anders aussieht.

27

Grundsätzlich unterscheidet man zwischen Heiß- und Kaltgasreinigung. Der Temperaturbereich des Reinigungsverfahren wird durch die Gasnutzung bestimmt [18]. Abbildung 3-20 zeigt die gängigen Gasreinigungstechniken.

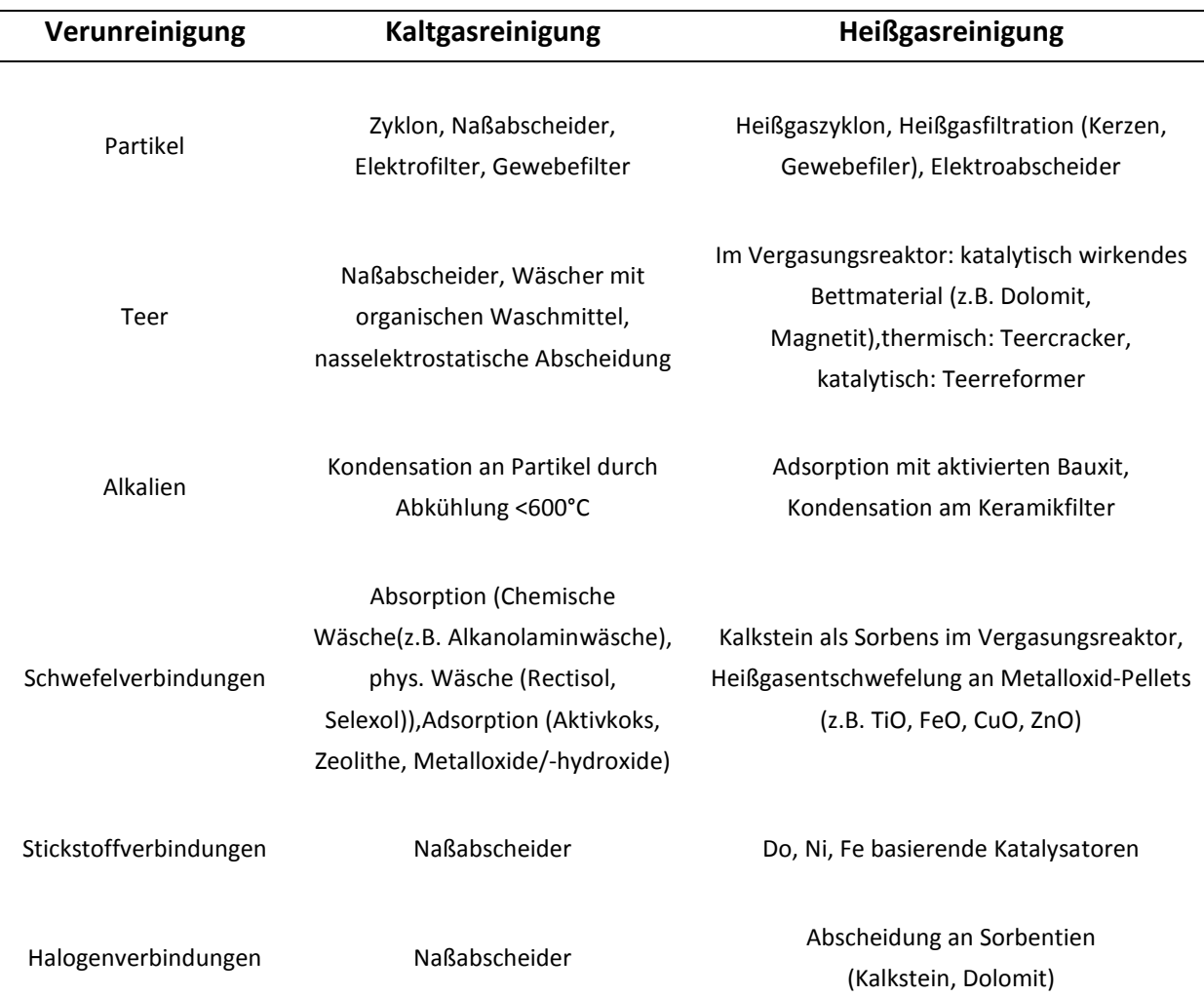

#### *Abbildung 3-20: Überblick der Heiß- und Kaltgasreinigungsverfahren [15]*

## **3.5.1. Kaltgasreinigung**

Die Kaltgasreinigungsverfahren können trocken oder nass ablaufen. Nasse Gasreinigungsverfahren haben den Vorteil, dass Partikel, Teer und weitere Schadstoffe in einen Prozessschritt entfernt werden können. Es fallen jedoch Abwässer an, deren Entsorgung hohe Kosten verursachen. Zusätzlich fallen hohe Betriebskosten für nasse Verfahren an.

#### **3.5.2. Heißgasreinigung**

Die Heißgasreinigung läuft bei Temperaturen von 250-900°C ab. Ihr Einsatz empfiehlt sich, wenn der Gasreinigung Prozesse mit hohen Temperaturniveaus folgen. Aufgrund der hohen Temperaturen können sie zu Wirkungsgradverbesserungen führen.

Am Institut für Wärmetechnik wird das Synthesegas aus der allothermen Wirbelschichtvergasung einem katalytischen Methanisierungsverfahren zugeführt. Die Eintrittstemperatur in die Methanisierungsstufe liegt bei 350°C. Es werden die Teerreformierung direkt am Methanierkatalysator sowie eine Entschwefelung durch Adsorption an Kohlenstoff untersucht. Um den Aufwand zu verringern, wird das Rohsynthesegas nur einer Heißgasreinigung unterzogen. Dies hat den Vorteil, dass man sich eine Abkühlung des Gases und eine anschließende Erwärmung erspart. Daher soll im Weiteren die Heißgasreinigung betrachtet werden.

#### **3.5.3. Partikelabscheidung**

Partikel führen beispielsweise in der weiteren Methanierungsstufe zu Ablagerungen und erhöhten Druckverlust, wodurch Störungen im Betrieb auftreten. Eine Grobabscheidung kann mithilfe eines Heißgaszyklons erfolgen. Um feinere Feststoffe zu entfernen, empfiehlt sich eine darauffolgende Heißgasfiltration. Dabei werden Filtermaterialien aus Sintermetall verwendet, die Temperaturen bis zu 900°C erlauben.

#### • Zyklon

Im Zyklon werden durch die Wirkung der Fliehkraft Partikel abgeschieden. Zyklone werden bei Drücken von 0.01-100 bar und Temperaturen bis 1000°C eingesetzt [34]. Ihre Vorteile liegen im einfachen Aufbau und in der hohen Betriebssicherheit. Als Nachteil ist die geringe Abscheideleistung im Vergleich zu anderen Aggregaten zu sehen. So können Partikel mit einer Größe <1µm auch bei großen Gasgeschwindigkeiten nicht abgeschieden werden [35]. Das Strömungsfeld im Zyklon besteht aus der Einlaufströmung (siehe Abbildung 3-21), der Hauptströmung, der Grenzschichtströmung und der Tauchrohrströmung. Die Einlaufgeometrie versetzt das Gas in eine Drehströmung. Dabei ist zwischen Axial und Tangentialeinlauf zu unterscheiden. Große Partikel werden gleich nach dem Eintritt an der Wand abgeschieden. Kleine Partikel wandern mit der Strömung zum Tauchrohr. Die an der Wand auftretende Grenzschichtströmung transportiert die abgeschiedenen Partikel zum Zyklonauslass. Ein hoher Gasdurchsatz verbessert die Abscheideleistung, weil dadurch die Umfangsgeschwindigkeit steigt. Die Partikelagglomeration führt auch zur Erhöhung der Abscheideleistung, jedoch erweist sich die Flugasche aus Biomassevergasern als wenig kohäsiv.

29

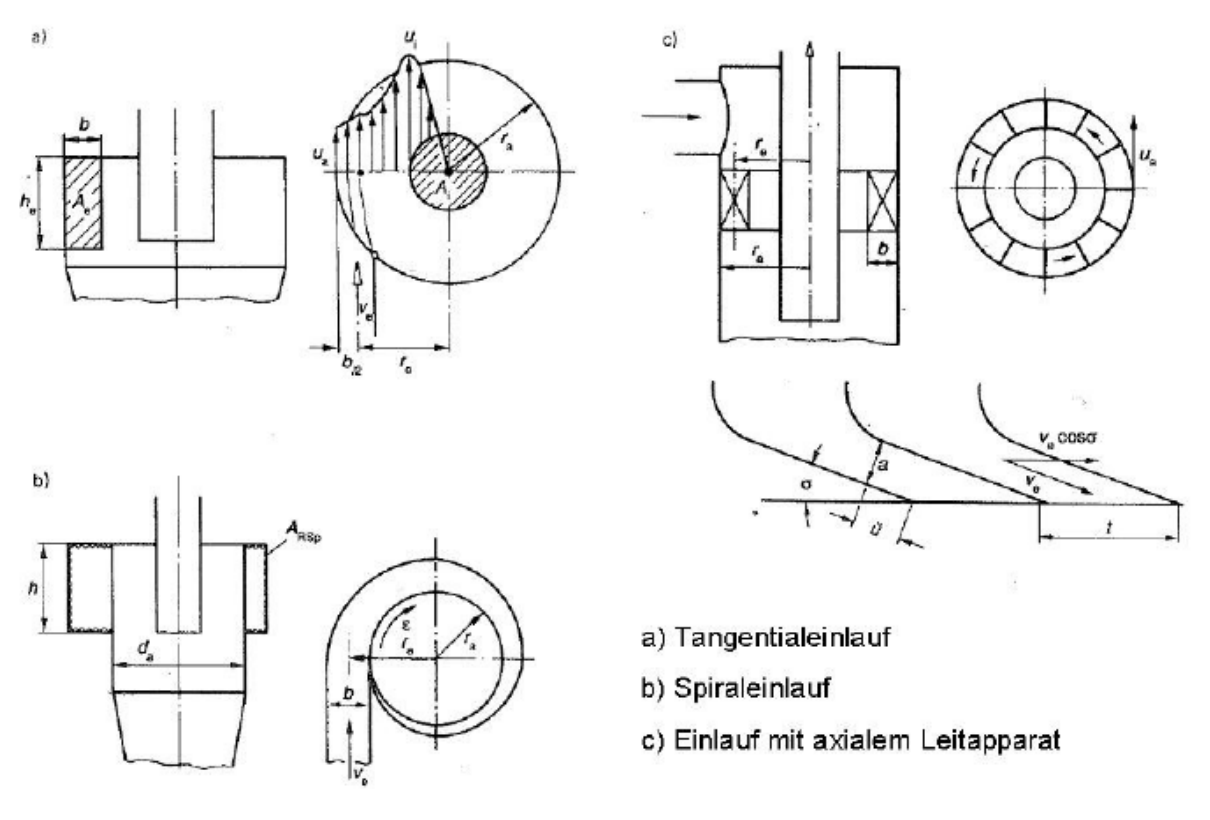

*Abbildung 3-21: Zyklonbauformen [36]* 

#### • Elektrofilter

Das Prinzip der Abscheidung von Feststoffteilchen im Elektrofilter beruht auf der Aufladung der Partikel durch die Sprühelektroden. Die aufgeladenen Partikel wandern dann im elektrischen Feld zur entgegengesetzt gepolten Niederschlagselektrode und werden dort abgeschieden. Elektrofilter werden in Kombination mit Zyklonen eingesetzt, da sie für die Abscheidung grober Partikel nicht geeignet sind. Sie besitzen hohe Abscheideleistungen mit 99.5% und ihre Betriebstemperatur liegt zwischen 40-450°C. Für die Abscheidung von Partikeln aus Synthesegasen der Biomassevergasung sind Elektrofilter von nachrangiger Bedeutung, da durch die hohen Kohlenstoffgehalte im Produktgas der Vergasung Betriebsprobleme zu erwarten sind. [3]

#### • Heißgasfilter

In Heißgasfiltern erfolgt die Partikelabscheidung an der Oberfläche von Filterschläuchen oder Filterkerzen. Der sich an der Oberfläche anlegende Staub bildet den Filterkuchen. Dieser Filterkuchen begünstigt die Abscheidung, sodass Abscheideleistungen von bis zu 99,9% möglich sind. Der Druckverlust steigt jedoch mit zunehmender Filterkuchendicke an, sodass eine periodische Abreinigung notwendig ist. Diese Abreinigung erfolgt durch eine kurzen Druckimpuls, der den Filterkuchen abreinigt. Als Materialien werden keramische und metallische Werkstoffe eingesetzt.

Keramische Filter haben den Nachteil der Bruchgefahr durch Vibrationen, die Abreinigung erweist sich hierbei als kritisch. Neuerdings wird die Wirkung von Keramikfiltern mit Metallkatalysatordotierung erforscht. Durch den Einsatz von Nickel als Katalysator wird eine mögliche Teerreduzierung untersucht. [3]

Metallische Filter zeichnen sich durch ihre mechanische Stabilität und der geringen Empfindlichkeit gegenüber Temperaturwechsel aus. Als negativ sind die sehr hohen Kosten zu bewerten.

## **3.5.4. Abtrennung von Schwer- und Alkalimetallen**

Spuren von Schwermetallen wie Blei, Zink, Quecksilber aber auch Alkalimetalle wie Natrium und Kalium mit Konzentrationen bis 1.7 mg/Nm<sup>3</sup> [33] sind im Gas enthalten. Wie in Abbildung 3-20 ersichtlich, kondensieren diese an Partikeln bei Temperaturen <600°C und können gleichzeitig mit den Partikeln am Keramikfilter abgetrennt werden.

## **3.5.5. Schwefelentfernung**

Das Synthesgas aus der Biomassevergasung enthält typischerweise Schwefelkonzentrationen im Bereich von 170 mg/Nm<sup>3</sup> Schwefelverbindungen größtenteils in der Form von Schwefelwasserstoff (H2S). Zusätzlich treten Schwefelverbindungen wie Carbonylsulfit (COS) und Thiole auf. Diese Komponenten können mithilfe von Zyklonen und Filtern nicht abgeschieden werden. Jedoch zeigen jüngste Forschungsergebnisse, dass Schwefelwasserstoff durch den in der Vergasung entstehenden Restkoks adsorbiert wird. Detailiertere Information findet man in [8].

## **3.5.6. Teer**

Teer kann durch Kondensation und Absorption in organischen Phasen abgeschieden werden, jedoch entfällt die Möglichkeit der Kondensation bei Heißgasreinigungsverfahren. Durch die Wahl von geeigneten Vergasungsparametern kann man den Teergehalt reduzieren. So kann Teer durch hohe Vergasungstemperaturen ab 1200°C weiter gecrackt werden. Eine weitere Möglichkeit besteht durch Dampfreformierung des Teers zu CO und H2.

Durch Verwendung von katalytischem Bettmaterial wie Olivin [37] wird eine Reformierung des Teer erzielt. [8]

31

# **4**

# *<sup>4</sup>* **Vorversuche**

Um die Funktion der zur Auswahl stehenden Fördereinrichtungen zu testen wurden Vorversuche durchgeführt. Mit den Vorversuchen sollten die Betriebs- und Einbaubedingungen simuliert werden um so eine Vorhersage über die Tauglichkeit der möglichen Förderanlage für eine kontinuierliche Förderung treffen zu können. Als Brennstoff werden Holzpellets eingesetzt. Der Hauptbetriebspunkt des Vergasers liegt bei einer Feuerungswärmeleistung von 1.5 kW. Damit ergibt sich bei einem Heizwert der Holzpellets von 18000 kJ/kg ein Brennstoffmassenstrom von 0.3 kg/h. Diese Masse kontinuierlich zu fördern, erweist sich als schwierig. Abweichungen im Förderstrom resultieren bereits im Brennstoff selbst, da der Durchmesser der Holzpellets mit 4-10 mm und die Länge mit <5 d in der ÖNORM M 7135 [38] festgelegt werden.

## **4.1. Vorversuch 1- Druckluftvibrator**

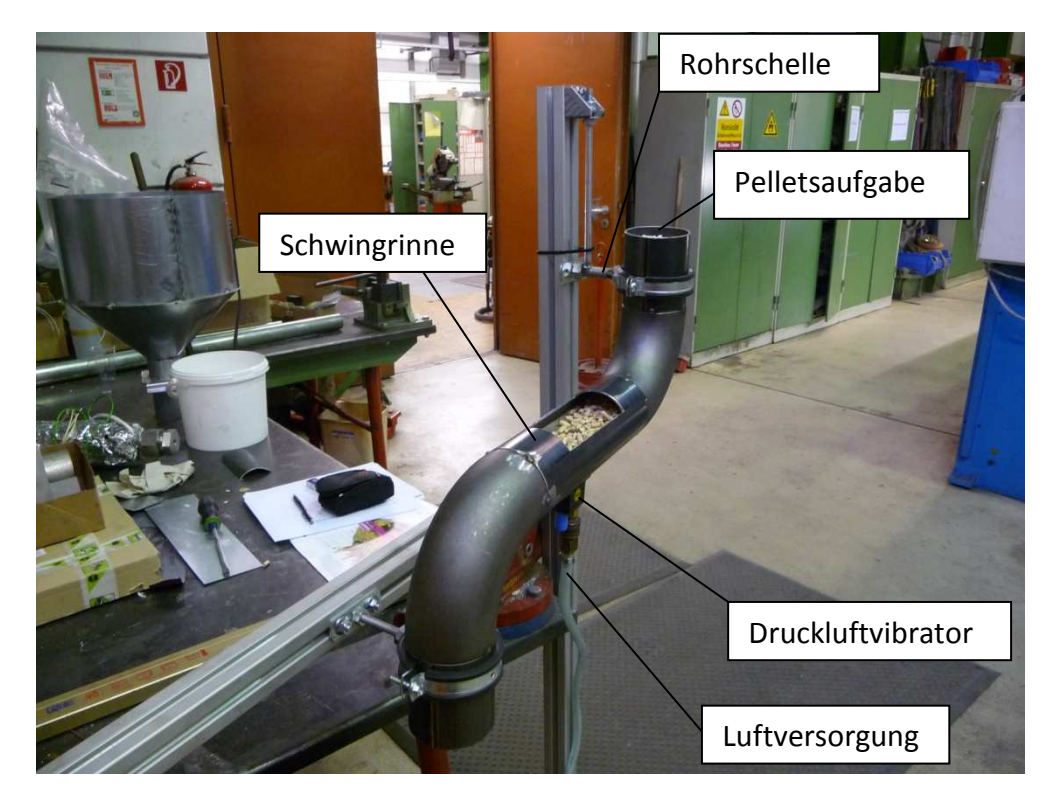

*Abbildung 4-1: Vorversuch 1- Druckluftvibrator* 

In Abbildung 4-1 ist der Aufbau des Vorversuchs 1 ersichtlich. Dabei sollte die Funktion der Förderung bei beiderseitiger Einspannung überprüft werden. Da der Laborwirbelschichtvergaser druckaufgeladen betrieben wird, müssen die Anschlussstellen mit Flanschen ausgeführt werden. Eine Lagerung mit Federn ist daher nicht möglich. Diese Einspannung wurde mit den beiden Rohrschellen simuliert. Der Füllstand im Rohr der Pelletsaufgabe wurde dabei konstant gehalten. Die Schwingungen wurden im Vorversuch 1 mit einem Druckluftvibrator erzeugt. Der Druckluftvibrator erzeugt ungerichtete Schwingung durch rotierende Unwuchten. Durch die Veränderung des Vordruckes kann die Intensität der Schwingungen des Vibrators variiert werden. Wird der Vordruck erhöht, so erhöht sich auch die Intensität der Schwingungen. Während der Versuche wurde die Zeit gestoppt, die Fördermenge ausgewogen und so der Brennstoffmassenstrom bestimmt.

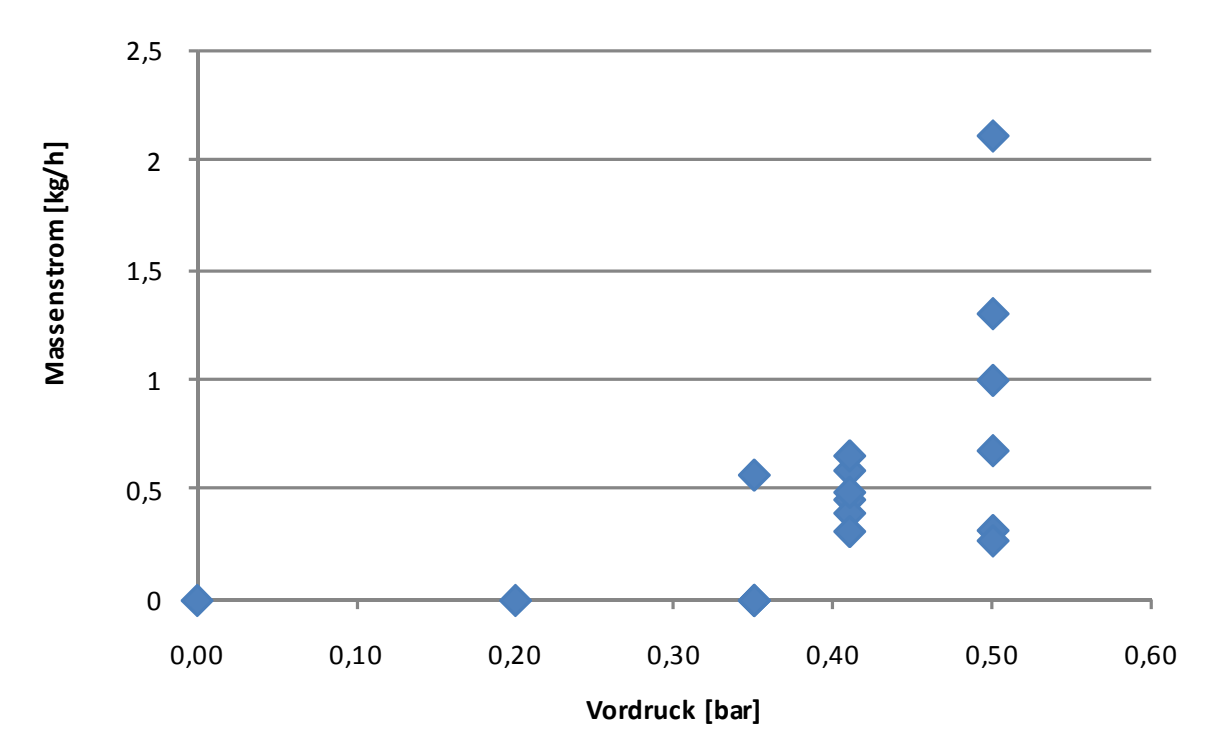

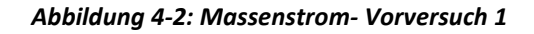

Wie in Abbildung 4-2 ersichtlich, konnte der angestrebte Massenstrom von 0.3 kg/h nicht erreicht werden. Zusätzlich schwanken die Messwerte bei konstanten Vordruck sehr stark. Weiters veränderte sich die Drehzahl des Druckluftvibrators bei konstanten Vordruck. Mittels Rotameter konnten jedoch keine Schwankungen der Druckluftversorgung festgestellt werden.

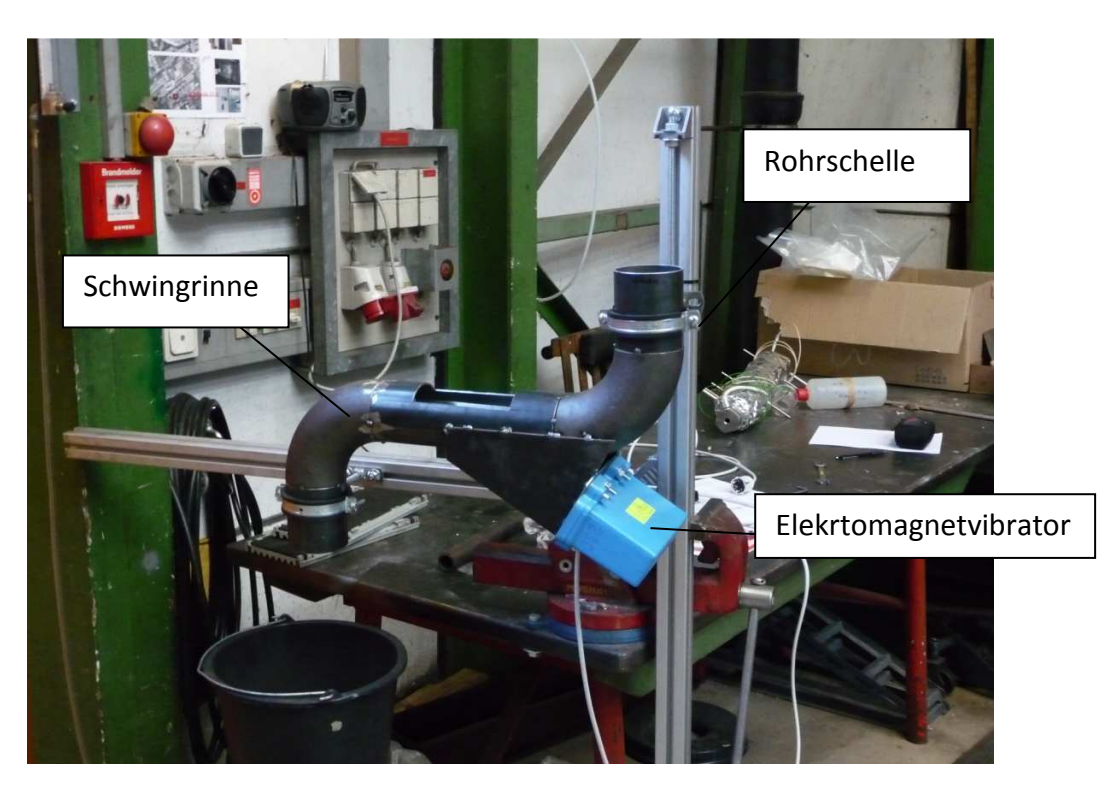

## **4.2. Vorversuch 2- Elektromagnetvibrator**

*Abbildung 4-3: Vorversuch 2- Elektromagnetvibrator* 

In Abbildung 4-3 ist der Aufbau des Vorversuches 2 ersichtlich. Dabei wurden im Gegensatz zu Vorversuch 1 die Schwingungen durch einen Elektromagnetvibrator erzeugt. Der Elektromagnetvibrator dient der Erzeugung von gerichteten Schwingungen. Die Intensität der Schwingungen kann durch Veränderung der Ankerspannung mit Hilfe eines Potentiometers variiert werden.

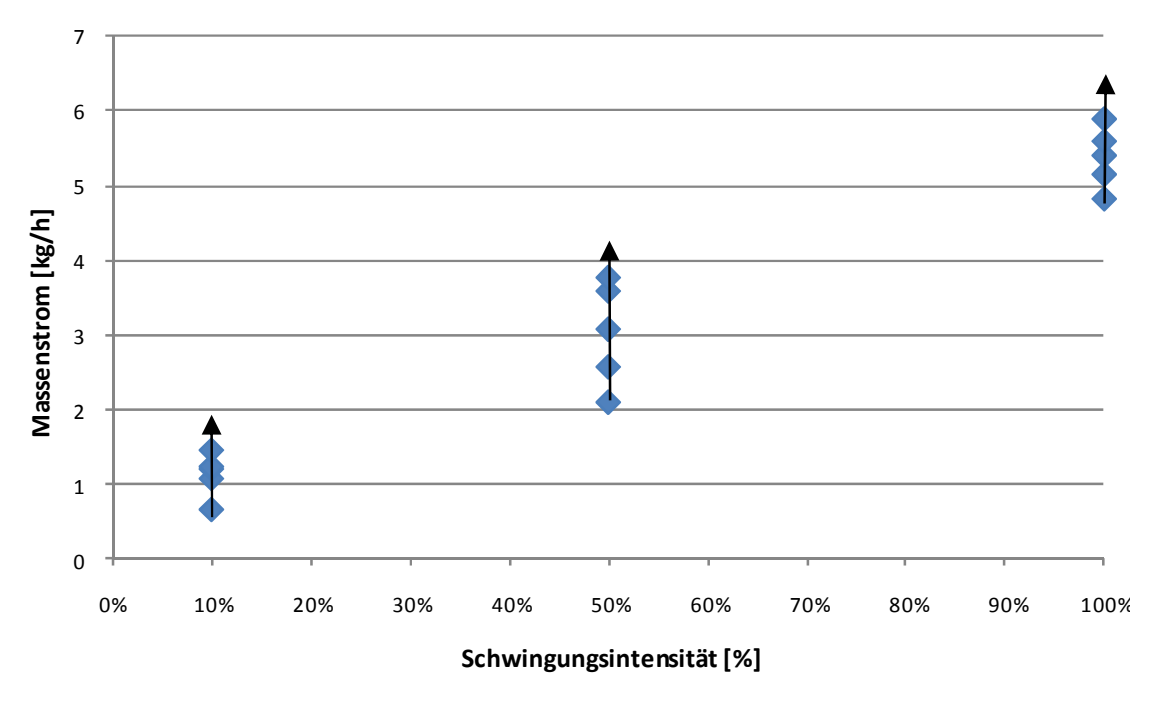

*Abbildung 4-4: Massenstrom Vorversuch 2* 

Mit dem Elektromagnetvibrator konnte der Sollwert von 0.3 kg/h auch nicht erreicht werden. Die mit fortlaufender Zeit steigenden Massenströme resultieren aus der Tatsache, dass der Füllstand nach und nach in Richtung des Auslasses wandert. Als Folge dessen steigt somit der geförderte Massenstrom.

#### **• Schlussfolgerungen aus den Vorversuchen 1 und 2**

Mit beiden Schwingungserzeugern ist eine Förderung der Holzpellets möglich. Der Brennstoffmassenstrom bleibt aber bei beiden nicht konstant. Die Drehzahl des Druckluftvibrators schwankte bei konstanten Bedingungen. Daher wird auf den Einsatz des Druckluftvibrators verzichtet. Beim Elektromagnetvibrator ist der Massenstrom vom Füllstand abhängig. Über den Füllstand kann der Soll-Massenstrom eingeregelt werden. Um den konstanten Füllstand zu erreichen, wird eine Vordosierung benötigt.

## **4.3. Vorversuch 3- Dosierschnecke**

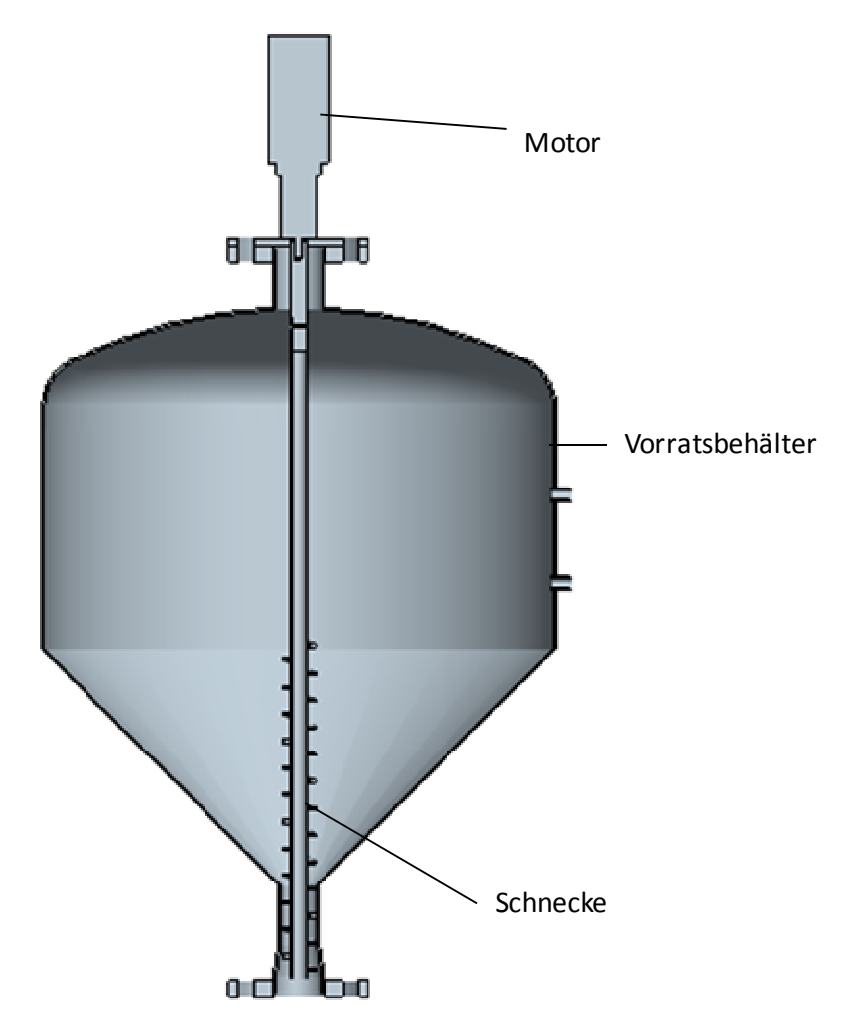

*Abbildung 4-5: Vorversuch 3- Dosierschnecke* 

Mit dem in Abbildung 4-5 ersichtlichen Vorversuch soll die Durchführbarkeit einer Vordosierung mittels einer Schnecke überprüft werden. Die Schnecke ist dabei senkrecht im Vorratsbehälter angeordnet. Die Drehzahl des Motors kann dabei mit Hilfe eines Frequenzumrichters stufenlos verändert werden.

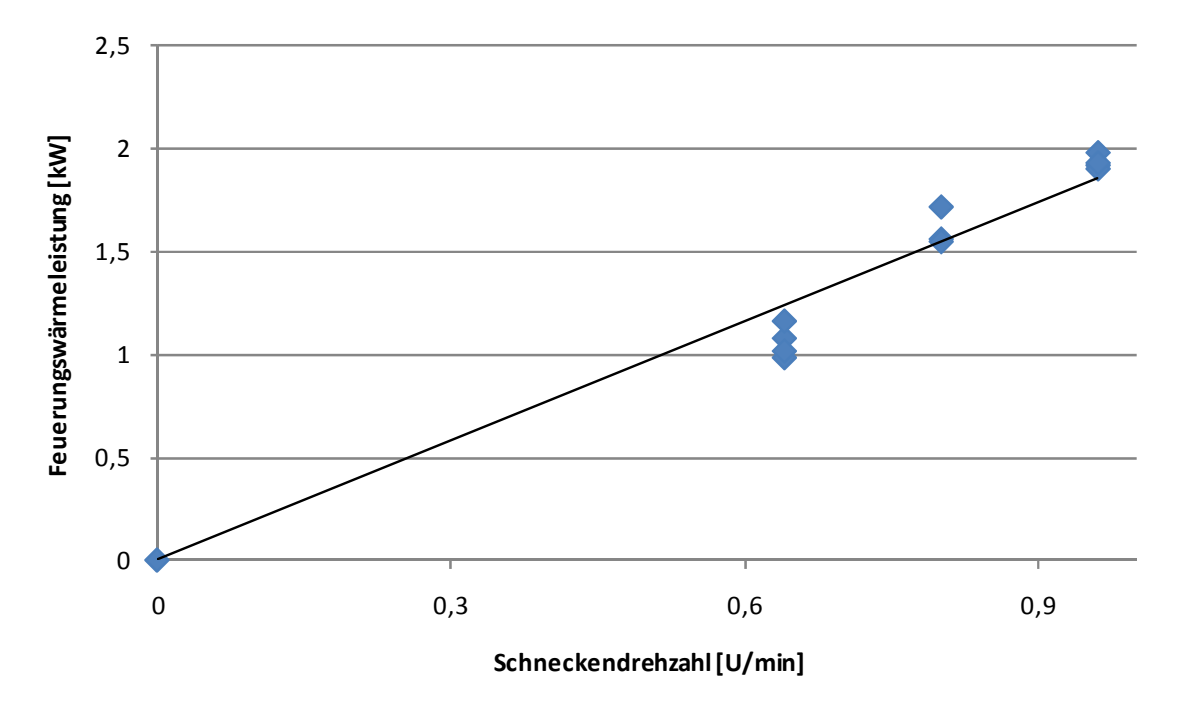

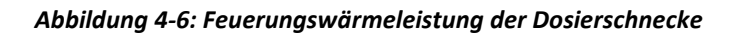

Mit der Dosierschnecke kann wie in Abbildung 4-6 der Hauptbetriebspunkt mit einer Feuerungswärmeleistung von 1.5 kW eingestellt werden. Sowohl eine Erhöhung als auch eine Verminderung der Feuerungswärmeleistung sind möglich.

Die ausgeführte Förderkonzept besteht aus einer Vordosierung mittels Schnecke, für den horizontalen Transport wird eine Schwingrinne ausgeführt.

# **5**

## *<sup>5</sup>* **Anlagenbeschreibung**

Der allotherme Wirbelschichtvergaser mit maximaler Feuerungswärmeleistung von 5 kW ist für den druckaufgeladen Betrieb bis maximal 5 bar Überdruck ausgelegt. Als Brennstoff sind Holzpellets und Wirbelschichtkohle, wobei der Betrieb hauptsächlich mit Pellets erfolgen soll. Die Brennstoffförderung wird von einer Vordosierschnecke und anschließender Schwingrinne bewerkstelligt. Oberhalb des Reaktors ist ein pneumatisch betätigter Schieber angebracht, der das Rückströmen des Wasserdampfes/Produktgases während des Befüllvorgangs des Pelletsbehälters bzw. während des ausgeschalteten Zustands verhindern soll. Aus Brandschutzmaßnahme dient die Stickstoffspülung des Pelletsbehälters, die einen Rückbrand über das Fördersystem verhindert. Dazu wird mittels eines Massenstromreglers (MFC) ein kontinuierlicher Stickstoff-Inertstrom in den Pelletsbehälter eingebracht.

Der Wirbelschichtvergaser kann im allothermen oder autothermen Betrieb den Brennstoff in Produktgas umsetzen. Die für die autotherme Vergasung erforderliche Wärme wird durch partielle Oxidation des Brennstoffs bezogen. Hierzu wird ein definierter Luftmassenstroms mit einem MFC in den Reaktor eingedüst. Um den Wärmehaushalt des Vergasers im Falle der allothermen Wasserdampfreformierung aufrecht zu erhalten, wird der Reaktor über einen Rohrofen beheizt. Der Reaktor ist für eine Temperatur von 850°C und einen Überdruck von 5 bar konzipiert. Aus dem Produktgas des Wirbelschichtreaktors werden anschließend die Partikel entfernt. Die Heißgasreinigung wird mittels Heißgasfilter durchgeführt. Der Gasfilter wird im Bereich um 350°C betrieben. Dadurch können Alkalimetalle durch Kondensation an Feststoffpartikel abgeschieden werden. Die Filteroberfläche wird im Laufe des Betriebs mehr und mehr mit Verunreinigungen bedeckt, die Kuchendicke wächst. Dies führt zu erhöhtem Druckverlust über den Filter, eine Abreinigung ist für den Dauerbetrieb unabdinglich. Die Abreinigung des Filterelements geschieht durch reingasseitige Rückspülung des Filters. Die unvermeidbaren Wärmeverluste der Bauteile verlangen im Produktgaspfad den Einbau von Begleitheizungen, um die Teerkondensation zu vermeiden und Folgeprobleme zu verhindern. Das Produktgasregelventil sorgt für die Druckhaltung des Systems. Es entspannt das partikelfreie Produktgas auf Umgebungsdruck und ist in hochtemperaturbeständiger Version ausgeführt. Die Mess-, Steuerungs-und Regelungstechnik der Anlage erfolgt durch eine speicherprogrammierte Steuerung. Über das

37

Bedien-Panel können Betriebsparameter abgefragt sowie Sollwertvorgaben verändert werden.

Die konstruierten Komponenten wurden in einem Gestell aus Bosch-Rexroth Profilen zusammengebaut. Um bei Gasaustritt die Anlage in einen sicheren Zustand überzuführen, ist in der Anlage eine Gaswarnanlage integriert. Diese aktiviert eine Sicherheitskette, wenn die MAK-Grenzwerte für H2 bzw. CO überschritten werden.

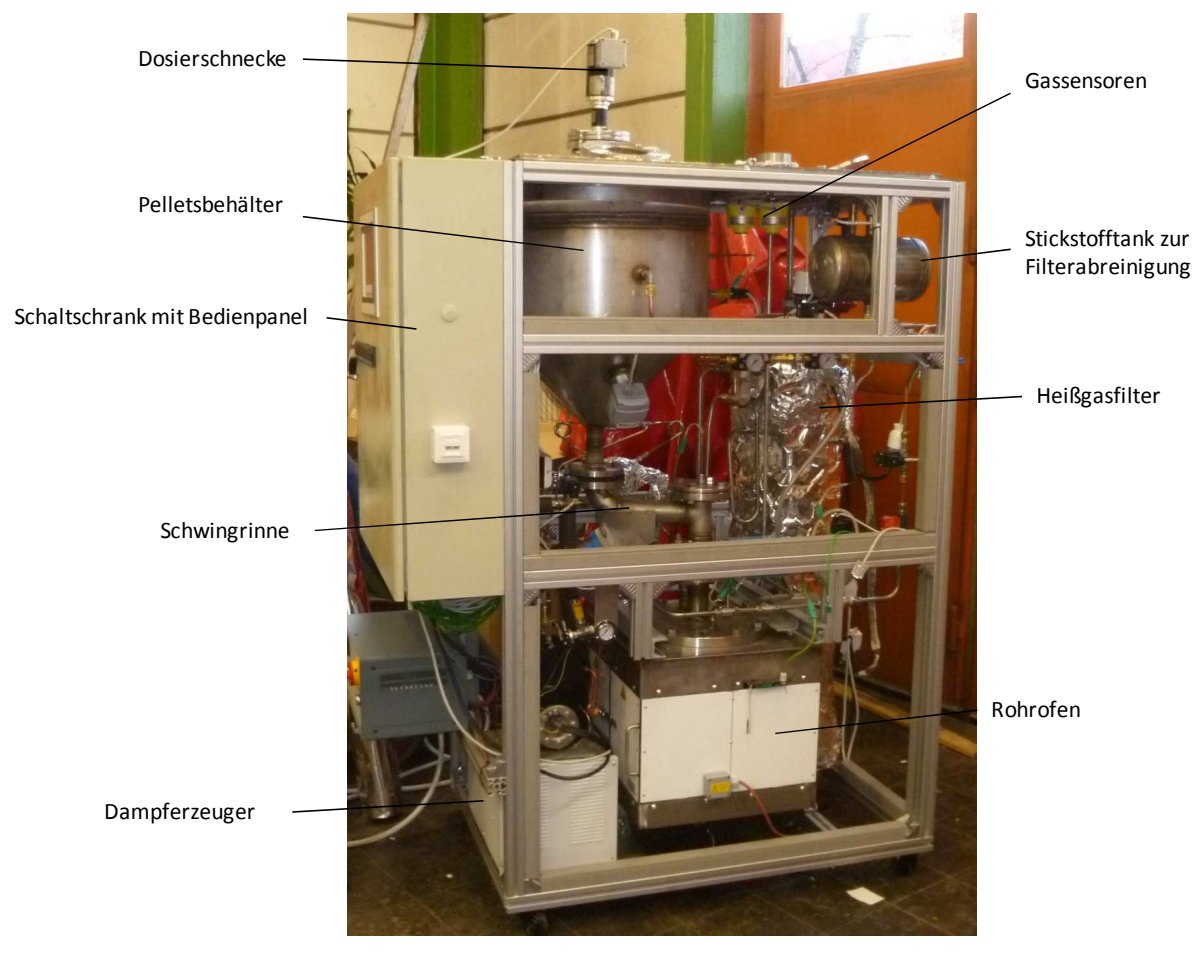

*Abbildung 5-1: Aufbau des Wirbelschichtvergasers in Natura* 

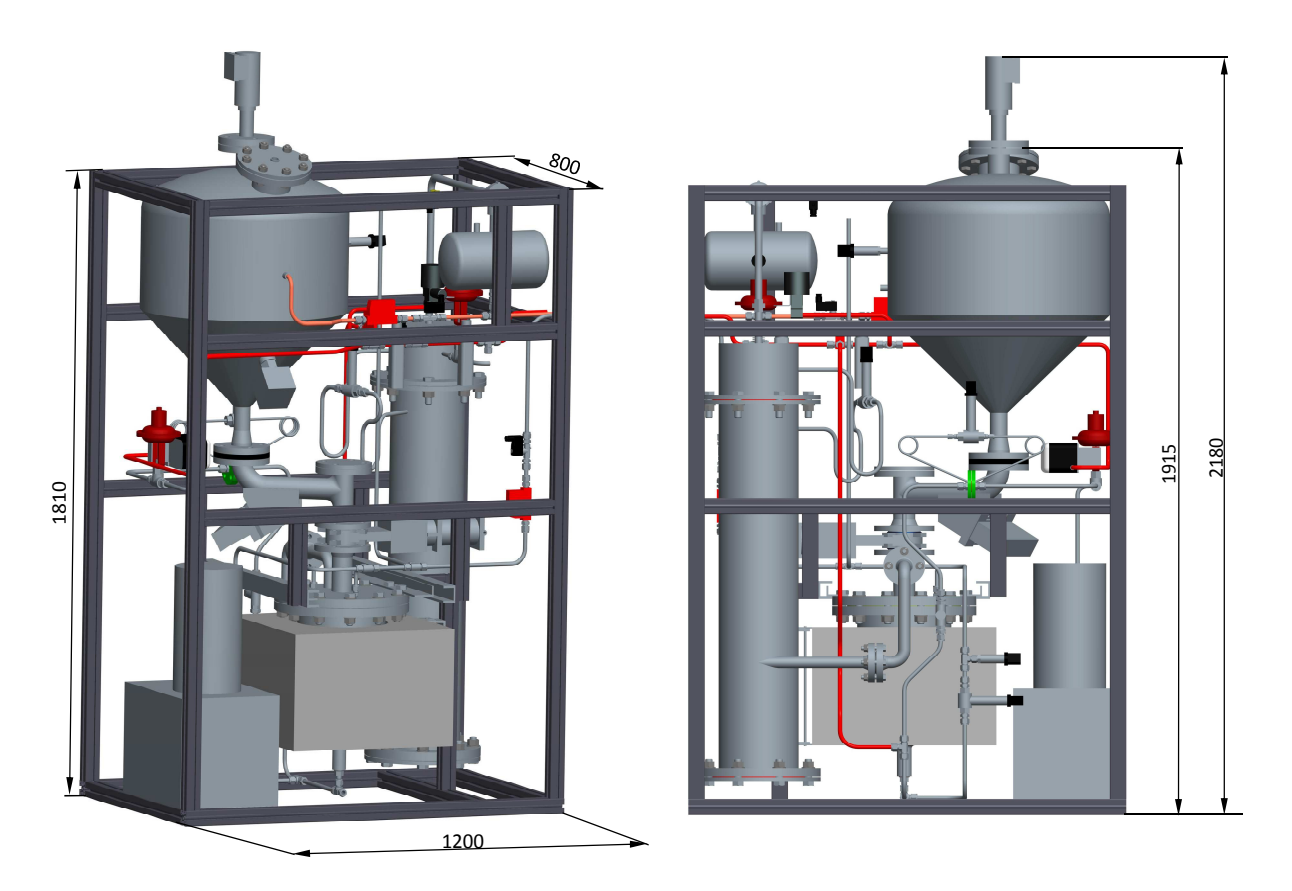

*Abbildung 5-2: pro/Engineer Entwurf des Wirbelschichtvergasers* 

Abbildung 5-1 und Abbildung 5-2 zeigen den Aufbau des Wirbelschichtvergasers. Die Anlage besteht aus den Teilaggregaten:

- Brennstoffzufuhr
- Wärmeintrag/Rohrofen
- Vergasungsmittelzufuhr/Dampferzeugung
- Reaktor
- Gasreinigung

Eine genaue Übersicht der Stoffströme ist im R&I Fließbild des Vergasers ersichtlich (siehe Abbildung 5-3).

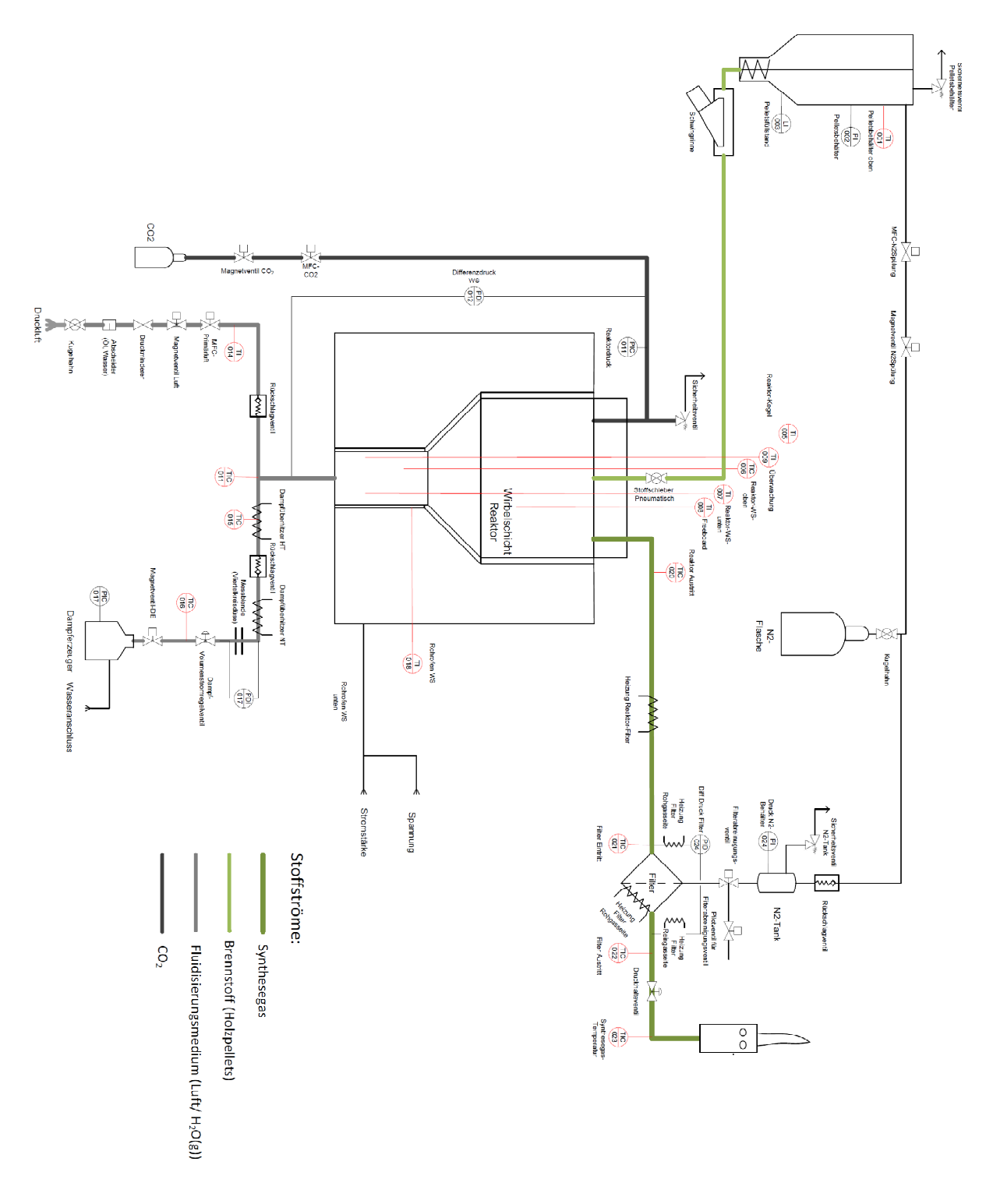

*Abbildung 5-3: R&I Fließbild des Wirbelschichtervergasers* 

## **5.1. Brennstoffsystem**

Das Brennstoffsystem besteht aus dem Pelletsbehälter, der Dosierschnecke mit Antrieb und der Schwingrinne mit elektromagnetischen Schwingungserzeuger. Als Brennstoff werden nach ÖN M 7135 genormte Holzpellets bzw. Wirbelschichtkohle verwendet. Die genaue elementare Zusammensetzung der Pellets ist in Tabelle 5-1 ersichtlich.

| <b>Ulternal Analyse</b> |                        | <b>Proxanal Analyse</b> |                        |
|-------------------------|------------------------|-------------------------|------------------------|
| Komponente              | <b>Zusammensetzung</b> | Komponente              | <b>Zusammensetzung</b> |
| C                       | $0.4739$ kg/kg         | "Fixed Carbon" FC       | $0.2632$ kg/kg         |
| Н                       | $0.054$ kg/kg          | "Volatile Matter" VM    | $0.6533$ kg/kg         |
| O                       | $0.3845$ kg/kg         | Wasser                  | $0.069$ kg/kg          |
| N                       | $0.0036$ kg/kg         | Asche                   | $0.0142$ kg/kg         |
| S                       | $0.0006$ kg/kg         |                         |                        |
| Asche                   | $0.0142$ kg/kg         | Unterer Heizwert        | 5.041 kWh/kg           |
| Wasser                  | kg/kg<br>0.069         | Molare Masse            | 23.125 kmol/kg         |

*Tabelle 5-1: Zusammensetzung der eingesetzten Holzpellets CH1.358O0.609[8]* 

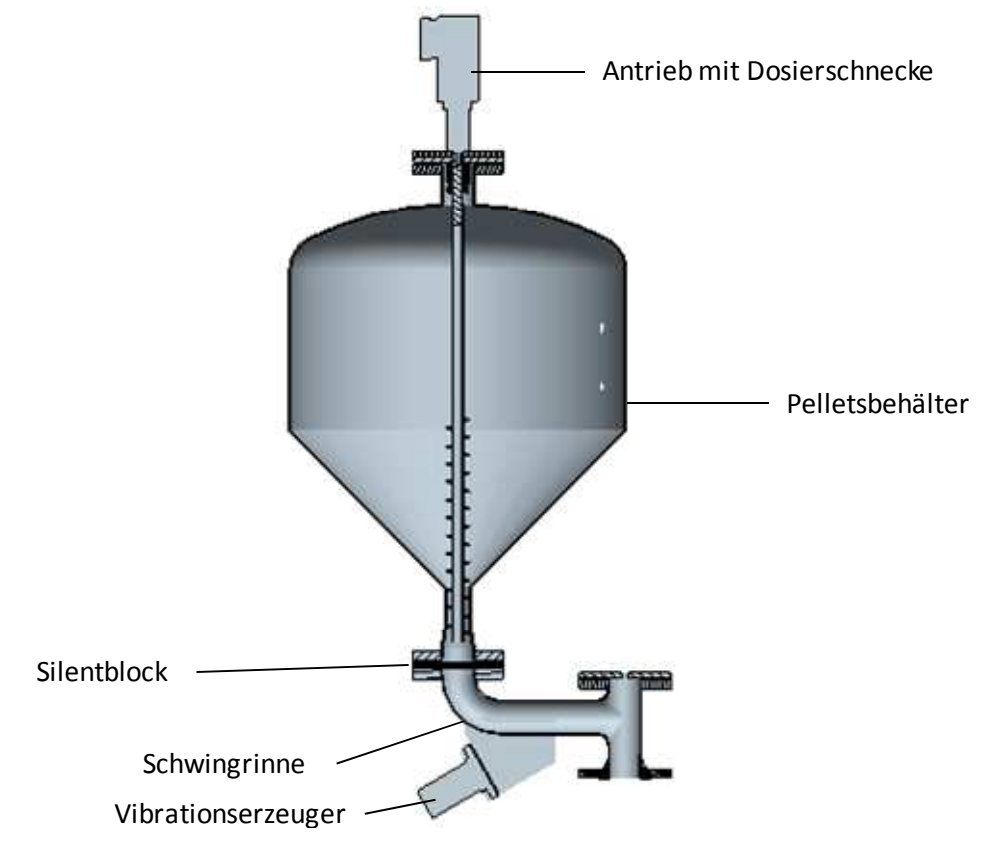

*Abbildung 5-4: Pelletsbehälter mit Fördersystem* 

In Abbildung 5-4 sind die Elemente des Brennstoffsystems dargestellt. Das System wird basierend auf den Vorversuchen gestaltet. Im Weiteren sollen die Teilkomponenten des Brennstoffsystems detailiert beschrieben werden.

#### **5.1.1. Pelletsbehälter**

Der Pelletsbehälter hat ein Fassungsvolumen von 110 Liter und wurde aus Edelstahl hergestellt. Um sich die Konstruktion einer aufwändigen Druckschleuse zu ersparen, wird der Vorratsbehälter im Betrieb druckaufgeladen betrieben. Aus diesem Grund muss der Speicher als Druckbehälter ausgeführt werden. Um den genauen Betriebszustand des Pelletsbehälters zu kennen, werden Druck und Temperatur gemessen (siehe Abbildung 5-3). Zur Füllstandsüberwachung wird ein Drehflügelmelder verwendet. Dieser ist in der Mitte des kegeligen Teils des Behälters angebracht. Ist der Flügel mit Brennstoff bedeckt, so wird dieser an seiner Drehung gehindert. Das Rückdrehmoment schwenkt den drehbar gelagerten Motor aus seiner Endlage und schließt den Schaltkontakt. Ein weiterer Schalter nimmt den Motor außer Betrieb. Wird der Flügel bei sinkendem Füllstand wieder frei, bewirkt eine Feder die Rückdrehung des Motors in seine ursprüngliche Lage. Der Motor wird wieder eingeschaltet und der Kontakt öffnet wieder.

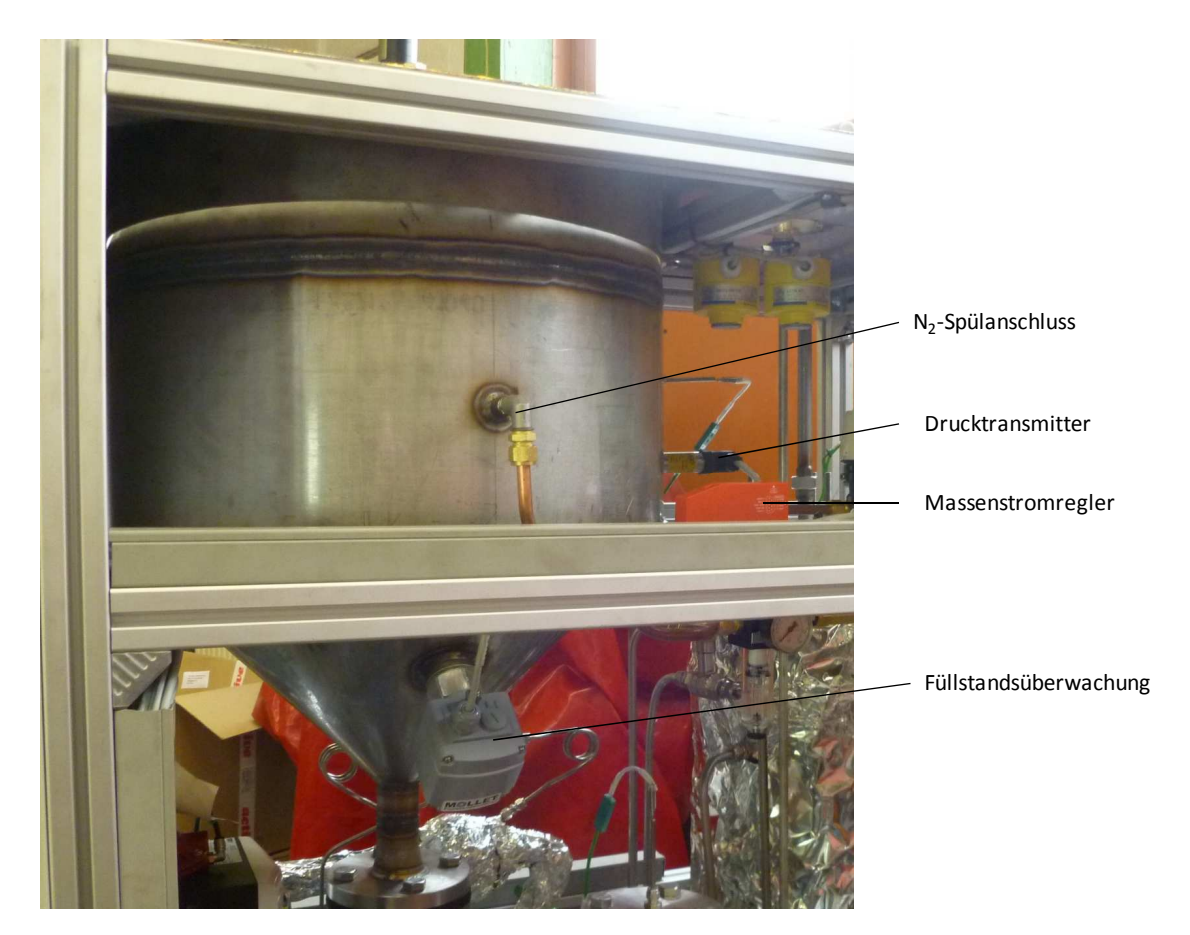

*Abbildung 5-5: Pelletsbehälter* 

Zur Wahrung des Rückbrandschutzes wird der Pelletsbehälter und die Schwingrinne mit Stickstoff durchströmt. Durch den inerten Stickstoff wird etwaiger Sauerstoff verdrängt und kann es zu keiner Entzündung des Brennstoffes kommen. Ein Massenstromregler sorgt für ein genaues Einstellen des Stickstoffmassenstromes. Der Massenstrom wird im Standardbetriebspunkt mit 2 kg/h eingestellt. Der Stickstoffmassenstrom verdünnt das Produktgas und muss daher gering gehalten werden.

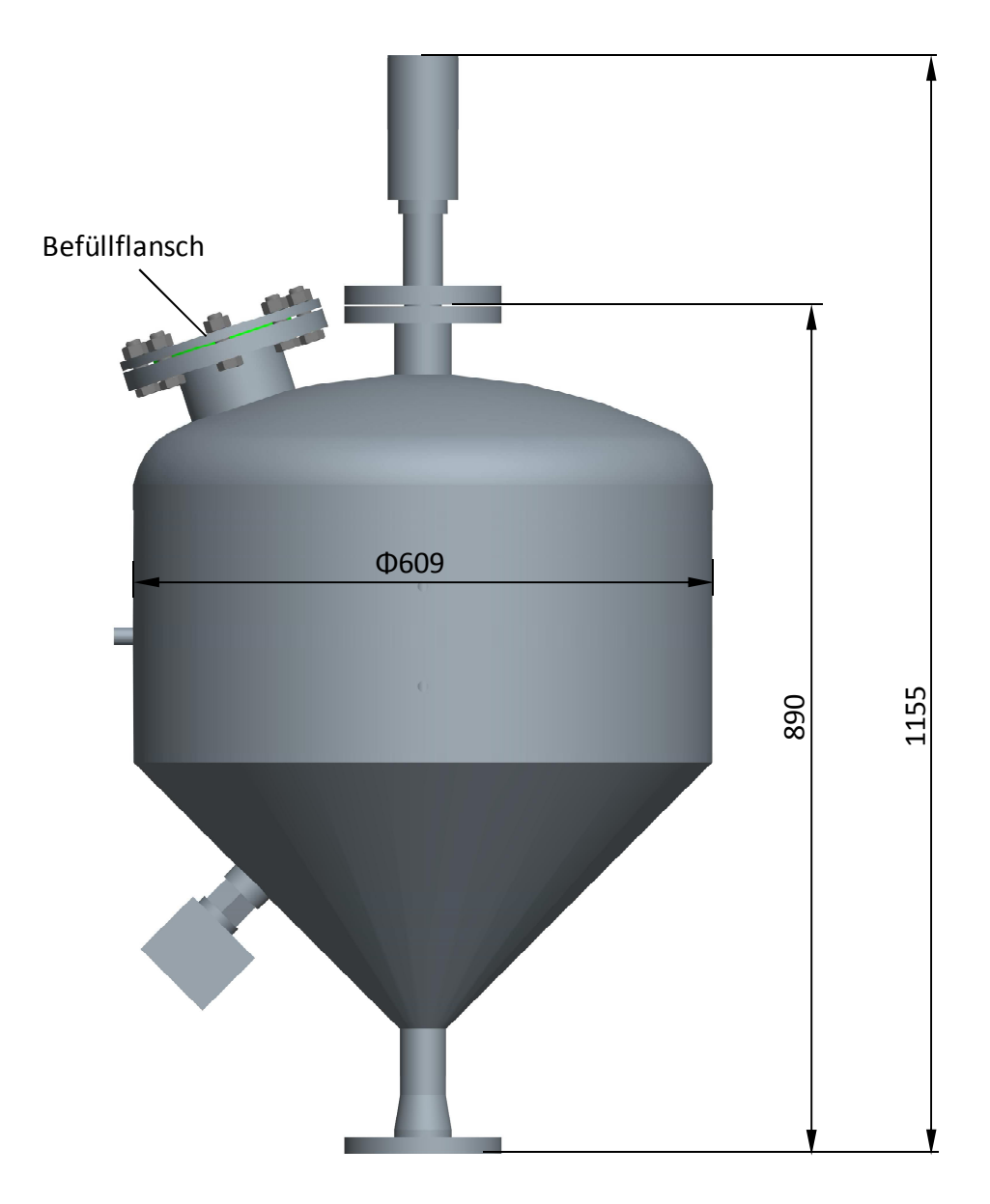

*Abbildung 5-6: Pelletsbehälter mit Hauptabmessungen*

Zur Befüllung des Vorratsbehälters ist oben am Klöpperboden ein Befüllstutzen angebracht. Da das Brennstoffsystem vom Reaktor durch einen Stoffschieber abgetrennt werden kann, muss ein separates Sicherheitsventil vorhanden sein. Dieses ist am Blindflansch an der Befüllöffnung aufgeschraubt.

#### **5.1.2. Dosierschnecke**

Um den Füllgrad in der Schwingrinne einzustellen bzw. den Förderstrom der Schwingrinne vorzugeben wird auf den Einsatz einer Dosierschnecke zurückgegriffen. Die Dosierschnecke dient weniger der Förderung, vielmehr kontrolliert sie den Einlaufmassenstrom in die Schwingrinne. Durch den Einsatz der Schnecke verhindert die Brückenbildung der Holzpellets, welche ansonsten im engsten Querschnitt des Kegels zu erwarten wäre Die eingebaute Schnecke hat einen Durchmesser von 39 mm bei einer Steigung von 32 mm. Bei einem maximalen Verschiebewiderstand von 4.4, einem Gesamtwirkungsgrad von 0.8 einem maximalen Brennstoffmassenstrom von 1 kg/h ergibt sich bei einer Förderlänge von 0.1 m eine Antriebsleistung von 0.0015 W.

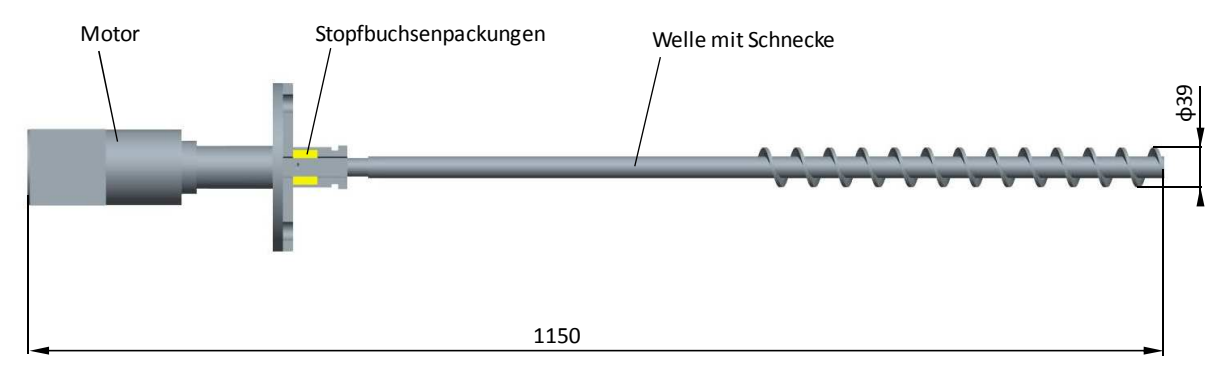

*5-7: Dosierschnecke mit Stopfbuchse* 

Als Antrieb wird ein Drehstrom-Asynchronmotor mit einer Anschlussleistung von 75 W verwendet. Die Nenndrehzahl des Motors beträgt bei 50 Hz 1350 U/min. Die Drehzahl wird durch ein Planetengetriebe mit einer Übersetzung von 168.84 auf 8 U/min reduziert. Mit Hilfe eines Frequenzumrichters wird die Drehzahl stufenlos auf unter 1 U/min geregelt.

Die Abdichtung der Schneckenwelle gegenüber der Umgebung erfolgt durch die Verwendung einer Stopfbuchse. Die Welle weist keine Lagerstellen auf, lediglich eine Wellenführung ist im Bereich des unteren Kegels vorhanden.

## **5.1.3. Schwingrinne**

Der Brennstoff gelangt über die Dosierschnecke in die Schwingrinne. Die Schwingrinne wird durch einen elektromagnetischen Schwingungserzeuger angeregt und ist aufgrund des druckaufgeladenen Betriebes rohrförmig aufgebaut (siehe Abbildung 5-8). Die Intensität der Schwingungen des Elektromagnetvibrators können einerseits durch Verändern des Luftspalts zwischen Anker und Magnet , andererseits durch Variation der Ankerspannung verändert werden. Zur Schwingungsentkopplung des Pelletsbehälters ist im Anschlussflansch eine Dichtung aus einem 15 mm dicken Förderbandgurt eingebaut. Der elektromagnetische Schwingungserzeuger besitzt eine Anschlussleistung von 140 W. Das Rückströmen von feuchtem Produktgas muss bei Stromausfall verhindert werden, da sonst die Holzpellets aufquellen und Verstopfungsprobleme im Fördersystem auftreten können. Ein pneumatischer Stoffschieber, der im stromlosen Zustand geschlossen ist, verhindert dieses Problem. Zusätzlich wird die Temperatur überwacht, um eine eventuelle Rückströmung rechtzeitig zu erkennen.

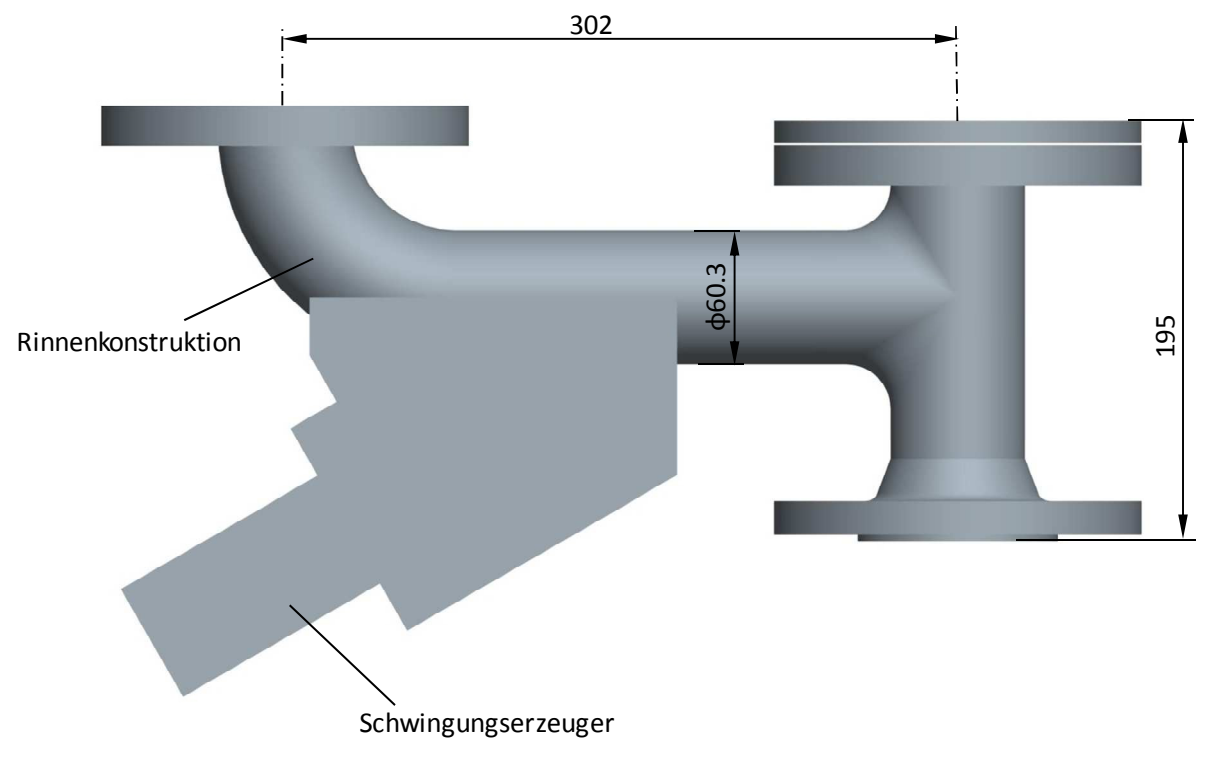

*Abbildung 5-8: Schwingrinne* 

## **5.2. Vergasungsmediumzufuhr**

Die Laborwirbelschichtvergasungsanlage kann mit den Vergasungsmedien Wasserdampf oder Luft den Brennstoff in Synthesegas umsetzen. In Abbildung sind die Medienfließwege ersichtlich. Zusätzlich ist es möglich mit  $CO<sub>2</sub>$  die Gasqualität durch  $CO<sub>2</sub>$ -Einbringung ins Freeboard zu beeinflussen. Der Druck im Reaktor wird über einen Drucksensor erfasst. Um Auskunft über den Fluidisierungszustand der Wirbelschicht zu erhalten, ist zusätzlich ein Differenzdrucksensor zwischen dem Düseneintritt in den Reaktor und dem Reaktordeckel eingebaut.

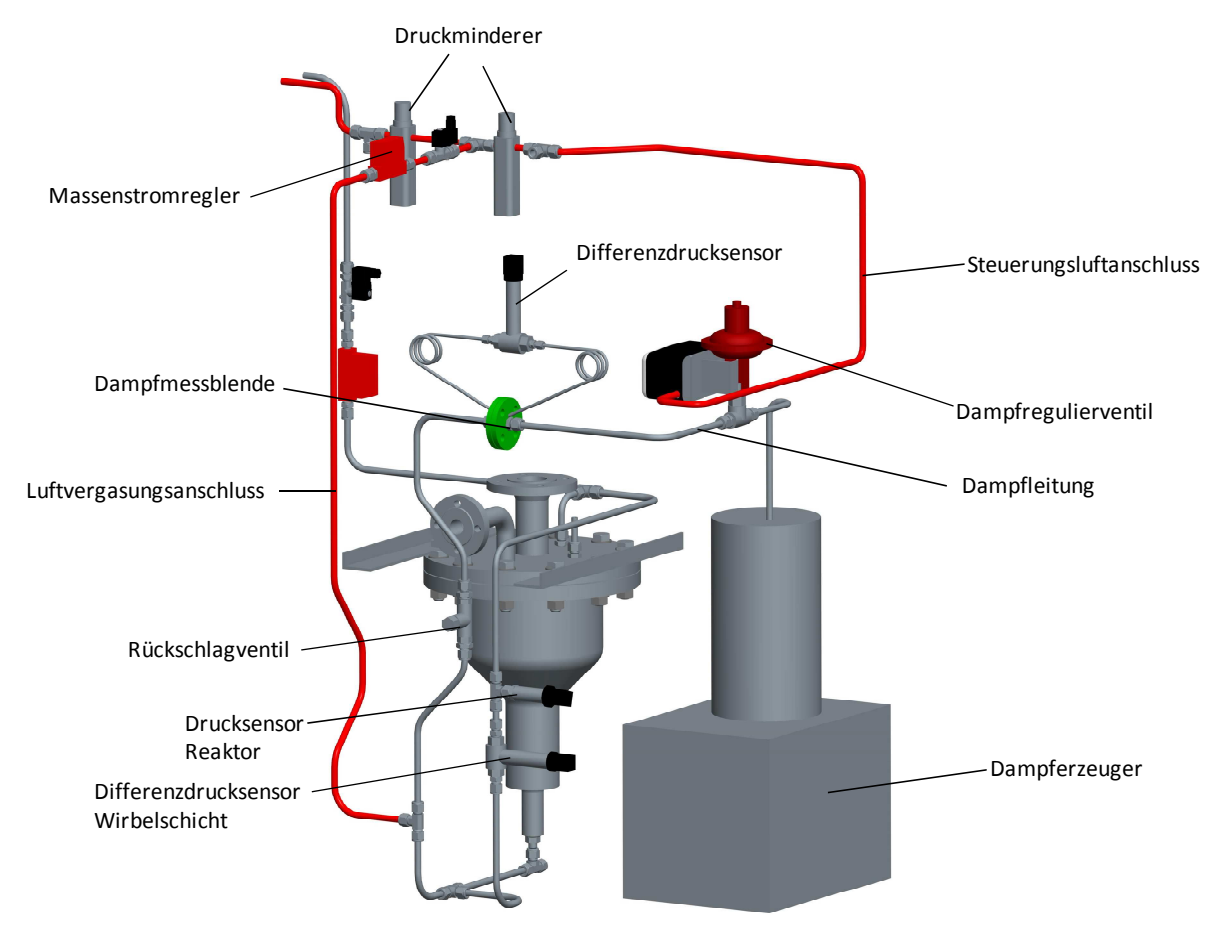

*Abbildung 5-9: Vergasungsmedienzufuhr* 

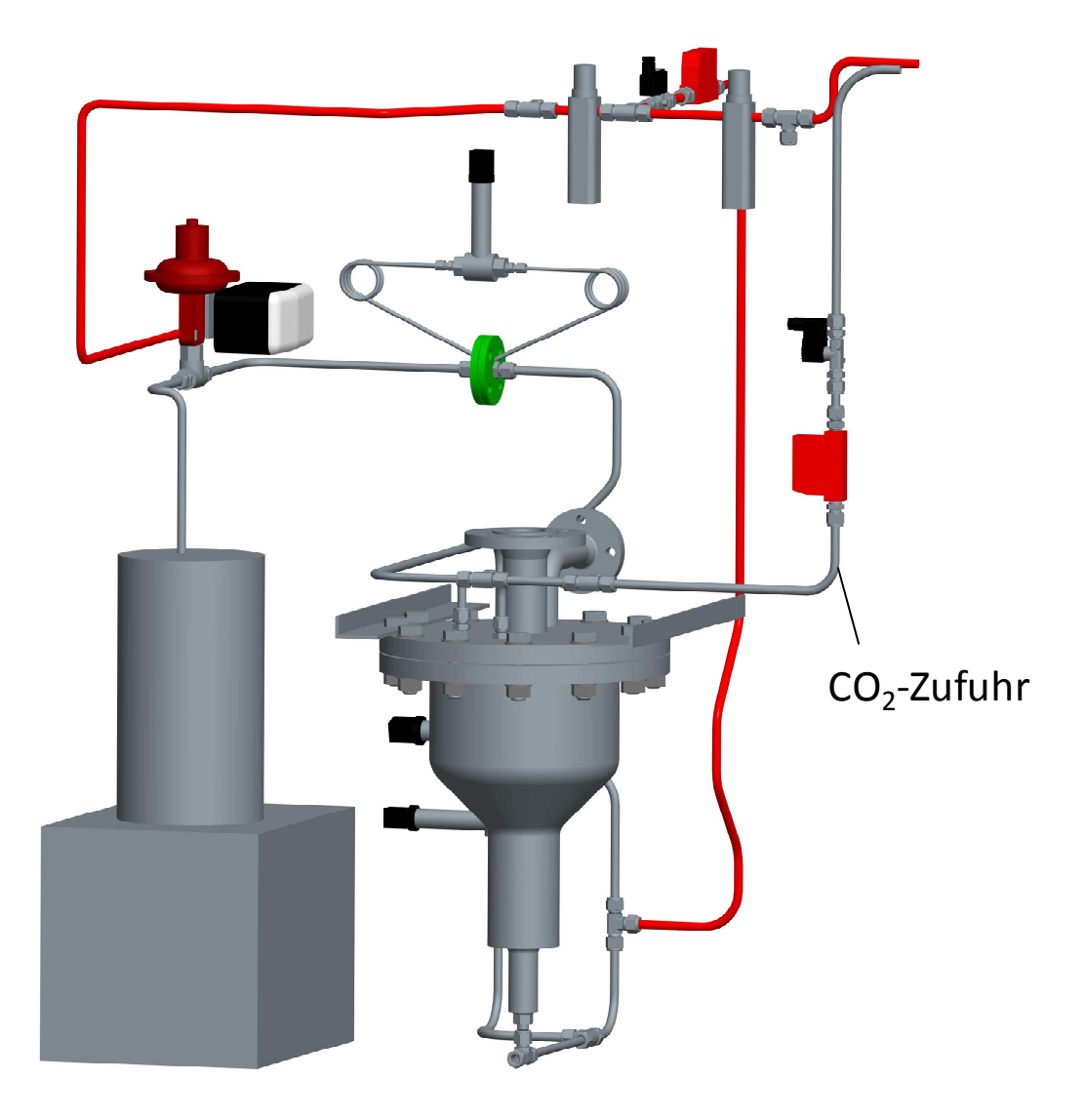

*Abbildung 5-10: CO2-Zufuhr des Reaktors* 

#### **5.2.1. Wasserdampfzufuhr**

Im Reformierungsbetrieb wird der Sattdampf von einem kommerziellen Dampferzeuger des Typs Faber Unitron 1523 zur Verfügung gestellt. Der Druck im Dampferzeuger ist um circa 1 bar höher als der Reaktordruck und kann auf maximal 5 bar $_{\rm u}$  eingestellt werden. Dieser erhöhte Druck ist notwendig um die auftretenden Druckverluste durch die Rohrleitung, der Messblende und das Rückschlagventil zu kompensieren. Dazu wird der Druck des Dampferzeugers über einen Drucktransmitter erfasst. Über den Drucksensor wird durch Einund Ausschalten der Heizung der Dampferzeugerdruck geregelt. Zusätzlich befindet sich am Dampferzeuger ein Sicherheitsventil, das bei 6 bar abbläst. Weicht der zur Fluidisierung benötigte Soll-Dampfmassenstrom vom Ist-Dampfmassenstrom geringfügig ab, so kann der Angleich durch das Dampfregulierventil erreicht werden. Ist die Abweichung jedoch groß, so muss die Abweichung durch Einstellen eines passenden Dampferzeugerdrucks ausgeglichen werden. Das Hochtemperatur-Druckhalteventil gewährleistet einen Betrieb bei annähernd konstanten Systemdruck.

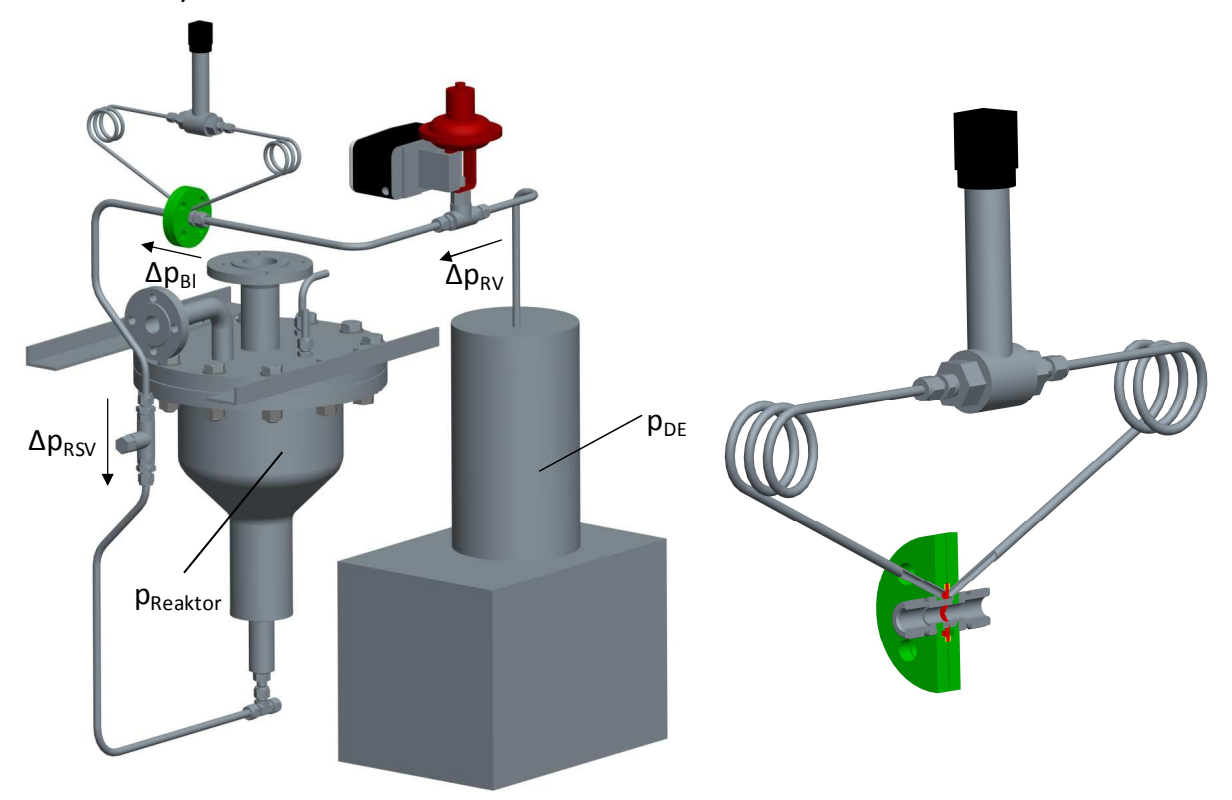

*Abbildung 5-11: Dampfsystem mit Messblende* 

Der in den Reaktor einströmende Wasserdampfmassenstrom wird aus dem Differenzdruck über der Messblende berechnet. Dazu ist wie in Abbildung 5-9 eine Messblende mit Ringkammerentnahme verbaut. Die Messblende ist als Viertelkreisdüse und aus dem Werkstoff 1.4571 gefertigt. Sie ist für Dampfmassenströme von 0.15-1 kg/h ausgelegt. Der stöchiometrische Dampfbedarf ergibt sich aus Gleichung 3-13 unter Verwendung der

Elementaranalyse aus Tabelle 5-1 zu 0.305 kg Dampf/kg trockenen Brennstoff. Für den feuchten Brennstoff erhält man 0.283 kg Dampf/kg feuchten Brennstoff. Mit der Messblende sind rechnerisch somit Dampfzahlen σ von 1.77-11.78 bei einem Standardbetriebspunkt von 1.5 kW erreichbar. Der Dampfmassenstrom ergibt sich aus der Blendengeometrie, dem Differenzdruck und der Dampfdichte. Er kann wie folgt berechnet werden [39]:

$$
\dot{m}_D = \frac{C}{\sqrt{1-\beta^4}} \cdot \epsilon \cdot \frac{\pi}{4} \cdot d_{Bl}^2 \cdot \sqrt{2 \cdot \Delta p \cdot \rho_l}
$$
 [kg/s] 5-3

$$
\varepsilon = 1 - (0.484 + 1.54 \cdot \beta^4) \cdot \frac{\Delta p}{p_1 \cdot \kappa} \tag{1}
$$

C=0.769+0.527∙β <sup>4</sup>+0.432∙β 8 *[-] 5-5* 

Abbildung 5-11 zeigt die maßgebenden Druckverluste im Dampfversorgungssystem. Auftretende Druckverluste in den Rohrleitungen können aufgrund der kleinen Reynolds-Zahlen und der niedrigen Dampfdichte vernachlässigt werden.

$$
p_D = \Delta p_{RV} + \Delta p_{Bl} + \Delta p_{RSV} + p_{Reaktor}
$$
 [Pa] 5-3

Der genaue Dampfmassenstrom muss durch Kalibrierversuche ermittelt werden, da der Druckverlust des Regelventils  $\Delta p_{RV}$  und der Druckverlust des Rückschlagventils  $\Delta p_{RSV}$ unbekannt sind.

Mittels Heizbänder wird die Dampfleitung beheizt und so der Dampf überhitzt. Vor der Messblende wird der Dampf auf 150°C temperiert, die Temperatur wird mit einem Thermoelement gemessen. Anschließend erfolgt die zweite Überhitzung des Dampfes, sodass das Thermoelement im T-Stück vor der Fluidisierungsdüse eine Temperatur von ungefähr 400°C registriert.

#### **5.2.2. Luftvergasung**

Im Falle der autothermen Vergasung wird Luft aus dem 8 bar Druckluftnetz des Instituts verwendet. Dazu wird der Druck in der Versorgungsleitung auf 5 bar reduziert und über einen Massenstromregler den Reaktor zugeführt. Siehe Abbildung 5-9.

## **5.2.3. CO2-Zufuhr**

In Abbildung 5-10 ist die CO<sub>2</sub>-Zufuhr ersichtlich. Die Möglichkeit der Beeinflussung des Gleichgewichts der Boudouard-Reaktion kann durch Eindüsen von  $CO<sub>2</sub>$  untersucht werden. Dazu führt ein 12 mm Rohr durch den Reaktordeckel, welches am unteren Ende verschweißt ist. Am Umfang des Rohrs befindet sich eine kleine Bohrung um den tangentialen  $CO_2$ -Zutritt zu ermöglichen. Durch den tangentialen Zulauf wird die Gasströmung im Freeboard in Drehung versetzt und Partikel werden aufgrund der Fliehkraft an die Wand geschleudert. Dort werden sie abgeschieden und kehren in die Wirbelschicht zurück [40].

### **5.3. Reaktor**

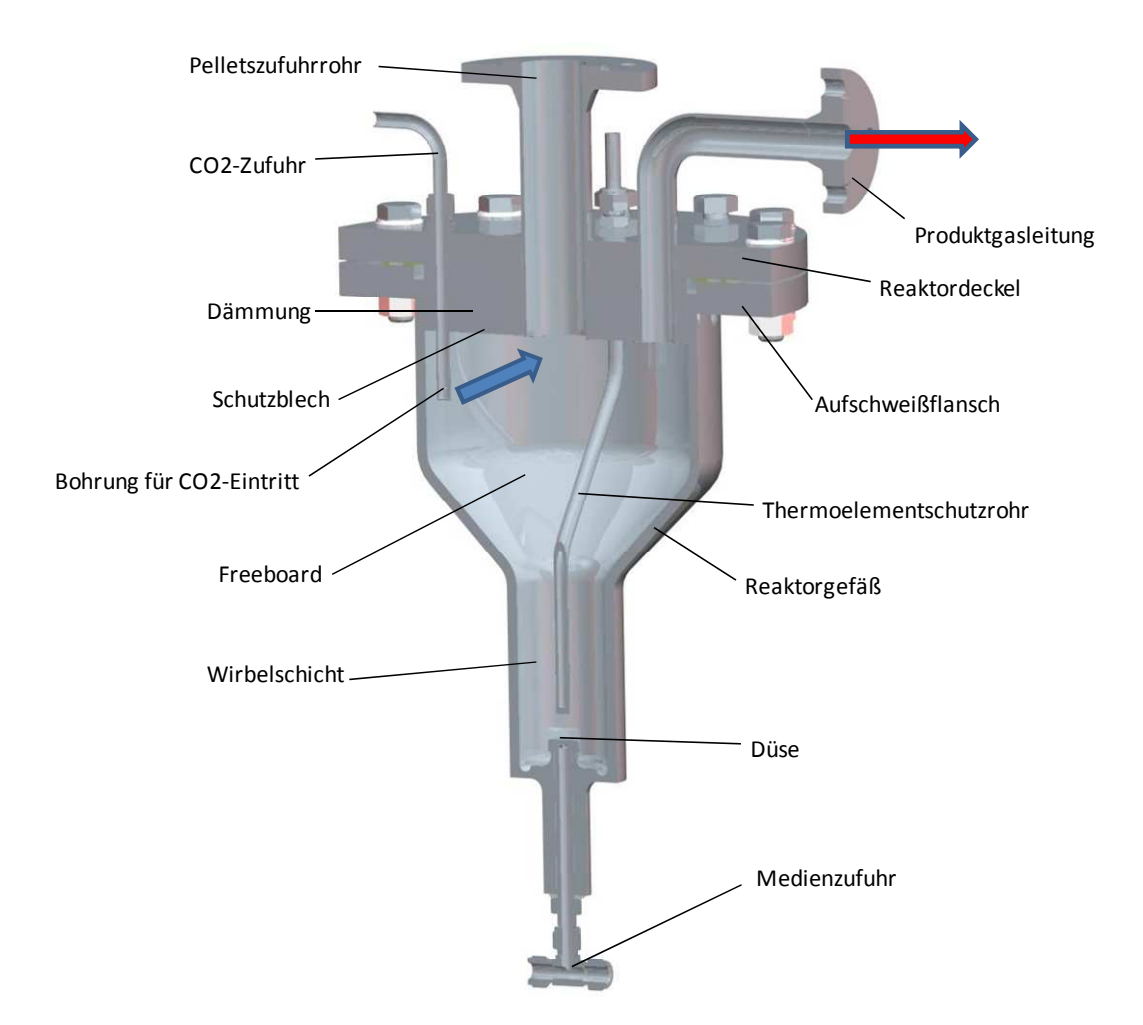

*Abbildung 5-12: Wirbelschichtreaktor* 

Im Reaktor wird die Biomasse durch Wärmeeintrag unter Anwesenheit des Vergasungsmediums in Synthesegas ungewandelt. Er ist das Bauteil, welches den höchsten thermischen Belastungen ausgesetzt ist. Die Vergasungsreaktionen laufen im Reaktor bei Temperaturen um 850°C und einem Druck bis maximal 3 bar<sub>ü</sub> ab, wobei der Auslegungsdruck 5 barü entspricht. Zwei zylindrische Schüsse verbunden mit einem Kegel bilden den Grundkörper. An der Unterseite ist der Reaktor durch einen eingeschweißten Boden verschlossen. Als Material für den Boden und das Reaktorgefäß findet Edelstahl der Güte 1.4841 Anwendung, welcher bis zu einer Temperatur von 1150°C verwendet werden

kann. Am größeren Zylinder ist ein Aufschweißflansch angeschweißt. Den Deckel bildet ein Blindflansch, der mit dem Aufschweißflansch verschraubt wird. Die beiden Flansche bestehen aus dem Werkstoff 1.4571 bzw. 1.4404 und können bis zu einer Temperatur von 550°C verwendet werden [40]. Um zu verhindern, dass der Deckel zu großen thermischen Belastungen ausgesetzt ist, wird an der Deckelinnenseite eine 50 mm starke Innendämmung angebracht.

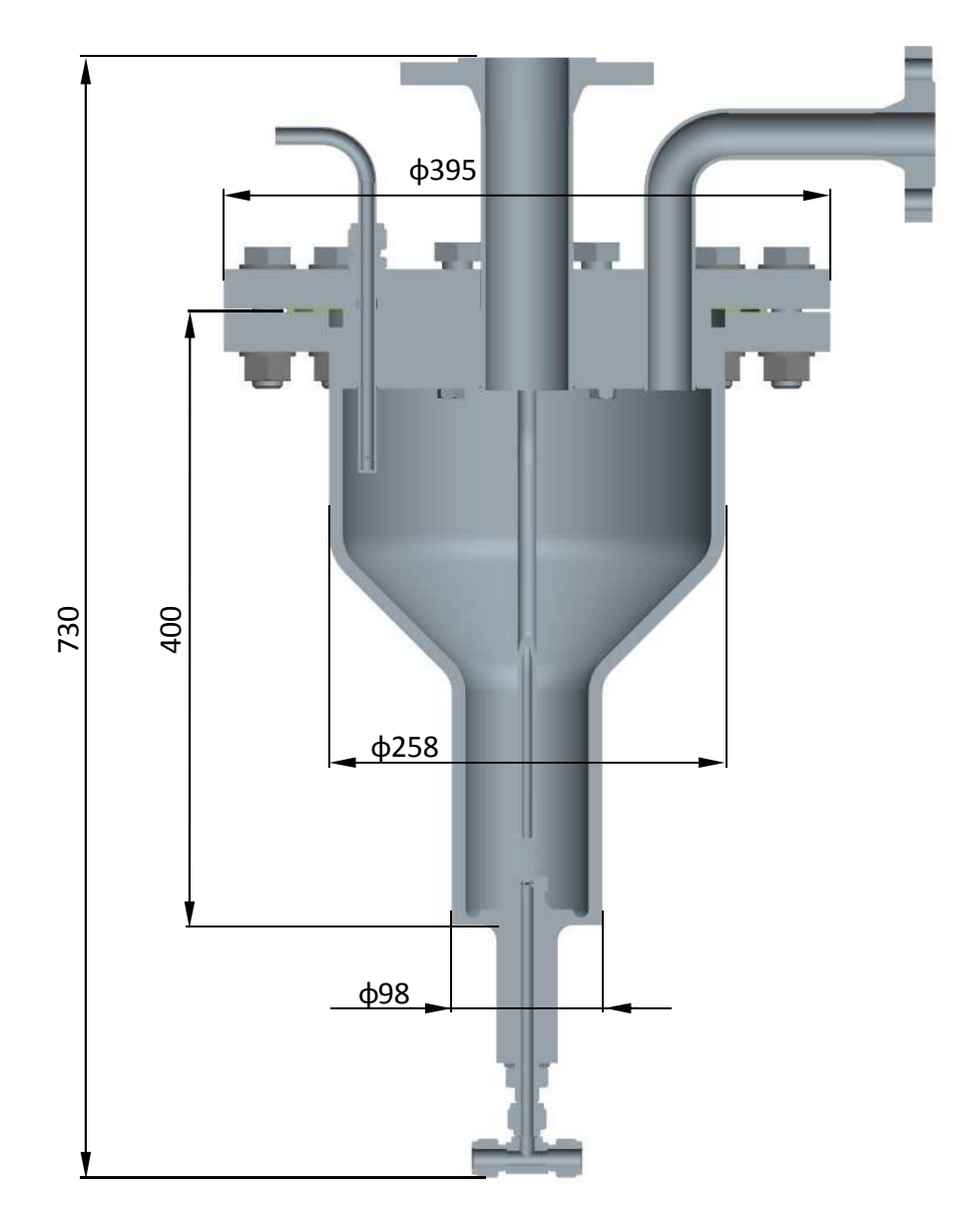

*Abbildung 5-13: Reaktor mit Hauptabmessungen* 

Die Brennstoffbeschickung des Reaktor erfolgt von oben durch das zentrale Rohr. Das Thermoelementschutzrohr beinhaltet 5 Thermoelemente, die die Temperatur der unterschiedlichen Zonen des Reaktors erfassen. Es werden die Temperaturen der unteren Wirbelschicht, am Wirbelschichtende, im konischen Teil und im Freeboard gemessen. Das fünfte Thermoelement misst die Temperatur in der unteren Wirbelschicht und ist mit einem Grenzwertschalter gekoppelt, der beim Überschreiten einer Maximaltemperatur die Anlage abschaltet.

Die Vergasung soll in der Wirbelschichtzone des Reaktors stattfinden, welche sich im unteren Zylinder befindet. Als Düse dient eine M16, längsgebohrte Sechskantschraube mit radialen Bohrungen an den sechs Stirnflächen des Schraubenkopfs (siehe Abbildung 5-14). Das Vergasungsmedium tritt durch eine Düse am Reaktorboden ein und fluidisiert das Bettmaterial. Das Bett expandiert von der Ausgangshöhe auf die Betriebsbetthöhe die der Gesamthöhte des unteren Zylinders entspricht.

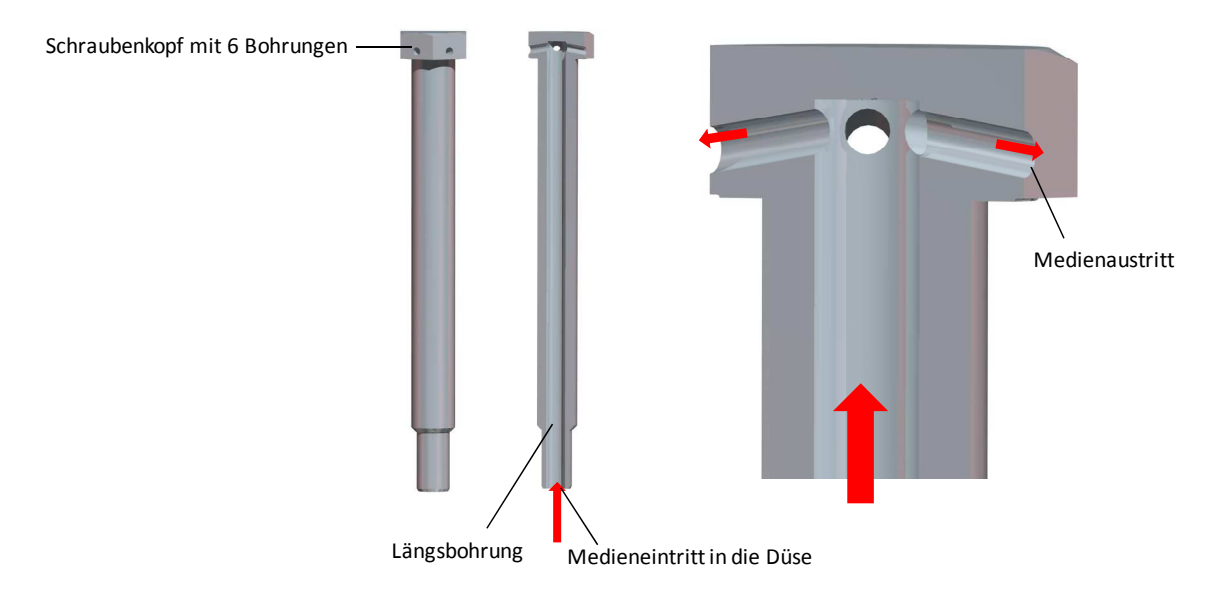

*Abbildung 5-14: Düse* 

Um Verstopfungen zu vermeiden, sind die 6 Bohrungen am Schraubenkopf um 9° nach unten geneigt. Da für die hohen Temperaturen keine resistenten Dichtungsmaterialien verfügbar sind, wird die Düse mit dem Reaktorboden verschweißt. Um im Betrieb ein Rückströmen von heißem Bettmaterial in die Dampfleitung zu verhindern, ist ein Hochtemperatur-Rückschlagventil in die Dampfleitung verschraubt. Zum Schutz des Ventilsitzes vor Erosion durch heißes Bettmaterial ist eine kleine, poröse Sintermetallscheibe in die Leitung eingelegt, die als Sieb wirkt und so eine Sperrschicht darstellt.

Als Bettmaterial wird Olivin verwendet. Tabelle 5-2 zeigt die Zusammensetzung von Olivin.

| Komponente                     | Olivin [Ma%] |  |
|--------------------------------|--------------|--|
| MgO                            | 47.5-50      |  |
| SiO <sub>2</sub>               | $39 - 42$    |  |
| Fe <sub>2</sub> O <sub>3</sub> | $8 - 10.5$   |  |
| CaO                            | 0.4          |  |
| NiO                            | 0.3          |  |

*Tabelle 5-2: Zusammensetzung von Olivin* 

Durch den Anteil an den Metallen Eisen und Nickel hat Olivin eine katalytische Wirkung, wodurch aufgrund von Reformierung die Teerbeladung des Gases verringert werden kann [41]. Detailierte Informationen findet man weiters in [42].

Die Auslegung der stationären Wirbelschicht ist in der Arbeit von Schluckner [40] dokumentiert. Hier sollen nur die Ergebnisse angeführt werden. Die Wirbelschicht besitzt im allothermen Wasserdampfbetrieb eine Lockerungsgeschwindigkeit von 0.0433 m/s. Die Austragsgeschwindigkeit beträgt 0.1366 m/s. Bei einer Betriebsporosität von 0.6 ergibt sich eine Betriebsgeschwindigkeit von 0.066 m/s. Im autothermen Betrieb mit Luft unterscheiden sich diese Werte nur geringfügig. Rechnerisch ergibt sich über die Wirbelschicht ein Druckverlust von 16 mbar bei einer Initialbetthöhe von 11 cm.

## **5.4. Wärmeeintrag**

Wie in Kapitel 3 bereits erläutert, ist die Wasserdampfvergasung ein endothermer Prozess. Damit die Vergasungsreaktionen ablaufen wird Wärme benötigt. Der Wärmeeintrag wird bei der beschriebenen Anlage durch einen klappbaren Rohrofen gewährleistet, der den Reaktor am Umfang beheizt.

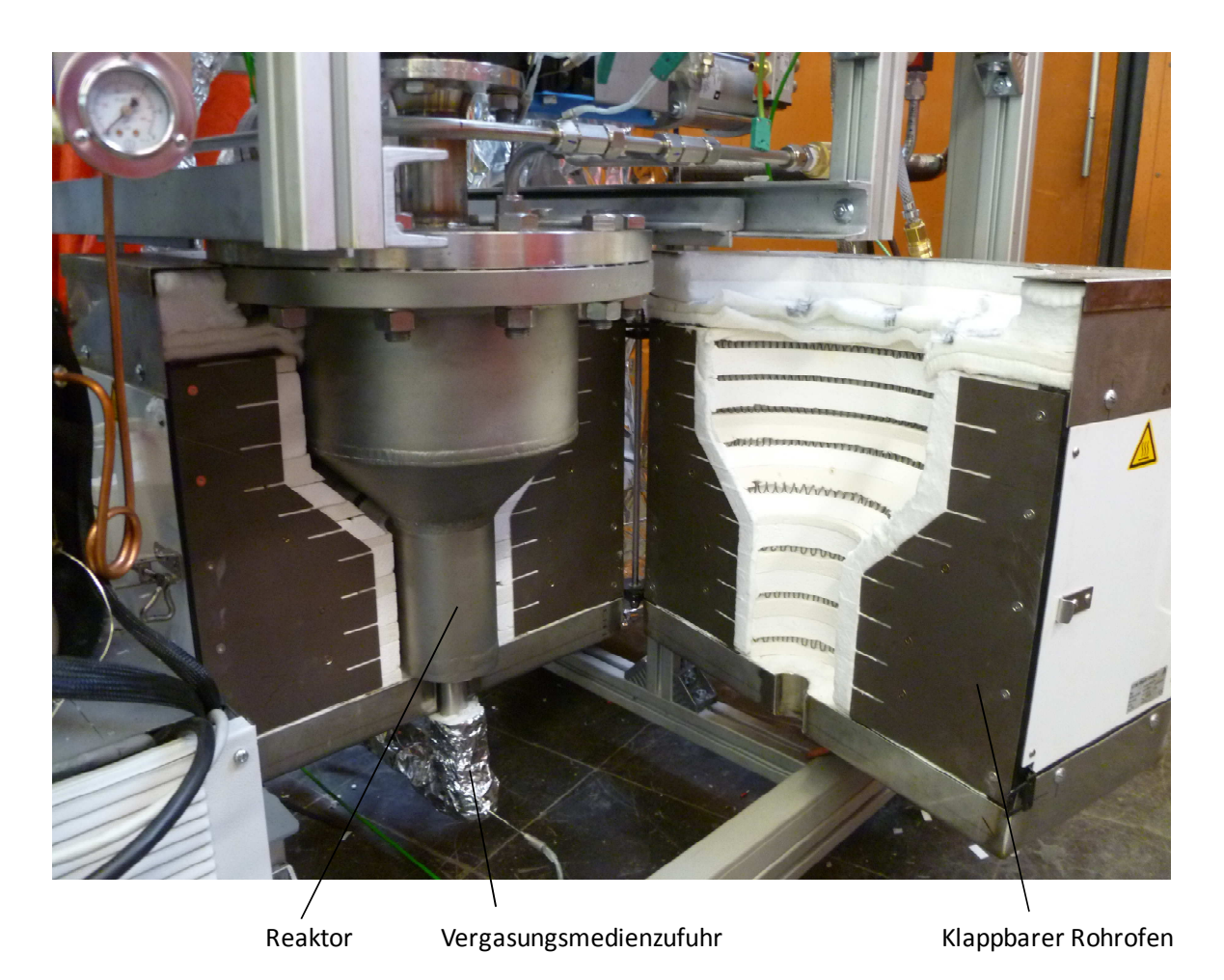

*Abbildung 5-15: Rohrofen* 

Der Rohrofen hat eine elektrische Anschlussleistung von 4 kW und kann wie in Abbildung 5-15 ersichtlich aufgeklappt werden. Die Regelung der Widerstandsheizungen erfolgt stufenlos über einen Thyristorsteller. Im Dauerbetrieb ist der Ofen bei einer Temperatur von 900°C einsetzbar.

## **5.5. Heißgasreinigung**

Aufgrund der eingeschränkten Platzverhältnisse und der Problematik des Austrags von abgeschiedenen Partikel aus dem Zyklon, wurde auf eine Grobabscheidung von Partikeln mittels Zyklon verzichtet. Daher besteht die Gasreinigung lediglich aus einem Heißgasfilter. Die Abwesenheit von groben Partikeln im Heißgasfilter begünstigt das Eindringen feinster Partikel in den Filter, die dann einen irreversiblen Druckverlust hervorrufen da sie beim Abreinigen nicht entfernt werden können[3]. Daher bringt der Verzicht auf den Zyklon Vorteile in der Betriebssicherheit der Anlage.

#### **5.5.1. Heißgasfilter**

Zur Abscheidung der Partikel aus dem Rohgas wird eine Sintermetallkerze des Typs SIKA- R 20 IS verwendet. Die Filterkerze weist bei einer Partikelgröße von 24 Mikrometer einen Trenngrad von 98% auf. Als Kerzenwerkstoff kommt Edelstahl mit der Kennung 1.4539 zum Einsatz. In Abbildung 5-16 ist der Aufbau des Filters ersichtlich. Er besteht aus den Roh- und dem Reingaszylinder, die über Flansche miteinander verschraubt werden. Zur Aufnahme der Sintermetallkerze ist in den oberen Flansch des Rohgaszylinders eine Edelstahlmuffe eingeschweißt.

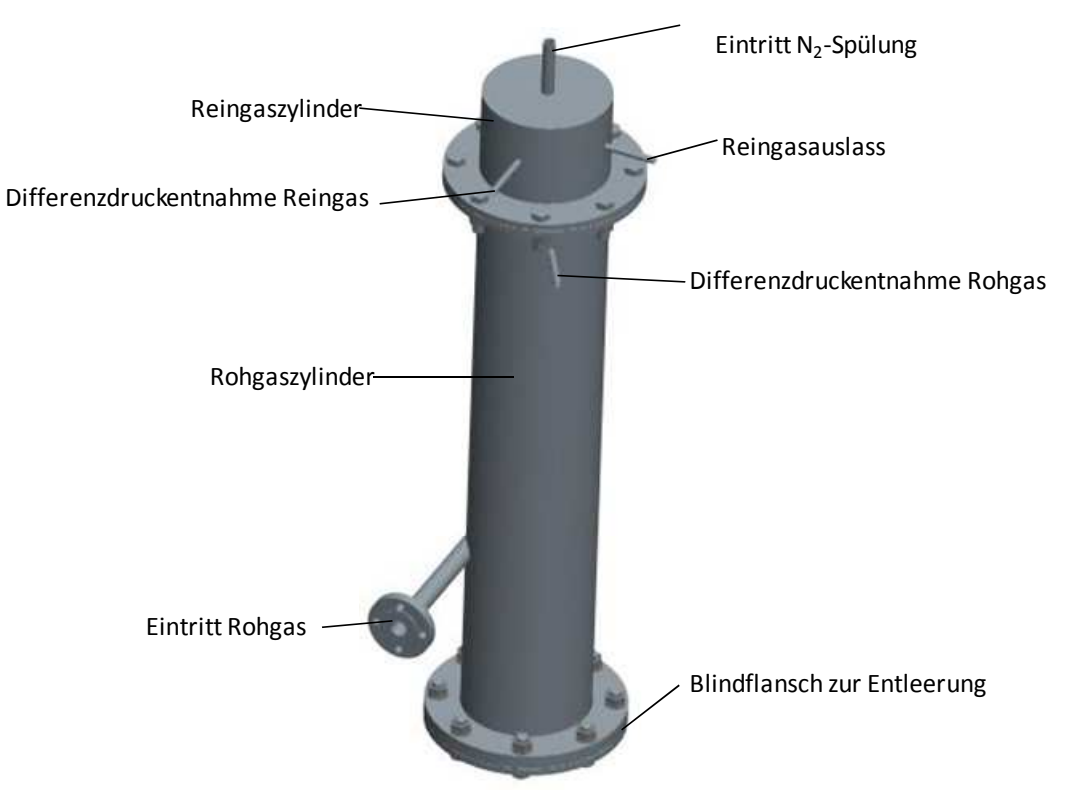

*Abbildung 5-16: Heißgasfilter* 

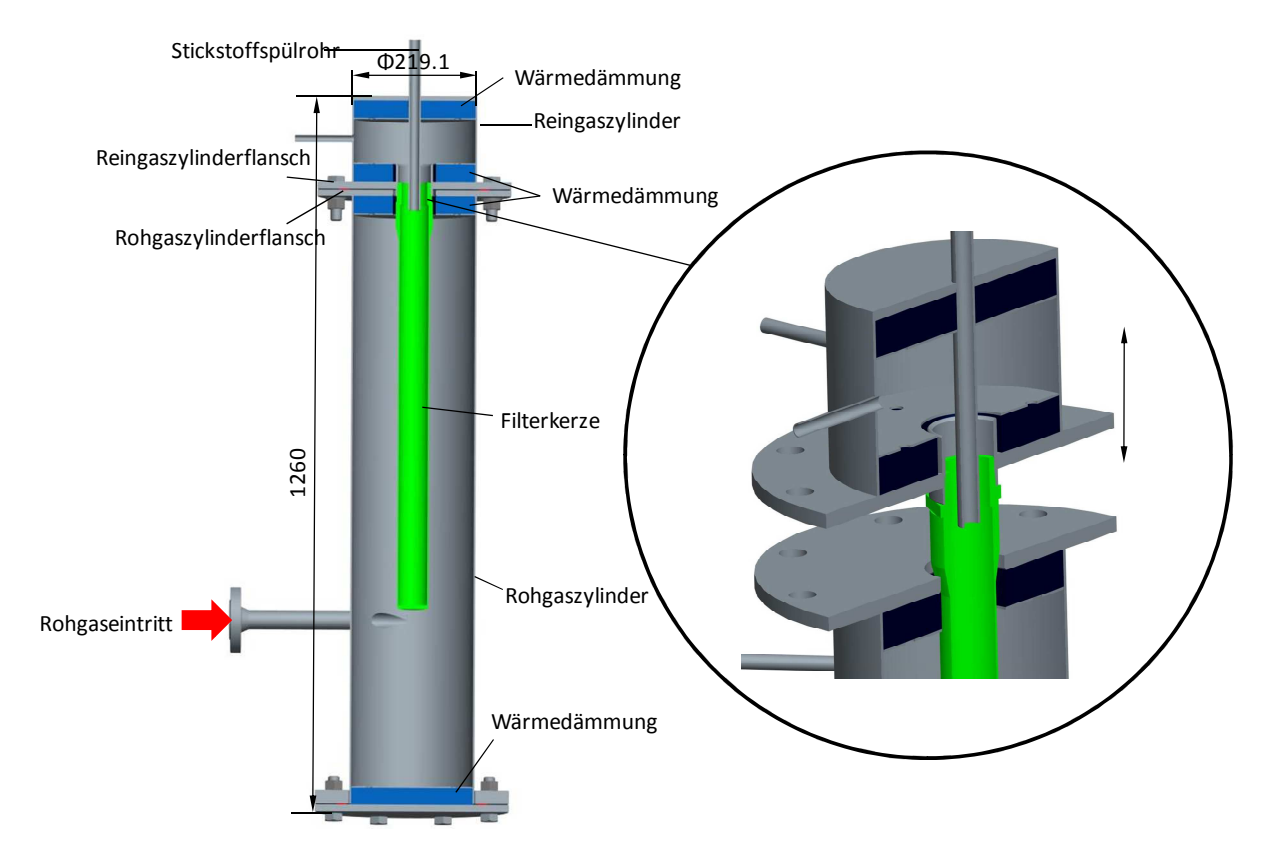

*Abbildung 5-17: Schnittdarstellung Heißgasfilter* 

Zur Montage bzw. Demontage der Kerze kann nach dem Lösen Schraubenverbindung der Roh- und Reingaszylinderflansche die obere Reingaszylinder samt Kerze ausgezogen werden aus Abbildung 5-17 hervorgeht.

Das Halbzeug für den Roh- und Reingaszylinder ist ein Rohr mit 219.1 mm Außendruchmesser, einer Wandstärke von 3 mm aus dem Material 1.4571.Die Blindflansche aus dem Werkstoff 1.4404 und sind zum Schutz vor thermischer Belastung mit einer Wärmedämmung versehen. Das Rohgas tritt tangential in den Filter ein und muss aufgrund des Druckgefälles die poröse Sintermetallkerze durchströmen. Der tangentiale Eintritt soll einen zyklonartigen Effekt bewirken. Die Partikel werden an der Kerze abfiltriert und bilden den Filterkuchen. Mit wachsender Filterkuchendicke steigt der Druckverlust über den Filter an, sodass der Filterkuchen periodisch abgereinigt werden muss. Mit Hilfe eines Differenzdrucksensors wird der Druckverlust zwischen Roh- und Reingasseite gemessen. Überschreitet dieser einen bestimmten Grenzwert, so wird der Filter rückgespült.

## **•Abreinigungsvorgang**

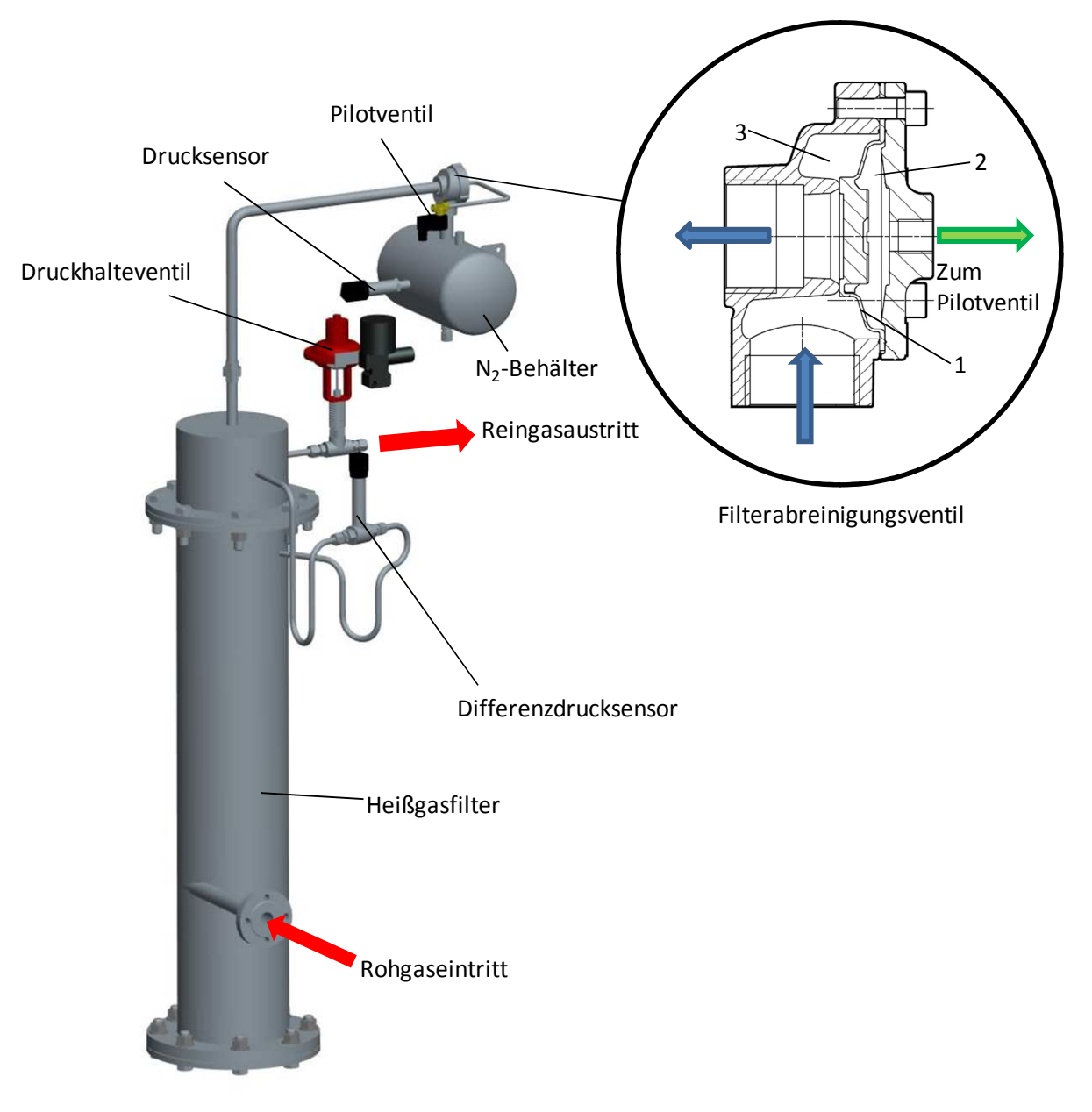

#### *Abbildung 5-18: Heißgasfilter mit Abreinigungseinrichtung*

Als Abreinigungsmedium wird inerter Stickstoff aus einer Druckflasche bezogen und in einem 8 Liter fassenden Behälter bevorratet. Zur vollständigen Reinigung des Filters muss der Spülstrom mindestens dem doppelten Kerzenvolumen entsprechen[40]. Das sind bei der eingebauten Filterkerze SIKA R 20 IS mit 50 mm Durchmesser und 720 mm Länge circa 3 Liter. Der Behälter steht unter einem Überdruck von 8 bar und besitzt ein Sicherheitsventil, das bei einem Überdruck von 12 bar abbläst. Am obersten Punkt Stickstoffbehälter ist das Filterabreinigungsventil angebracht. Vom Filterabreinigungsventil führt eine Rohrleitung zum Heißgasfilter, durch welche der Abreinigungs-Stickstoffmassenstrom eingebracht wird. Die Membran des Abreinigungsventils (1) weist eine kleine Bohrung auf, sodass bei geschlossenem Pilotventil im oberen Membranraum (2) der gleiche Druck wie im unteren

Raum (3) herrscht (siehe Abbildung 5-18). Die druckbelastete Fläche ist im oberen Raum jedoch größer, somit ergibt sich eine resultierende Schließkraft. Ist nun der Zeitpunkt für die Abreinigung der Filterkerze gekommen, so wird das Pilotventil (Magnetventil) von der Steuerung geöffnet und der Druck im oberen Membranraum abgebaut. Die Membran öffnet den Querschnit, somit kann der Stickstoff-Druckimpuls durch die Rohrleitung in den Heißgasfilter strömen und den Filterkuchen abwerfen. Die Abreinigung sollte möglichst selten erfolgen, der Stickstoff-Spülstrom verdünnt nämlich das Produktgas.

#### **5.6. Begleitheizungen**

Die Rohrleitungen der Wasserdampfzufuhr sowie die Produktgasleitungen und der Heißgasfilter sind zwar mit einer Hochtemperaturdämmung umwickelt, jedoch treten unvermeidbare Wärmeverluste an die Umgebung auf. Um die Temperatur aufrecht zu erhalten bzw. bestimmte Temperaturen vorgeben zu können sind Heizbänder installiert, die bis zu einer Temperatur von 500°C betrieben werden können. Das Temperaturniveau im Produktgaspfad beträgt 350°C, um Sicherheit gegenüber Teerkondensation zu gewährleisten. Die Überhitzung des Dampfes auf 150°C im Bereich vor der Messblende verhindert Kondensation (vergleiche Tabelle 5-3). Vor dem Eintritt in den Reaktor erfolgt eine zweite Überhitzung, die für einen besseren Wärmehaushalt des Reaktors sorgt.

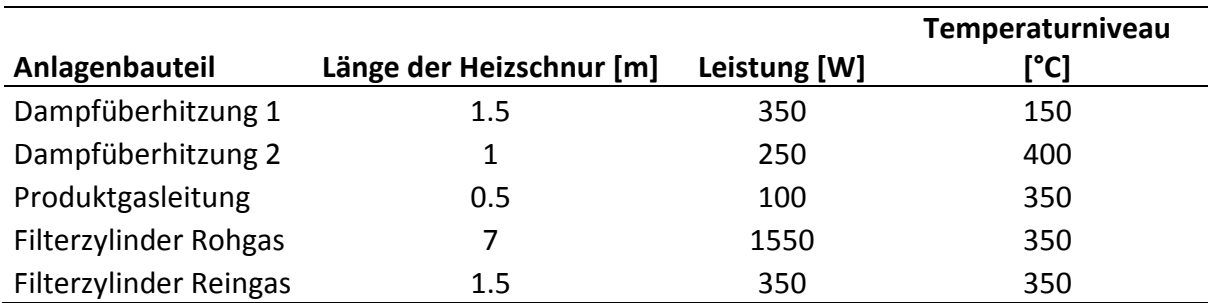

*Tabelle 5-3: Übersicht der installierten Heizbänder*

## **5.7. Sicherheitstechnik**

Das Sicherheitskonzept der Anlage ist in drei voneinander unabhängigen Ebenen unterteilt. In der ersten Ebene, der Steuer- und Regelungsebene, werden die Betriebsparameter erfasst und mit den vorgegeben Maximalwerten verglichen. Der Anlagendruck beträgt maximal 3 barü, die Maximaltemperatur des Reaktors beträgt 850°C. Um die Wärmeverluste der Anlage zu kompensieren sind Heizschnüre eingebaut, deren maximale Betriebstemperatur 500°C beträgt. Werden die vorgegebenen Maximalwerte überschritten, so erfolgt der Not-Aus der Anlage und eine SMS an den Operator gesendet. Die
Brennstoffzufuhr, die Dampfzufuhr werden beim Ansprechen der ersten Sicherheitsebene gestoppt, die Begleitheizungen abgeschaltet, das Produktgasregelventil(Druckhalteventil) und der Schieber über dem Reaktor geschlossen. Der Austritt des Gases ist somit ausgeschlossen.

Die zweite Sicherheitsebene gewährleistet den sicheren Betrieb des Reaktors und der Begleitheizungen bei Fehlern in der Steuerungs/Regelungsebene. Thermoelemente, welche mit den Heizbändern verlegt sind, erfassen die Temperaturen der Bauteile. Ein weiteres Thermoelement erfasst die Temperatur des Reaktors. Alle Heizbänder und der Reaktor sind mit je einem, von der Steuerung unabhängigen Grenzwertschalter abgesichert. Bei Überschreiten der zulässigen Temperatur leitet der Grenzwertschalter den Not-Aus ein. Die Maximalwerte der zweiten Sicherheitsebene sind höher als jene der ersten Sicherheitsebene, sodass diese erst bei Versagen der ersten Sicherheitsebene anspricht.

Die dritte Sicherheitsebene sorgt für den mechanischen auslösende Bauteile für den Schutz der Anlage. Alle Anlagenkomponenten, mit Ausnahme des Stickstoffbehälters, sind für einen Überdruck von 5 bar ausgelegt. Damit dieser nicht überschritten wird, sind Sicherheitsventile verbaut. Am Pelletsbehälter befindet sich dieses am Einfüllstutzen. Der Reaktor kann durch den Schieber und das Produktgasventil abgeschlossen werden und benötigt daher ebenfalls ein Sicherheitsventil, welches direkt in den Abzug der Lüftungsanlage verbaut ist. Das Gas, welches bei abblasendem Reaktorsicherheitsventil austritt, stellt daher kein Gefahrenpotential dar. Der Stickstoffbehälter ist für einen Überdruck von 12 bar konzipiert und weist ebenfalls ein Sicherheitsventil auf. Zum Schutz des Dampferzeugers weißt dieser ein Überdruckventil auf, das bei 5 bar $_{\rm u}$  abbläst.

Bei Stromausfall schließt das Produktgasregelventil, die Anlage ist dann ein geschlossenes System. Die unabhängige Spannungsversorgung (USV) der Lüftungsanlage verhindert das gefährliche Gasanreicherungen und sorgt für einen hohen Sicherheitsstandard.

In der Anlage ist weiters eine Gaswarnanlage verbaut, welche die Gaskomponenten CO und H2 detektiert. Die Gaswarnanlage hat 3 Alarmschwellen. Der erste Alarm wird bei Erreichen des MAK-Wertes für CO von 30 ppm ausgelöst. Wird eine Konzentration von 60 ppm an CO erreicht ertönt ein Signal. Bei einer Konzentration von 90 ppm an CO wird die Anlage abgeschaltet. Der H<sub>2</sub>-Sensor überwacht die Explosionsgrenze [43].

59

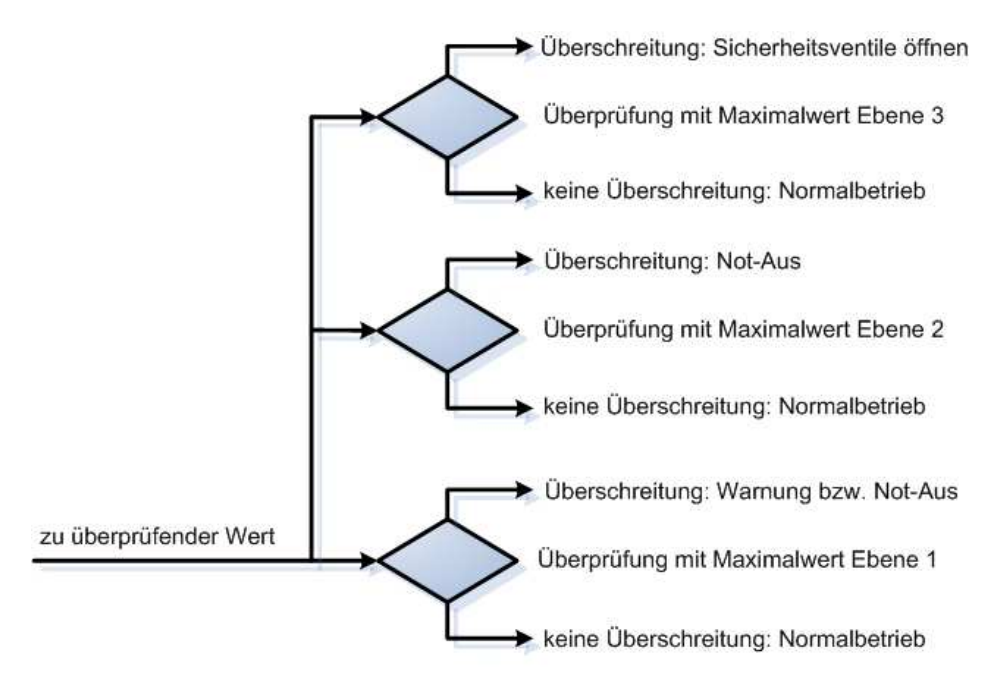

Maximalwert Ebene 1 < Maximalwert Ebene 2 < Maximalwert Ebene 3

*Abbildung 5-19: Sicherheitsebenen[8]* 

#### **5.7.1. TÜV-Konformität**

Um den Forderungen des TÜVs zu entsprechen, werden folgende Tätigkeiten durchgeführt:

#### **• AD-Berechnung**

Alle Druckbehälter werden nach den Regelwerk der Arbeitsgemeinschaft Druckbehälter(AD) berechnet.

#### **• geprüfter Schweißer**

Die Schweißnähte der gefertigten Druckbehälter werden von externen, TÜV-geprüften Schweißern gefertigt.

#### **• Druckprobe**

Laut Druckgerätrichtlinie 97/23/EG muss der Prüfdruck dem 1.43 fachen Betriebsdruck entsprechen. Bei einem Betriebsdruck der Laborwirbelschichtvergasungsanlage von 3 barü ergibt sich ein Prüfdruck von 4.29 bar. Die Druckprüfungen werden mit einem Prüfdruck von 5 bar durchgeführt. Dazu werden alle Komponenten zunächst nach Fertigung der Schweißnähte mit Wasser befüllt und anschließend mit Luft auf den Betriebsdruck gebracht. Mit Hilfe des Lecksuchsprays werden undichte Stellen besser sichtbar. Anschließend werden die Einzelkomponenten zur Gesamtanlage zusammengebaut und analog wie vorher einer Druckprüfung unterzogen.

## **6**

## *<sup>6</sup>* **Auslegungsrechnungen**

#### **6.1. Druckbehälterauslegung**

Die Auslegung der Druckbehälter wird nach den AD 2000-Merkblättern [44] durchgeführt. Dafür werden die AD-Merkblätter B0-B9 benötigt. Im Merkblatt B0 werden die grundlegenden Anwendungsregeln sowie die Formelzeichen und Einheiten erklärt.

#### **• Berechnungsdruck**

Der Berechnungsdruck p ist im Allgemeinen mit dem zulässigen Betriebsüberdruck festgelegt. Bei drucktragenden Wänden, die von beiden Seiten gleichzeitig durch Druck beansprucht werden, darf in der Regel nicht mit der Druckdifferenz gerechnet werden. Die Dimensionierung ist mit jeden der beiden Überdrücke einzeln durchzuführen. Tritt Über- und Unterdruck gemeinsam auf, so wird der Differenzdruck in Rechnung gesetzt.

#### **• Festigkeitskennwert**

 Aus der Berechnungstemperatur ergibt sich der Festigkeitskennwert K. Für die Bestimmung des Festigkeitskennwertes ist die höchste, beim jeweiligen Betriebsüberdruck zu erwartende Wandtemperatur maßgebend. Die Wandtemperatur ergibt sich aus der zulässigen Betriebstemperatur zuzüglich einem Zuschlag für die Beheizungsart. Wird mittels Gasen, Dämpfen oder Flüssigkeiten beheizt, so ist die höchste Temperatur des Heizmittels anzusetzen. Erfolgt der Wärmeeintrag durch Feuer, Abgas- oder elektrische Beheizung so ist bei abgedeckter Wand die höchste Betriebstemperatur um 20°C zu erhöhen und als Berechnungstemperatur einzusetzen. Wird die Wand unmittelbar berührt, so ergibt sich die Berechnungstemperatur aus der höchsten Betriebstemperatur zuzüglich 50°C.

Die temperaturabhängigen Festigkeitskennwerte werden aus dem Skriptum der Apparatebau-Übungen [45] und dem Böhler Edelstahlhandbuch [46] entnommen. Die Werte entsprechen den Streckengrenzen bzw. falls nicht oder nicht deutlich genug ausgeprägt den 0,2% Dehngrenzen. Lediglich beim Reaktor der aus dem Material 1.4841 gefertigt ist, wird auf die Zeitstandsfestigkeit für 10000 Stunden zurückgegriffen.

61

#### **• Sicherheitsbeiwert**

Der Sicherheitsbeiwert S ist für den Betriebszustand für Walz- und Schmiedestähle mit 1.5 definiert, für den Prüfzustand ist ein S´mit 1.05 festgelegt.

#### **• Schweißnahtfaktor**

Der Schweißnahtfaktor v, der die Ausnutzung der zulässigen Berechnungsspannung berücksichtigt, wird mit dem Wert 1 angesetzt.

### **• Zuschläge**

Der Zuschlag der Wanddickenunterschreitung c<sub>1</sub> erhält man durch die Berücksichtigung der in den Maßnormen festgelegten, zulässigen Minustoleranz für ferritische Stähle. Bei austenitischen Stählen werden die Minustoleranzen nicht berücksichtigt.

Der Abnützungszuschlag c<sub>2</sub> ist für ferritische Stähle mit 1 mm bis zu einer Wandstärke von 30 mm zu berücksichtigen. Darüber hinaus entfällt er. Für austenitische Stähle wird  $c_2$  mit 0 festgelegt.

Anhand der Konstruktionsskizze des Pelletsbehälters soll nun die Auslegung nach den AD-Merkblättern exemplarisch erläutert werden.

Wie in Abbildung 6-1 ersichtlich, besteht der Pelletsbehälter aus einem Klöpperboden mit 2 Stutzen, einem zylindrischen Schuss und einem kegeligen Teil. Alle betrachteten Behälter sind aus austenitischen Edelstahl gefertigt. Daher entfallen die Zuschläge  $c_1$  und  $c_2$ . Als Berechnungstemperatur wird Raumtemperatur mit 20°C angenommen.

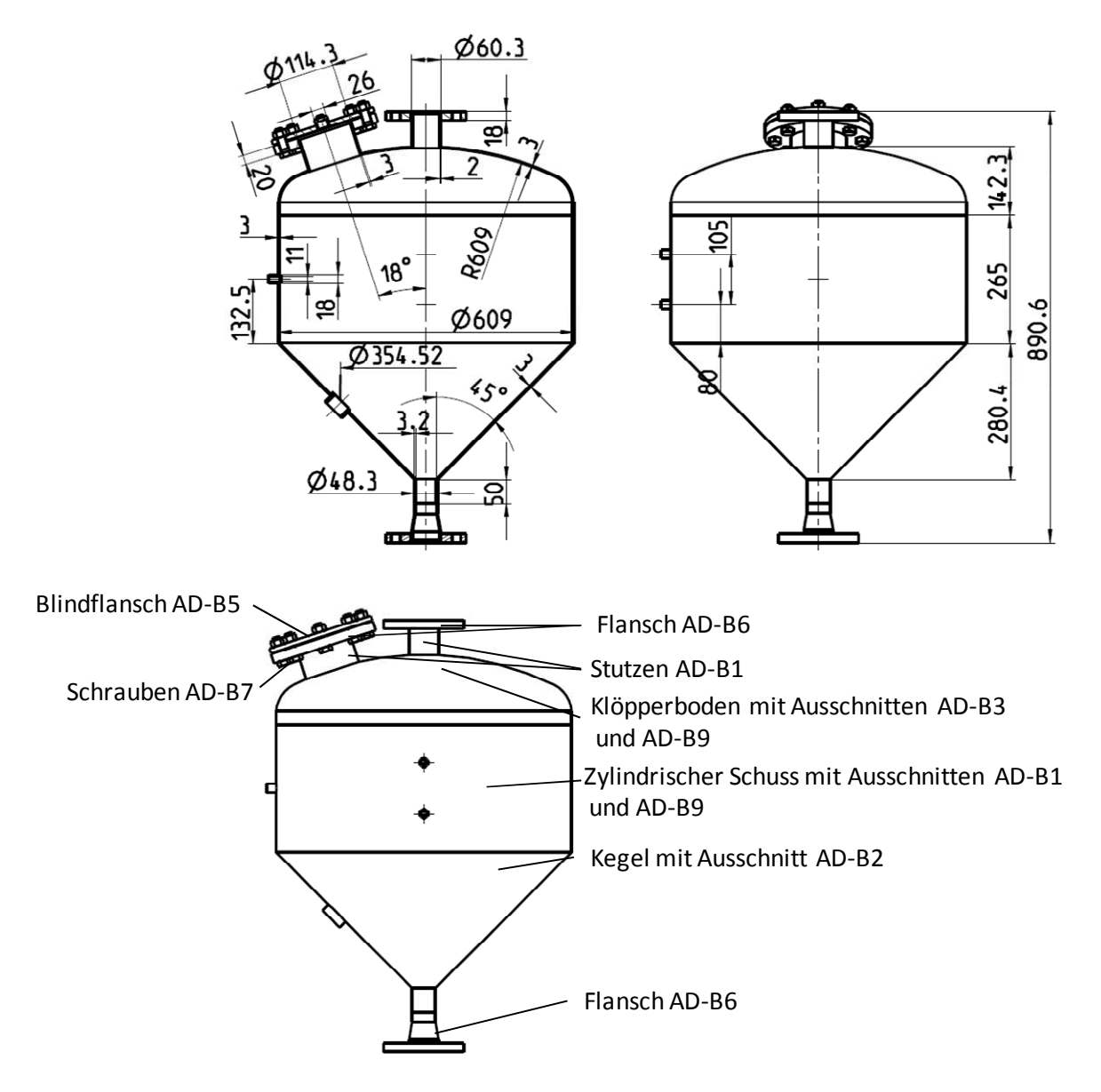

*Abbildung 6-1: Pelletsbehälter* 

#### **6.1.1. Klöpperboden mit Ausschnitten**

Die Dimensionierung des Klöpperbodens erfolgt nach AD-B3. Zusätzlich ist zu berücksichtigen, dass Ausschnitte durch die beiden Stutzen vorhanden sind, die den Boden verschwächen. Diese Verschwächung ist nach AD-B9 zu überprüfen.

#### **• Kalottenbereich des Klöpperbodens**

Die erforderliche Wandstärke der Kalotte ergibt sich nach AD-B3 zu:

$$
s = \frac{D_a \cdot p}{40 \frac{K}{S} \cdot v + p} + c_1 + c_2
$$
 [mm] 6-1

mit  $D_a=2$ ∙ $(R+s_K)$  und den folgenden Eingabedaten

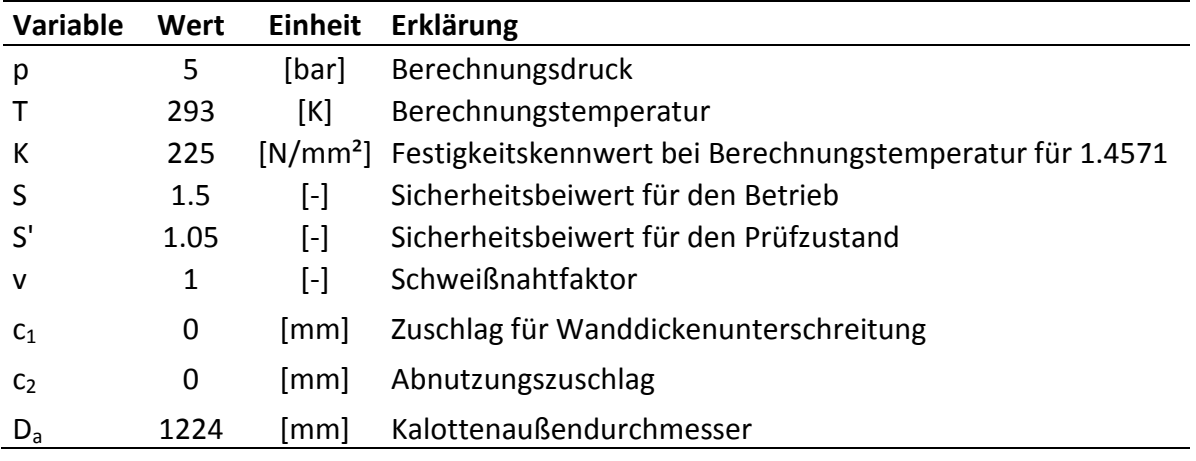

*Tabelle 6-1: Eingabedaten der Klöpperbodenkalotte* 

ergibt sich  $s_k$ =1.02 mm. Ausgeführt ist die Wandstärke mit 3 mm.

#### **• Krempenbereich des Klöpperbodens**

Zunächst muss überprüft werden, ob der Stutzen mit 114.3 mm Außendurchmesser im Krempenbereich liegt. Der Krempenbereich beginnt außerhalb des Bereichs mit dem 0.6 fachen Außendurchmesser.

 $0.6$ ⋅D<sub>a</sub>=0.6⋅609=365.4 mm

Die Mittellinie des Stutzens mit 114.3 mm Außendurchmesser liegt auf einen Kreis mit dem Durchmesser:

$$
2 \cdot \left(2 \cdot (609 + 3) \cdot \pi \cdot \frac{18^{\circ}}{360^{\circ}}\right) = 384.5 \text{ mm}
$$

Somit liegt die Bohrung im Krempen und im Kalottenbereich. Die Wandstärke der Krempe ergibt sich aus:

$$
s = \frac{D_a \cdot p \cdot \beta}{40 \frac{K}{S} \cdot v} + c_1 + c_2
$$
 [mm] 6-2

Der Berechnungsbeiwert β=4.5 wird in Abhängigkeit vom Verhältnis der Wandstärke zum Außendurchmesser ermittelt. Dazu ist im Allgemeinen ein iteratives Vorgehen notwendig.

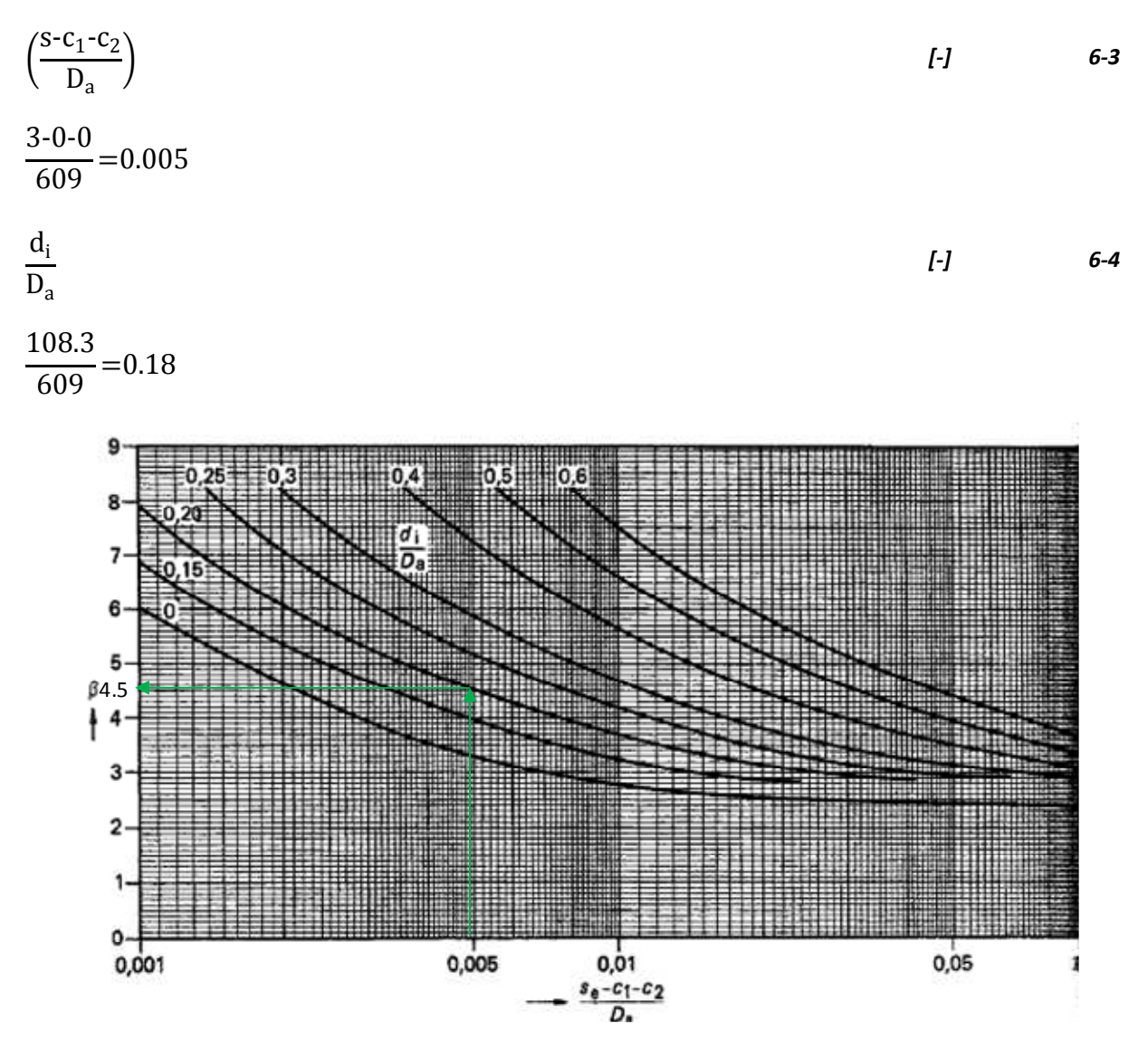

*Abbildung 6-2: Ermittlung des Berechnungsbeiwertes β* 

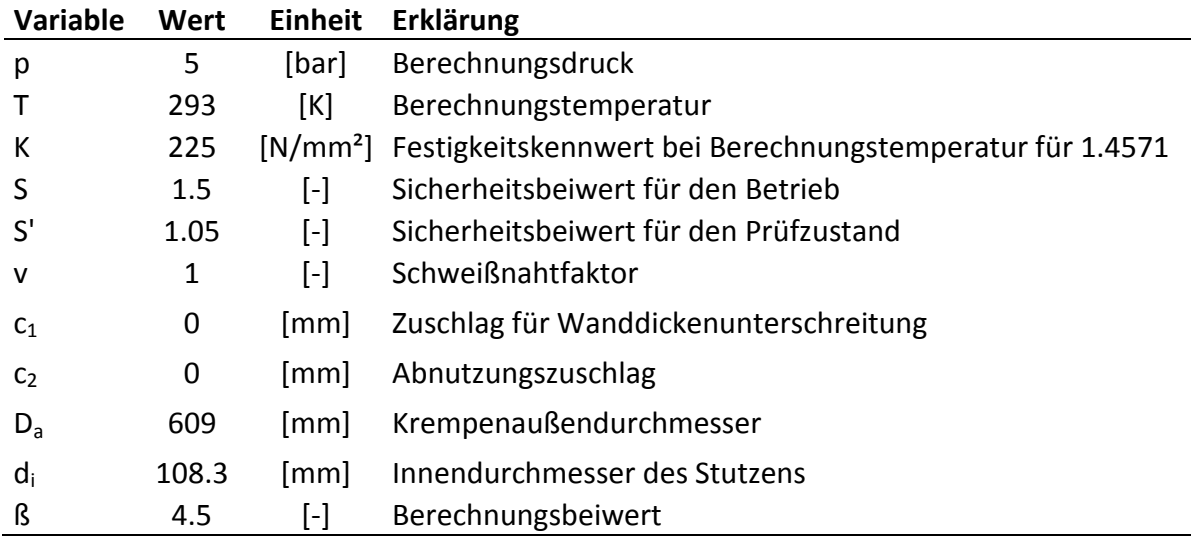

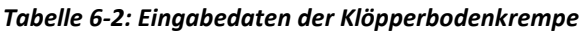

Die Wandstärke der Klöpperbodenkrempe ergibt sich mit 2.28 mm. Die ausgeführte Wandstärke beträgt 3 mm.

#### **•Verschwächungsüberprüfung durch die beiden Stutzen**

Ausschnitte bzw. Verschwächungen in Zylindern, Kegeln und Kugeln werden nach dem AD-Merkblatt B9 dimensioniert. Der Verschwächungsnachweis wird durch eine Gleichgewichtsbetrachtung zwischender druckbelasteten Fläche A<sub>p</sub> und der tragenden Querschnittsfläche A<sub>0</sub> ermittelt. Sobald die Bedingung nach Formel 6-5 erfüllt ist, ist die Festigkeit gewährleistet.

$$
\frac{p}{10} \cdot \left(\frac{A_p}{A_\sigma} + \frac{1}{2}\right) \le \frac{K}{S}
$$
 [N/mm<sup>2</sup>] 6-5

Eine gegenseitige Beeinflussung kann vernachlässigt werden, wenn der Abstand l:

$$
l \geq 2 \cdot \sqrt{(D_i + s_A - c_1 - c_2) \cdot (s_A - c_1 - c_2)}
$$
 [mm] 6-6

l≥2⋅ $\sqrt{(2.609+3.0-0)(3.0-0)}$ =121.05 mm

Der vorhandene Abstand beträgt:

$$
l_{\text{vorh}} = (2.609 + 1.5) \cdot \pi \cdot \frac{18}{360} \cdot \frac{114.3}{2} \cdot \frac{60.3}{2} = 104.26 \text{ mm}
$$

Der vorhandene Abstand ist kleiner als der geforderte Abstand, somit beeinflussen sich die beiden Ausschnitte. Es muss somit der verbleibende Abstand zwischen den beiden Stutzen einer Verschwächungsüberprüfung unterzogen werden.

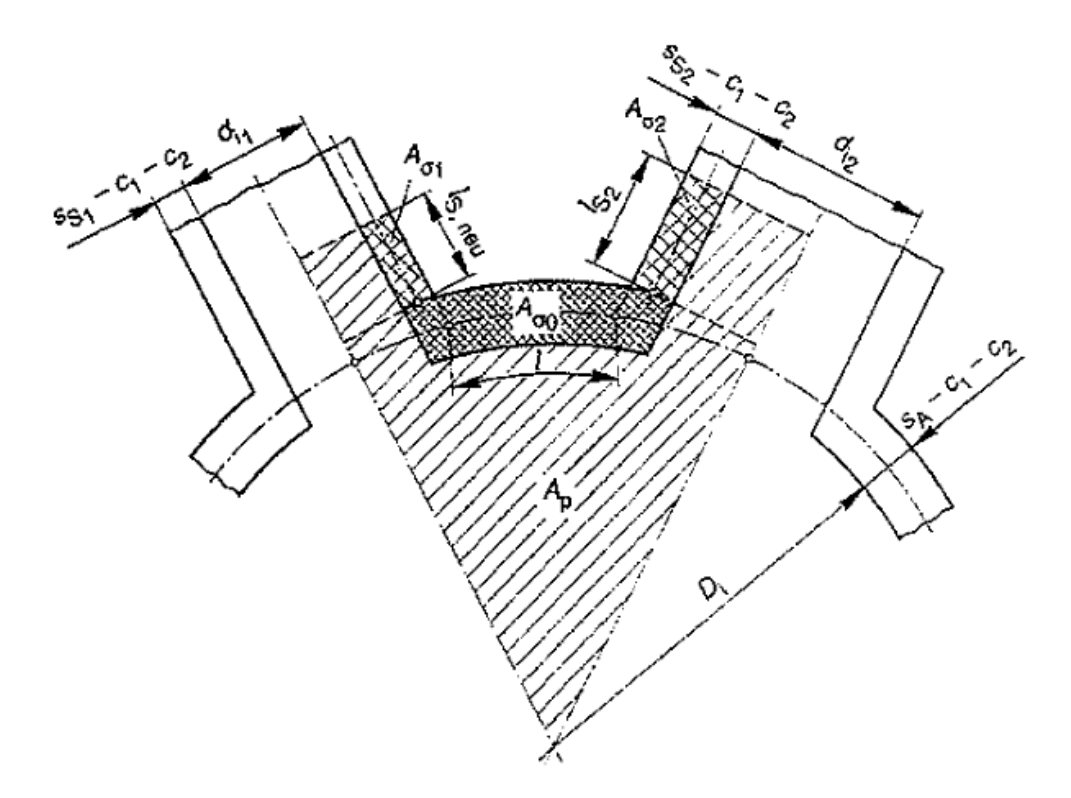

*Abbildung 6-3: geometrische Größen bei Kugelausschnitten* 

Die mittragende Länge I<sub>s</sub> beträgt für Stutzen in Kugeln:

$$
l_{s1} = \sqrt{(d_{i1} + s_s - c_1 - c_2) \cdot (s_{s1} - c_1 - c_2)}
$$
 [mm]  
\n
$$
l_{s2} = \sqrt{(d_{i2} + s_s - c_1 - c_2) \cdot (s_{s2} - c_1 - c_2)}
$$
 [mm]  
\n
$$
l_{s1} = \sqrt{(108.3 + 3 \cdot 0 \cdot 0) \cdot (3 \cdot 0 \cdot 0)} = 18.27 \text{ mm}
$$

Die druckbelastete Fläche  $\mathsf{A}_p$ ermittelt man aus:

$$
A_p = \frac{D_i}{4} \cdot \left( l_{vorth} + \frac{d_{i1}}{2} + s_{s1} + \frac{d_{i2}}{2} + s_{s2} \right) + \frac{d_{i1}}{2} \cdot (l_{s1} + s_{s1}) + \frac{d_{i2}}{2} \cdot (l_{s2} + s_{s2}) \qquad [mm^2] \qquad 6-9
$$
  

$$
A_p = \frac{2 \cdot 609}{2} \cdot \left( 104.26 + \frac{108.3}{2} + 3 + \frac{56.3}{2} + 2 \right) + \frac{108.3}{2} \cdot (18.27 + 3) + \frac{56.3}{2} \cdot (10.8 + 2)
$$
  

$$
A_p = 59842.11 \text{ mm}^2
$$

Die tragende Querschnittsfläche  $A_{\sigma}$  wird wie folgt eruiert:

$$
A_{\sigma} = (l_{\text{vorh}} + (s_{s1} - c_{1} - c_{2}) + (s_{s2} - c_{1} - c_{2})) \cdot (s_{A} - c_{1} - c_{2}) + l_{s1} \cdot (s_{s1} - c_{1} - c_{2}) +
$$
\n
$$
l_{s2} \cdot (s_{s2} - c_{1} - c_{2})
$$
\n[mm<sup>2</sup>] 6-10

 $A_{\sigma}$ =(104.26+(3-0-0)+(2-0-0))⋅(3-0-0)+18.27⋅(3-0-0)+10.8⋅(2-0-0)

 $A_{\sigma}$ =405.21 mm<sup>2</sup>

In Formel 6-5 eingesetzt ergibt sich:

 $rac{5}{10}$  $\cdot \left( \frac{59842.11}{405.21} + \right)$ 1 2  $\leq \frac{225}{15}$ 1.5

 $74.09 \le 150$ 

Tabelle 6-3 zeigt zusammengefasst die Eingabedaten der Verschwächungsüberprüfung.

| Variable Wert  |                | <b>Einheit</b>             | Erklärung                                                |
|----------------|----------------|----------------------------|----------------------------------------------------------|
| р              | 5              | [bar]                      | Berechnungsdruck                                         |
| т              | 293            | [K]                        | Berechnungstemperatur                                    |
| К              | 225            | $[N/mm^2]$                 | Festigkeitskennwert bei Berechnungstemperatur für 1.4571 |
| S              | 1.5            | $\lceil - \rceil$          | Sicherheitsbeiwert für den Betrieb                       |
| S'             | 1.05           | $[\cdot]$                  | Sicherheitsbeiwert für den Prüfzustand                   |
| ۷              | 1              | $[\cdot]$                  | Schweißnahtfaktor                                        |
| $C_1$          | 0              | [mm]                       | Zuschlag für Wanddickenunterschreitung                   |
| C <sub>2</sub> | 0              | [mm]                       | Abnutzungszuschlag                                       |
| $S_{S1}$       | 3              | $\lceil mm \rceil$         | Stutzenwanddicke des Stutzens 1                          |
| $S_{S2}$       | $\overline{2}$ | [mm]                       | Stutzenwanddicke des Stutzens 2                          |
| $D_i$          | 609            | [mm]                       | Kalottenaußendurchmesser                                 |
| $d_i$          | 108.3          | [mm]                       | Stutzeninnendurchmesser                                  |
| <b>I</b> vorh  | 104.26         | [mm]                       | vorhandene Steglänge zwischen zwei Stutzen               |
| $I_{s1}$       | 18.27          | [mm]                       | mittragende Stutzenlänge                                 |
| $I_{s2}$       | 10.8           | $\lceil mm \rceil$         | mittragende Stutzenlänge                                 |
| $A_{p}$        | 59842.1        | $\lfloor mm^2 \rfloor$     | druckbelastete Fläche                                    |
| $A_{\sigma}$   | 405.21         | $\left[\text{mm}^2\right]$ | tragende Querschnittsfläche                              |

*Tabelle 6-3: Eingabedaten der Verschwächungsüberprüfung des Klöpperbodens* 

Die Bedingung ist somit erfüllt.

AD-B3 Absatz 8.1.4 verlangt, dass sobald der Steg der Verbindungslinie der Mittelpunkte von benachbarten Ausschnitten nicht vollständig innerhalb von 0.6∙Da liegt, dass die Mindeststegbreite gleich der Summe der halben Ausschnittsdurchmesser betragen muss.

$$
l_{\text{Steg gef}} = \frac{(114.3 + 60.3)}{2} = 87.3 \text{ mm}
$$

Diese Forderung wird erfüllt, die vorhandene Stegbreite entspricht wie oben bereits ermittelt mit l<sub>vorh</sub>=104.26 mm.

#### **6.1.2. Zylindrischer Schuss mit Ausschnitten**

Zylindermäntel werden nach AD-B1 ausgelegt. Sind zusätzlich Ausschnitte vorhanden, so erfolgt der Nachweis unter Zuhilfenahme von AD-B9. Die Wandstärke berechnet sich nach :

$$
s = \frac{D_a \cdot p}{20 \cdot \frac{K}{S} \cdot v + p} + c_1 + c_2
$$
 [mm] 6-11

$$
s = \frac{609.5}{20 \cdot \frac{225}{1.5} \cdot 1 + 5} + 0 + 0
$$

 $s=1.01$  mm

Ausgeführt ist der zylindrische Schuss mit 3 mm Wandstärke.

Die Wandstärke der beiden Stutzen im Klöpperboden und der zylindrische Teil unterhalb können analog ausgelegt werden (siehe Abbildung 6-1).

#### **• Verschwächungsüberprüfung**

Zuerst wird ermittelt, ob sich die beiden Bohrungen zur Aufnahme der Muffen im Zylinder mit D<sub>a</sub>=609 mm gegenseitig beeinflussen. Dies geschieht wieder nach Formel 6-6:

l≥2⋅ $\sqrt{(603+3-0-0)(3-0-0)}$ =85.27 mm

Der vorhandene Abstand beträgt unter Zuhilfenahme der Abmessungen aus Abbildung 6-1:

$$
l_{\text{vorh}}{=}105{\text -}18{=}87\text{ mm}
$$

Eine gegenseitige Beeinflussung ist daher nicht gegeben. Es muss nun die Verschwächung durch die einzelne Muffenbohrung kontrolliert werden. Dies geschieht wieder nach Formel 6-5, jedoch sind druckbelasteten- und tragenden Flächen laut Abbildung 6-4 zu bestimmen.

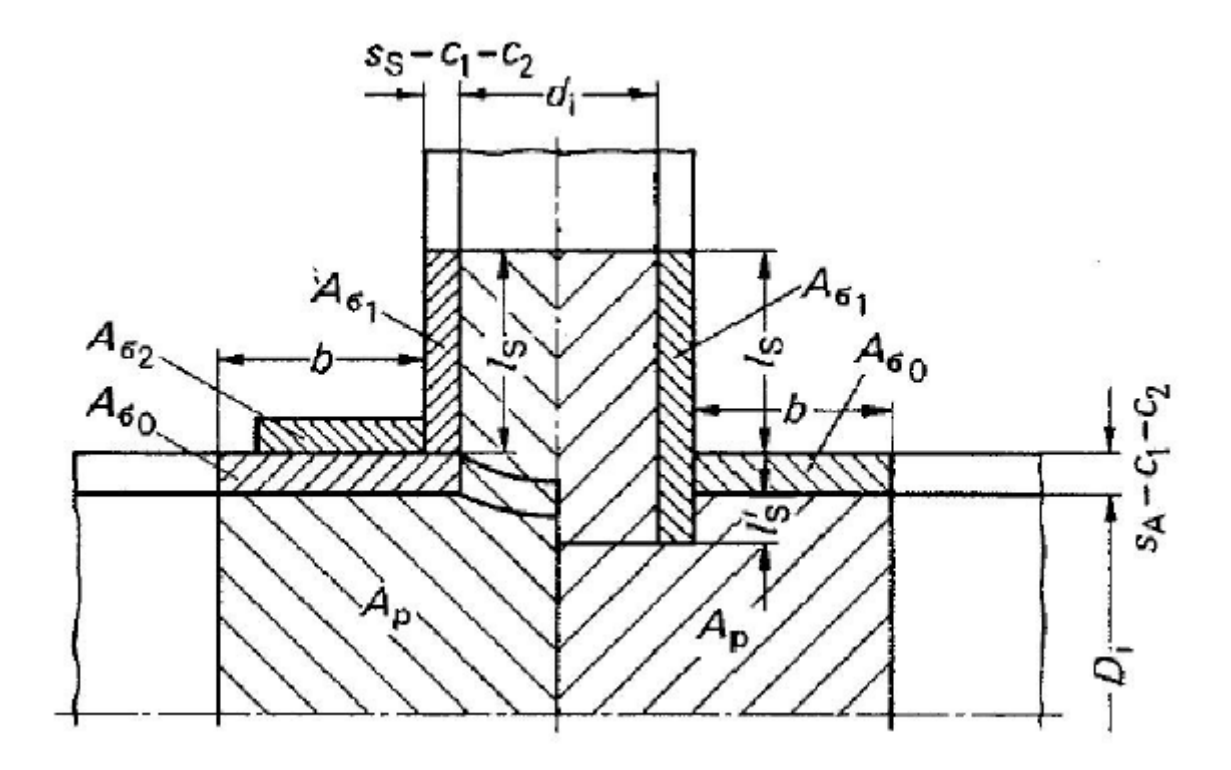

*Abbildung 6-4: geometrische Größen bei Zylinderausschnitten* 

Für Stutzen in Zylindern beträgt die mittragende Länge I<sub>s</sub>:

$$
l_s = 1.25 \cdot \sqrt{(d_i + s_s - c_1 - c_2) \cdot (s_s - c_1 - c_2)}
$$
 [mm] 6-12  

$$
l_s = 1.25 \cdot \sqrt{(14 + 2 - 0 - 0) \cdot (2 - 0 - 0)}
$$

$$
l_s = 7 \text{ mm}
$$

Die mittragende Länge des Grundkörpers b beträgt:

$$
b = \sqrt{(D_1 + s_A - c_1 - c_2) \cdot (s_A - c_1 - c_2)}
$$
  
\n
$$
b = \sqrt{(603 + 3 - 0 - 0) \cdot (3 - 0 - 0)}
$$
  
\n
$$
b = 42.64 \text{ mm}
$$

Die druckbelastete Fläche beträgt:

$$
A_p = \frac{d_i}{2} \cdot (l_s + s_A) + \frac{D_i}{2} \cdot \left(\frac{d_i}{2} + s_s + b\right) \cdot l_s \cdot (s_s - c_1 - c_2)
$$
\n
$$
A_p = \frac{14}{2} \cdot (7 + 3) + \frac{603}{2} \cdot \left(\frac{14}{2} + 2 + 42.64\right) \cdot 0
$$
\n
$$
A_p = 15639.46 \text{ mm}^2
$$
\n6-14

Die tragende Querschnittsfläche ergibt:

$$
A_{\sigma} = (s_{s} - c_{1} - c_{2}) \cdot (l_{s} + (s_{A} - c_{1} - c_{2}) + (l_{s} - c_{1} - c_{2})) + b \cdot (s_{A} - c_{1} - c_{2})
$$
\n
$$
A_{\sigma} = (2 - 0 - 0) \cdot (7 + (3 - 0 - 0) + (7 - 0 - 0)) + 42.64 \cdot 3
$$
\n
$$
A_{\sigma} = 161.92 \text{ mm}^{2}
$$
\n6-15

Mit Hilfe von Formel 6-5 erhält man:

$$
\frac{5}{10} \cdot \left(\frac{15639.46}{161.92} + \frac{1}{2}\right) \le \frac{225}{1.5}
$$
  
48.54 \le 150

Der zylindrische Teil mit einer Blechdicke von 3 mm ist ausreichend dimensioniert.

#### **6.1.3. Kegel mit Ausschnitten**

In AD-B2 wird die Bemessung von Kegeln beschrieben. Kegel bestehen aus einem konvergierenden und einen divergierenden Teil. Der konvergierende Kegel verjüngt sich der Kegel in Richtung zur Symmetrieachse, während der divergierende Kegel sich in Richtung der Symmetrieachse erweitert. Zusätzlich nimmt die Gestalt der Verbindung von Zylinder und kegeligen Teil Einfluss auf die erforderliche Wandstärke. Im vorliegenden Fall ist ein Eckstoß ausgeführt.

#### $1.1$ Konvergierender Kegel ( $\varphi > 0$ <sup>\*</sup>)

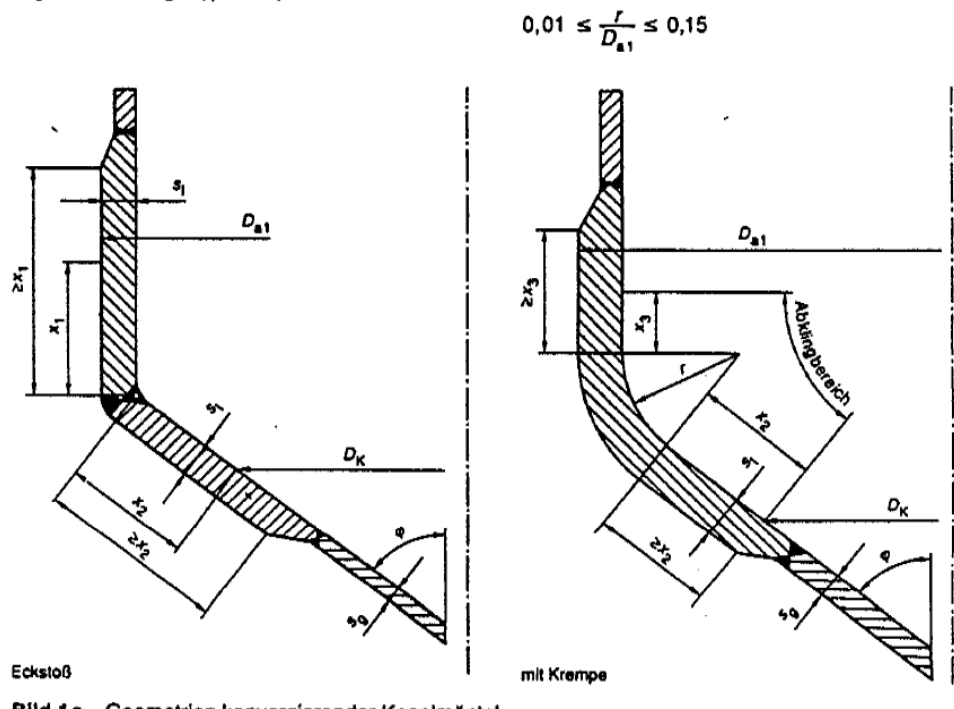

Bild 1a. Geometrien konvergierender Kegelmäntel

#### 1.2 Divergierender Kegel ( $\varphi < 0$ <sup>\*</sup>)

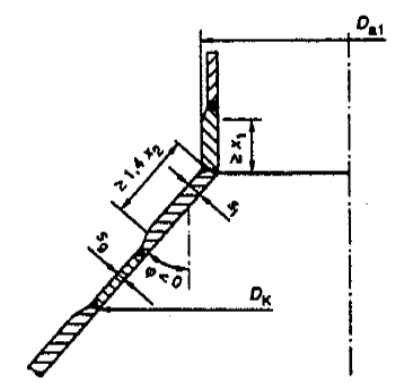

schweißt oder der Nachweis der Gleichwertigkeit o zerstörungsfreie Prüfung nach AD-Merkblatt HI<br>schnitt 2.2.2 Absatz (3) geführt werden.

 $\mathcal{L} = \mathcal{L}$ 

3 Formelzeichen und Einheiten

Über die Festlegungen des AD-Merkblattes B 0 hi

- $D_{a1}$ Außendurchmesser des angeschlossenen Zylinders
- Außendurchmesser an einer wirksamen  $D_{a2}$ Versteifung
- $D_{\rm K}$ Berechnungsdurchmesser
- Manteldurchmesser am Stutzen gemäß  $D_{\rm s}$ Bild 2

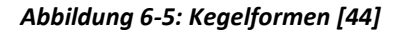

#### **• konvergierender Kegel**

Innerhalb des Abklingbereiches ergibt sich die Wanddicke s<sub>i</sub> des Kegels in Abhängigkeit des Kegelöffnungswinkels ϕ, und den Verhältnissen

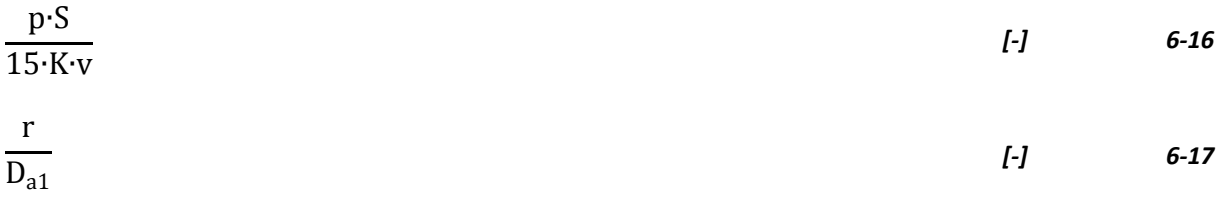

Für den den in Abbildung 6-3 dargestellten Kegel beträgt der Kegelöffnungswinkel φ=45° und die Verhältnisse aus Formel 6-12 und 6-13 berechnen sich zu:

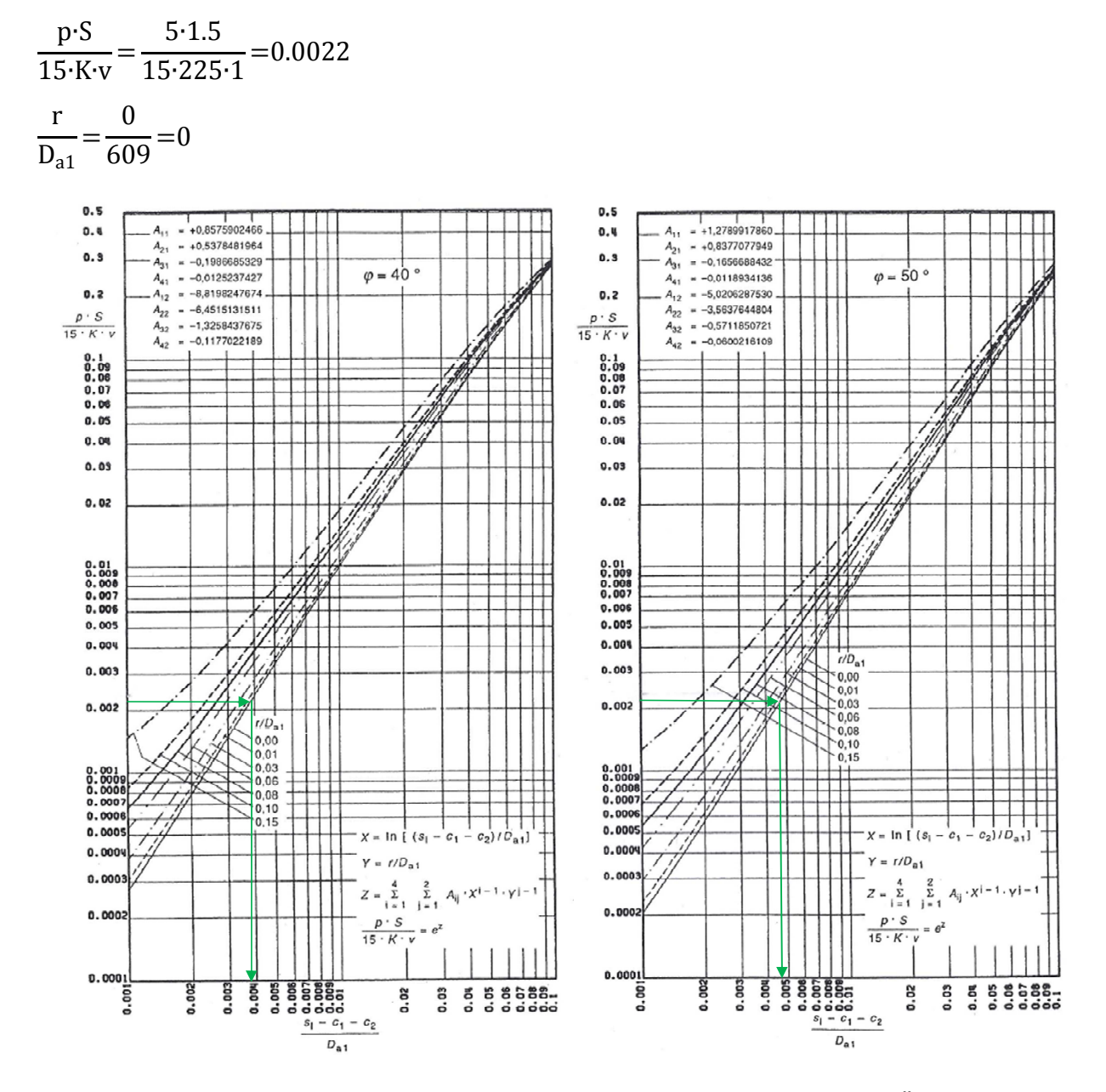

*Abbildung 6-6: Nomogramme zur Ermittlung der Wandstärke für konvergierende Kegel mit Öffnungswinkel*  <sup>ϕ</sup>*=40° und* ϕ*=50°* 

Mit Hilfe der in Abbildung 6-6 dargestellten Nomogramme (Bild 3.4 und 3.5 des AD-B2 Merkblattes) kann man nach Auftragen des Verhältnisses aus Formel 6-16 auf der Ordinate unter Beachtung des Ergebnisses aus Formel 6-17 das Verhältnis der Wandstärke, vermindert um c<sub>1</sub> und c<sub>2,</sub> zum Kegelaußendurchmesser abgelesen werden. Für Zwischenwerte des Kegelöffnungswinkels ist eine Interpolation zulässig. Im konkreten Fall ergibt sich:

$$
\frac{s_1 - c_1 - c_2}{D_{a1}} = 0.0038
$$
 abgelesen aus Abbildung 6-6 links

$$
\frac{S_1 - C_1 - C_2}{D_{a1}} = 0.0048
$$
 abgelesen aus Abbildung 6-6 rechts

Für den Kegelöffnungswinkel ϕ=45° erhält man durch lineare Interpolation:

$$
\frac{s_1 - c_1 - c_2}{D_{a1}} = 0.0043
$$

Die Wandstärke s<sub>i</sub> kann man über Umformung aus diesem Verhältnis kalkulieren:

$$
sl=0.0043·Da1+c1+c2
$$
  
s<sub>l</sub>=0.0043·609+0+0  
s<sub>l</sub>=2.62 mm  
Die Längen, an denen die Mindestwandstärke vorhanden sein muss, sind wie folgt definiert:

$$
x_1 = \sqrt{D_{a1} \cdot (s_1 - c_1 - c_2)}
$$
 [mm] 6-18  

$$
x_1 = \sqrt{609 \cdot (3 - 0 - 0)}
$$

 $x_1$ =42.74 mm

$$
x_2 = 0.7 \cdot \frac{D_{a1} \cdot (s_1 - c_1 - c_2)}{\cos \varphi}
$$
\n
$$
x_2 = 0.7 \cdot \frac{D_{a1} \cdot (s_1 - c_1 - c_2)}{\cos \varphi}
$$
\n
$$
x_2 = 0.7 \cdot \frac{609 \cdot (3 - 0)}{\cos (45^\circ)}
$$
\n
$$
x_2 = 0.7 \cdot \frac{609 \cdot (3 - 0)}{\cos (45^\circ)}
$$

 $x_2$ =35.58 mm

Außerhalb des nach Formel 6-18 und 6-19 Abklingbereiches berechnet sich die Wandstärke zu:

$$
s_g = \frac{D_K \cdot p}{20 \cdot \frac{K}{S} \cdot v \cdot p} \cdot \frac{1}{\cos \varphi} + c_1 + c_2
$$
 [mm] 6-20

mit

 $D_{K} = D_{a1} - 2 \cdot [s_1 + r \cdot (1 - \cos \varphi) + x_2 \cdot \sin \varphi]$  $D_K$ =609-2∙[3+0⋅(1- cos (45°))+35.58⋅ sin (45°)]  $D_K$ =552.68 mm

$$
s_g = \frac{552.68 \cdot 5}{20 \cdot \frac{225}{1.5} \cdot 1 \cdot 5} \cdot \frac{1}{\cos(45)} + 0 + 0
$$

 $s_g = 1.30$  mm

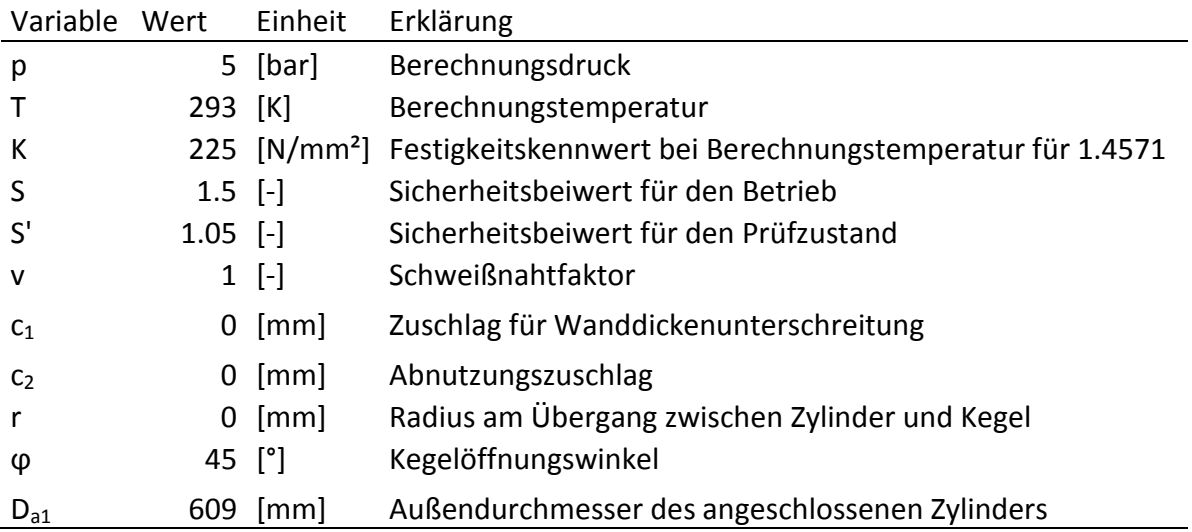

#### **• divergierender Kegel**

Innerhalb des Abklingsbereichs bildet man analog die Verhältnisse gemäß Formel 6-12 und 6-13.

$$
\frac{p\cdot S}{15\cdot K\cdot v} = \frac{5\cdot 1.5}{15\cdot 225\cdot 1} = 0.0022
$$
  

$$
\frac{r}{D_{a1}} = \frac{0}{609} = 0
$$

Mit diesen Verhältnissen gelangt man unter Zuhilfenahme von Bild 3.8 des AD-B2 Merkblattes zum Wert:

$$
\frac{s_1 - c_1 - c_2}{D_{a1}} = 0.0052
$$

und weiters:

 $s_1=0.0052 \cdot D_{a1}+c_1+c_2$ 

 $s<sub>1</sub>=0.0052·48.3+0+0$ 

#### $s_l = 0.25$  mm

Durch Einsetzen in die Formel 6-18 und 6-19 ergibt sich:

$$
x_1 = \sqrt{48.3 \cdot (3 - 0)} \cdot x_1 = 12.04 \text{ mm}
$$

$$
x_2=0.7 \cdot \sqrt{\frac{48.3 \cdot (3 \cdot 0 \cdot 0)}{\cos (45^\circ)}}
$$

 $x_2$ =10.02 mm

Im Bereich außerhalb der Abklinglänge wird die Wandstärke gleich wie oben nach Formel 6-20 errechnet, jedoch ist für D<sub>K</sub> der größte mit der Wanddicke s<sub>g</sub> ausgeführte Kegeldurchmesser einzusetzen. Der gesamte Kegel ist aus 3 mm Blech gefertigt, daher wird für  $D_K$  der Außendurchmesser von 609 mm verwendet.

$$
s_g = \frac{609.5}{20 \cdot \frac{225}{1.5} \cdot 1.5} \cdot \frac{1}{\cos(-45)} + 0 + 0
$$

 $s_{\rm g}$ =1.44 mm

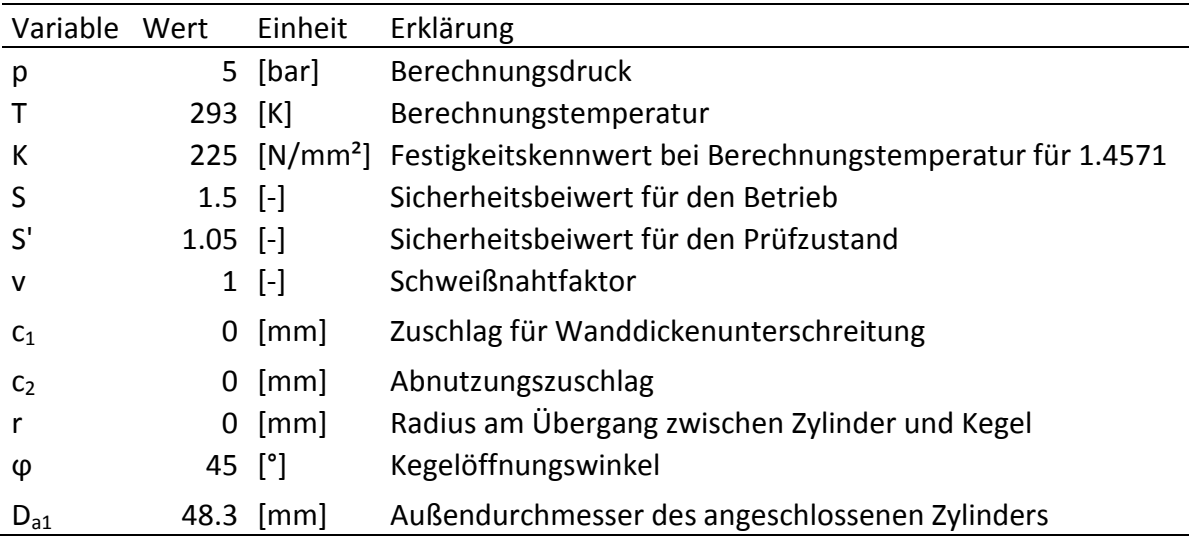

### **•Ausschnitt im Kegel**

Zur Aufnahme des Drehflügelmelders ist im Kegel eine Muffe eingeschweißt (siehe Abbildung 6-1). Kegelausschnitte außerhalb des Abklingbereiches werden nach Merkblatt B9 mit dem Zylinder-Ersatzdurchmesser D<sub>i</sub>nach 6-21 berechnet.

$$
D_i = \frac{D_s + d_i \cdot |\sin \varphi|}{\cos \varphi}
$$
 [mm] 6-21

$$
D_i = \frac{354.3 + 50 \cdot |\sin(45^\circ)|}{\cos(45^\circ)}
$$

 $D_i = 551.06$  mm

Im Weiteren muss nun wieder in die Formel 6-12 bis Formel 6-15 zuletzt in Formel 6-5 eingesetzt werden. Dabei wird findet wieder eine Gleichgewichtsbetrachtung zwischen der druckbelasteten Fläche A<sub>p</sub> und der tragenden Querschnittsfläche A<sub>σ</sub> statt. Der Kegel ist im Bereich des Ausschnittes mit 3 mm Blechdicke ausreichend dimensioniert.

#### **6.1.4. Schraubendimensionierung**

Es soll im Weiteren die Berechnung der Schrauben des Stutzens mit 114.3 mm Außendurchmesser im Klöpperboden gezeigt werden. Zur Auslegung von Schraubenverbindungen wird das Merkblatt B7 herangezogen. Der Berechnungsdruck p, der mittlere Dichtungsdurchmesser d<sub>D</sub> und der Innendurchmesser d<sub>i</sub> des Behälters nehmen großen Einfluss auf die Schraubenkräfte. Diese sind für den Einbauzustand (vor Inbetriebnahme), den Betriebszustand und für den Prüfzustand, falls der Prüfdruck das 1.3 fache des Berechnungsdruckes p übersteigt, zu ermitteln.

Die Summe der Rohrkraft FRB, der Ringflächenkraft FFB und der Dichtkraft FDB bilden gemeinsam die Mindestschraubenkraft F<sub>SB</sub> im Betriebszustand.

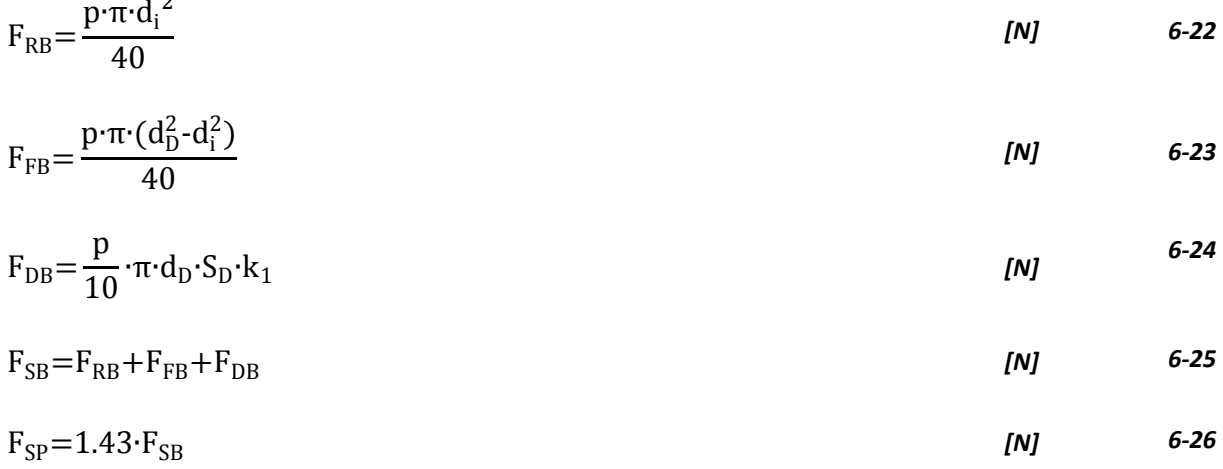

Der Pelletsbehälter wird mit 5 bar $_{\rm ii}$  abgedrückt. Der Berechnungsdruck ist mit 5 bar $_{\rm ii}$ definiert. Daher wird der Prüfzustand nicht gerechnet.

Für das konkrete Beispiel ergibt sich im Betriebszustand:

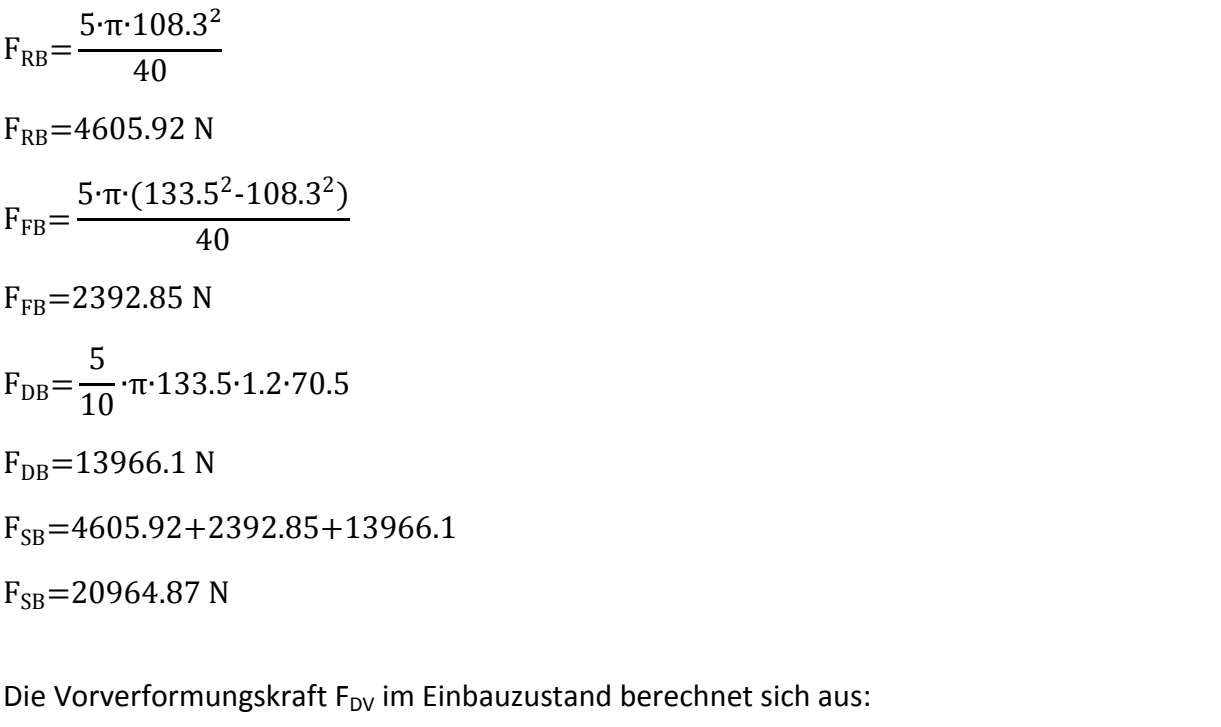

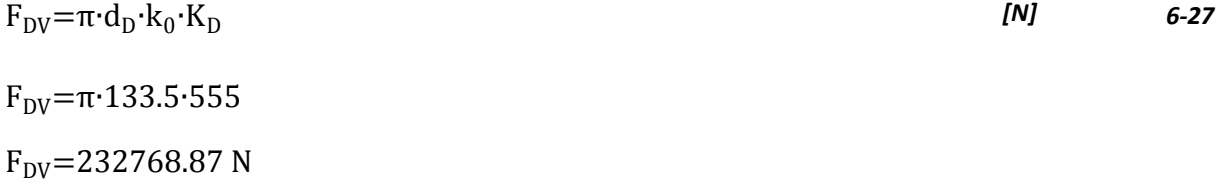

Wird die Vorverformungskraft F<sub>DV</sub>>F<sub>SB</sub>, kann sie beim Einsatz von Weichstoff- und Metalldichtungen ersetzt werden durch:

$$
F_{DV}^* = 0.2 \cdot F_{DV} + 0.8 \cdot \sqrt{F_{SB} \cdot F_{DV}} \tag{N}
$$

$$
F_{DV}^* = 0.2 \cdot 232768.87 + 0.8 \cdot \sqrt{20964.87 \cdot 232768.87}
$$

$$
F_{DV}^* = 102439.19 \text{ N}
$$

Weichstoff- und Metallweichstoffdichtungen können sich bei der ersten Lastaufgabe setzen, sodass die Schrauben nachgezogen werden müssen. Die Flanschverbindung bleibt bei Metalldichtungen nur dicht, wenn  $F_{D\vartheta} \geq F_{SB}$  ist. Wobei  $F_{D\vartheta}$  wie folgt ermittelt wird:

$$
F_{D\vartheta} = \pi \cdot d_D \cdot K_{D\vartheta} \tag{N}
$$

Die benötigten Dichtungskennwerte  $k_1$ ,  $k_0$  und  $k_0$  und  $k_0$  K<sub>D</sub> sind in den Tafeln 1 und 2 des Merkblattes B7 ersichtlich, man kann sie aber auch im Datenblatt des Dichtungshersteller auffinden.

Der als letztes benötigte Hilfswert Z ist der Tafel 3 des Merkblattes B 7 zu entnehmen. Der größte Schraubendurchmesser, der sich aus den 3 Zuständen errechnet, ist dann in der Konstruktion auszuführen.

Betriebszustand:

$$
d_{KB} = Z_B \cdot \sqrt{\frac{F_{SB}}{K_{SB} \cdot n}} + c_5
$$
 [mm] 6-30  

$$
d_{KB} = 1.51 \cdot \sqrt{\frac{20964.87}{450.8}} + 3
$$

$$
d_{KB} = 6.64 \text{ mm}
$$

Prüfzustand:

$$
d_{KP} = Z_P \cdot \sqrt{\frac{F_{SP}}{K_{SRT} \cdot n}}
$$
 [mm] 6-31  

$$
d_{KB} = 1.29 \cdot \sqrt{\frac{20964.87}{450.8}}
$$

 $d_{KB} = 3.11$  mm

450∙8

450∙8

Einbauzustand:

$$
d_{KP} = Z_E \cdot \sqrt{\frac{F_{DV}^*}{K_{SRT} \cdot n}}
$$
\n
$$
d_{KP} = 1.29 \cdot \sqrt{\frac{102439.19}{450.8}}
$$
\n(mm)

 $d_{KP} = 6.88$  mm

79

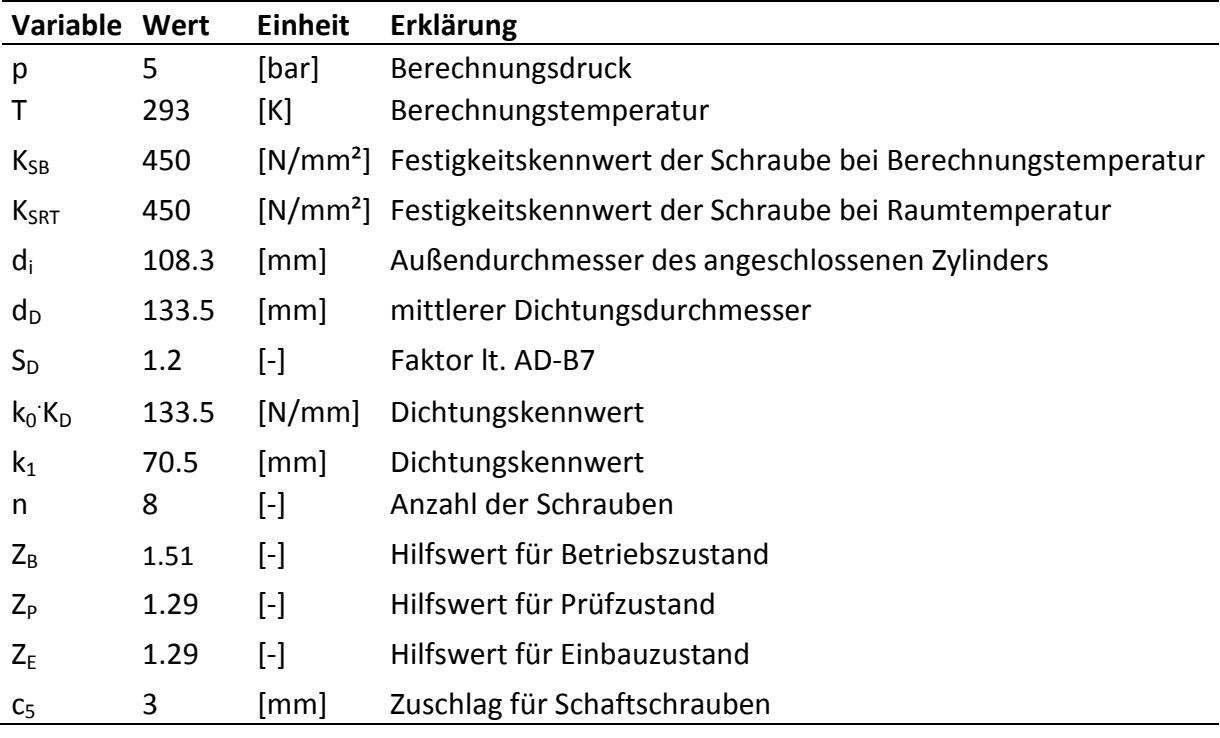

*Tabelle 6-4: Eingabedaten der Schraubenberechnung* 

Die vorhandenen M16-Schrauben sind mit einem Kerndurchmesser 13.55 mm genügend bemessen.

#### **6.1.5. Aufschweißflanschberechnung**

Die Bemessung von Flanschverbindungen wird in dem Merkblatt B 8 behandelt. Dazu benötigt man die zuvor ermittelten Schraubenkräfte. Die Berechnungsformeln sind je nach Flanschtyp unterschiedlich.

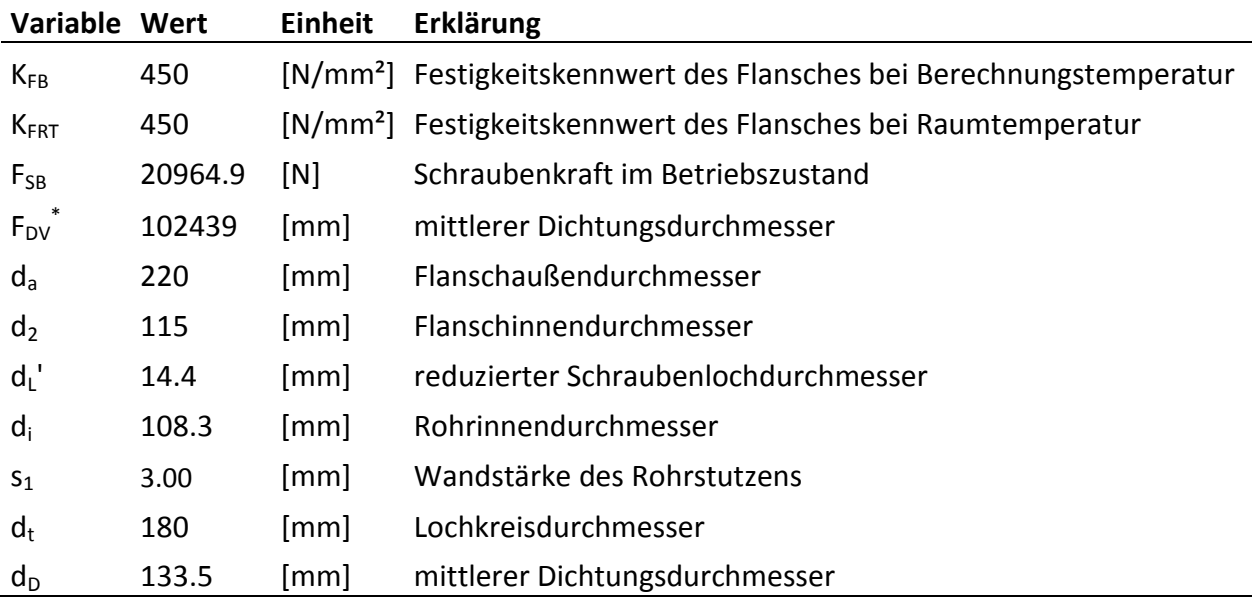

*Tabelle 6-5: Eingabedaten der Aufschweißflanschberechnung* 

Die Flanschblatthöhe resultiert aus dem benötigen Flanschwiderstandsmoment W. Im Betriebs- und Prüfzustand ist:

$$
W = \frac{F_{SB} \cdot S}{K_{FB}} \cdot a
$$
 [mm<sup>3</sup>] 6-33  
20964.87·1.5 21.95

$$
W = \frac{20964.87 \cdot 1.5}{185} \cdot 34.85
$$

 $W = 5839$  mm<sup>3</sup>

und im Einbauzustand:

$$
W = \frac{F_{DV}^* \cdot S'}{K_{FFT}} \cdot a_D
$$
  
\n
$$
W = \frac{102439.19 \cdot 1.1}{185} \cdot 23.25
$$

 $W = 14161.52$  mm<sup>3</sup>

Aus Bild 3 des Merkblattes ermittelt man nun den reduzierten Schraubenlochdurchmesser d'L. Je nach Flanschbauform ergeben sich unterschiedliche Hebelarme. Gemäß Abbildung 6-7 ermitteln sich die doppelte wirksame Flanschbreite b<sub>D</sub>, der Hebelarm für den Betriebszustand a und der Hebelarm für den Einbau- und Prüfzustand a $_D$  wie folgt:

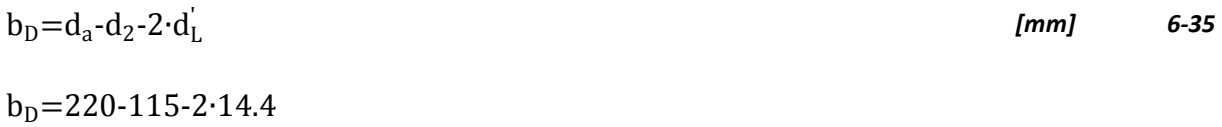

 $b_D = 76.2$  mm

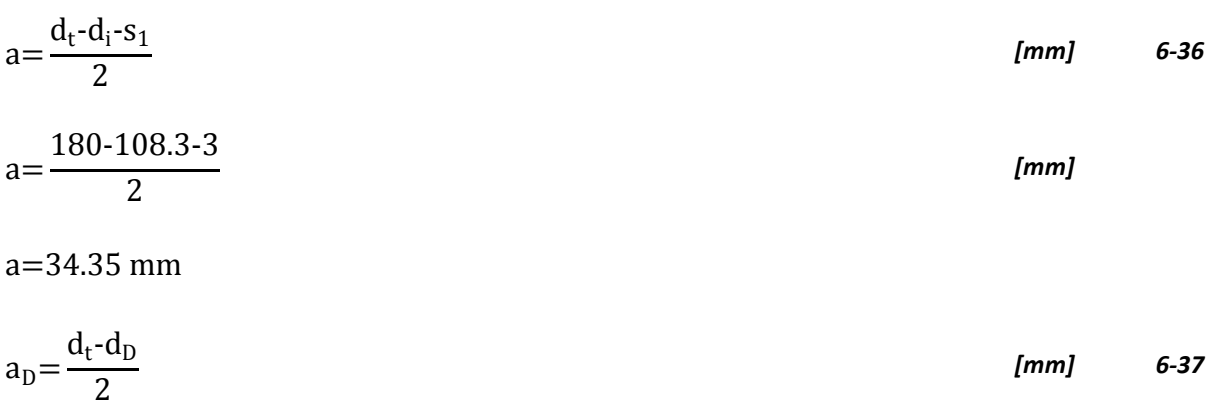

$$
a_D = \frac{180 - 133.5}{2}
$$

 $a_D = 23.25$  mm

Der Hilfswert Z beträgt:

$$
Z{=}(d_i{+}s_1){\cdot}{s_1}^2
$$

 $Z = (108.3 + 3) \cdot 3^2$ 

 $Z = 1001.7$ 

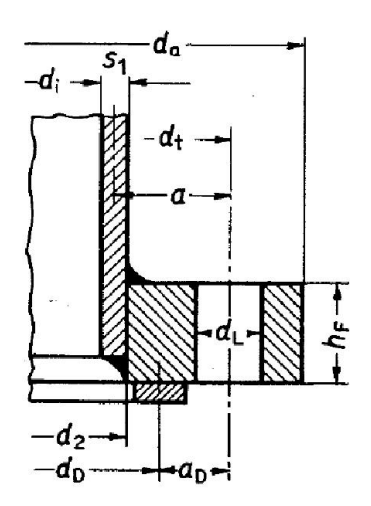

*Abbildung 6-7: Maße des Aufschweißflansches* 

Die erforderliche Flanschblatthöhe beträgt:

$$
h_F = \sqrt{\frac{1.42 \cdot W \cdot Z}{b}}
$$

Betriebszustand und Prüfzustand:

$$
h_F = \sqrt{\frac{1.42 \cdot 5839 \cdot 1001.7}{76.2}}
$$

 $h_F = 9.78$  mm

Einbauzustand:

$$
h_F{=}\sqrt{\frac{1.42{\cdot}14161.52{\cdot}1001.7}{76.2}}
$$

$$
h_F{=}15.83\;mm
$$

Die Flanschblatthöhe beträgt 20 mm und ist ausreichend dimensioniert.

² *[mm] 6-38* 

#### **6.1.6. Blindflanschberechnung**

Der Blindflansch am Stutzen mit 114.3 mm Außendurchmesser ist festigkeitstechnisch eine ebene Platte mit zusätzlichem Randmoment (siehe Abbildung 6-1). Ebene Platten und Böden werden im Merkblatt B5 behandelt. Der Blindflansch hat zusätzlich ein zentrales Loch mit 26 mm Durchmesser, in der eine 1/2" Schweißmuffe eingeschweißt ist. Im Merkblatt B5 wird zwischen durchgehenden Dichtungen und Dichtungen, die innerhalb des Schraubenlochkreises liegen, unterschieden. Im konkreten Fall handelt es sich um eine Flanschverbindung mit innerhalb des Schraubenlochkreises liegender Dichtung. Bei innenliegenden Dichtungen ergibt sich aufgrund der Gestalt ein zusätzliches Randmoment.

Der C<sub>A1</sub>-Wert von 1.24 kann aus Bild 22 des Merkblattes B5 in Abhängigkeit vom Verhältnis des Muffeninnendurchmessers d<sub>i</sub> zum Dichtungsdurchmesser d<sub>D</sub> entnommen werden und in Formel 6-40 eingesetzt werden.

C<sub>1</sub> wird in Abhängigkeit der Verhältnisse:

$$
\frac{d_t}{d_D}
$$
  
\n
$$
\frac{180}{133.5} = 1.348
$$
  
\n
$$
\delta_1 = 1 + 4 \cdot \frac{k_1 \cdot S_D}{d_D}
$$
  
\n[*I*] 6-40  
\n[*I*] 6-41

$$
\delta_1 = 1 + 4 \cdot \frac{55.5 \cdot 1.2}{133.5}
$$
  

$$
\delta_1 = 3
$$

dem Bild 5 des Merkblattes B5 entnommen und beträgt 0.77. S<sub>D</sub> wird in der Regel mit 1.2 eingesetzt.

Somit kann die Dicke des Blindflansches berechnet werden mit:

$$
s = C_{A1} \cdot C_1 \cdot d_D \cdot \sqrt{\frac{p \cdot S}{10 \cdot K}} + c_1 + c_2
$$
 [mm] 6-42  

$$
s = 1.24 \cdot 0.77 \cdot 133.5 \sqrt{\frac{5 \cdot 1.5}{10 \cdot 185}} + 0 + 0
$$

$$
s = 8.11 \text{ mm}
$$

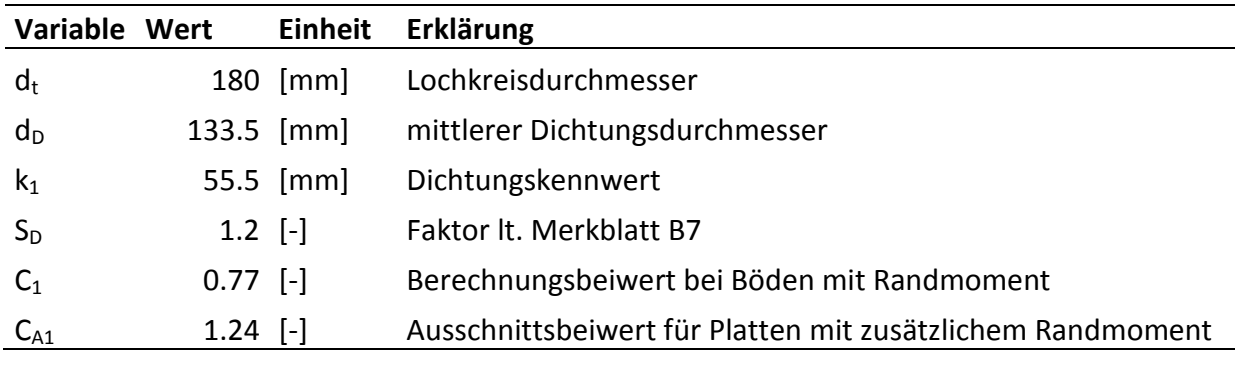

*Tabelle 6-6: Eingabedaten der Blindflanschberechnung* 

Die ausgeführte Flanschblatthöhe mit 12 mm reicht aus.

#### **6.2. Berechnung der benötigten Heizleistung der Begleitheizungen**

Wie bereits oben erwähnt, treten Wärmeverluste trotz Wärmedämmung an die Umgebung auf. Um die Kondensation von Teer oder Wasserdampf zu verhindern müssen produktgasführende und dampfführende Bauteile beheizt werden. Zur Beheizung bzw. Temperatureinstellung der Bauteile werden elektrische Begleitheizungen verwendet. Die Wärmeverluste sind abhängig vom Wärmedurchgangskoeffizient u, von der Oberfläche A des Bauteils und von der logarithmischen Temperaturdifferenz. Der Wärmedurchgangskoeffizient bezogen auf die äußere Fläche der Anordnung ermittelt sich aus folgender Gleichung:

$$
u = \frac{1}{\frac{1}{\alpha_i} \cdot \frac{r_a + \delta}{r_i} + \frac{r_a}{\lambda_1} \cdot \ln\left(\frac{r_a}{r_i}\right) + \frac{(r_a + \delta_D)}{\lambda_2} \cdot \ln\left(\frac{r_a + \delta_D}{r_a}\right) + \frac{1}{\alpha_a}}
$$
 [W/m<sup>2</sup>K] 6-43

Der Wärmeübergangskoeffizient ist abhängig vom inneren und äußeren Wärmeübergangskoeffizienten sowie von den Wärmeleitfähigkeit der unterschiedlichen Schichten.

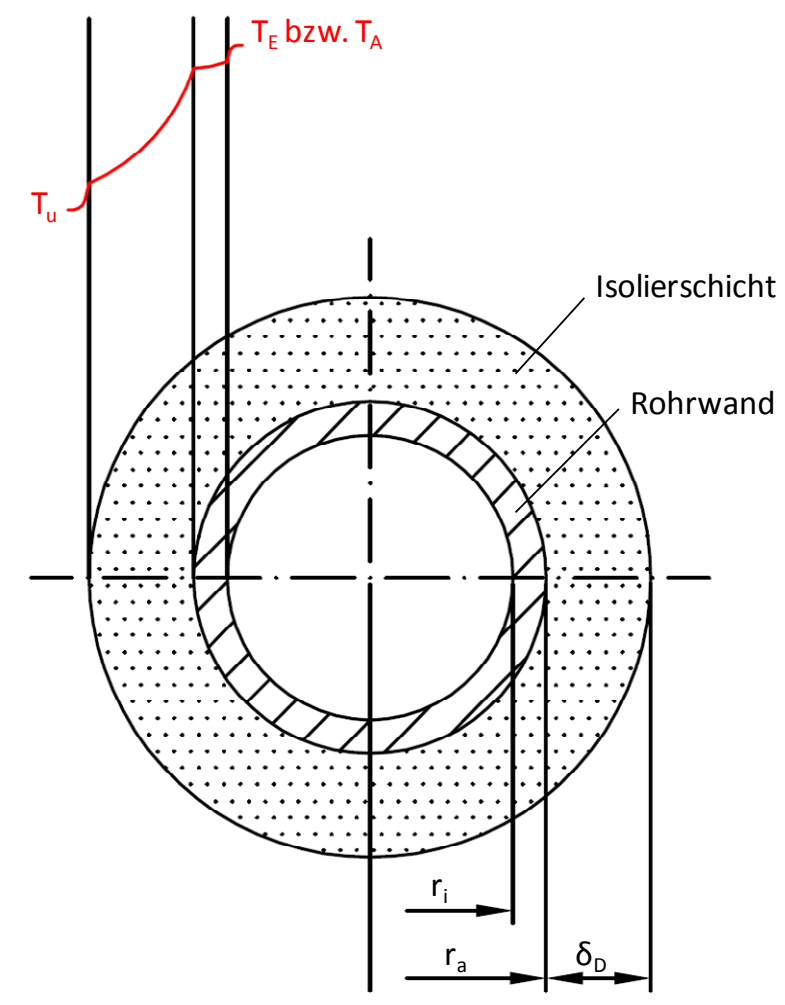

*Abbildung 6-8: Aufbau des Rohrquerschnitts mit prinzipiellen Temperaturverlauf* 

Zur Ermittlung des u-Wertes benötigt man zunächst den Wärmeübergangskoeffizienten an der Innenseite des Rohres. Dazu bedient man sich eines Ansatzes für die mittlere Nusselt-Zahl bei laminarer Strömung. Folgender empirische Ansatz ist dem Taschenbuch für Heizungs- und Klimatechnik entnommen [47]. Die Gleichung ist für Re<2320 und  $0.1$ <(Re $Pr d_h/L$ )< $10^4$  gültig.

$$
Nu = \left[49.028 + 4.173 \cdot Re \cdot Pr \cdot \frac{d}{L}\right]^{0.333}
$$

$$
Re = \frac{w \cdot d}{v} \tag{1}
$$

$$
Pr = \frac{v \cdot \rho \cdot c_p}{\lambda} \tag{6-46}
$$

Nun kann der innere Wärmeübergangskoeffizient berechnet werden zu:

$$
\alpha_i = \frac{Nu \cdot \lambda}{d} \qquad \qquad [W/m^2K] \qquad 6-47
$$

Der äußere Wärmeübergang wird mit 15 W/m²K angenommen.

Die Verlustleistung kann dann mit folgender Formel ermittelt werden:

$$
\dot{Q}_{\text{Verl}} = A \cdot u \cdot \Delta T_{\text{log}} \tag{WJ} \tag{6-48}
$$

wobei

$$
\Delta T_{\text{log}} = \frac{(T_{\text{E}} - T_{\text{U}}) - (T_{\text{A}} - T_{\text{U}})}{\ln\left(\frac{T_{\text{E}} - T_{\text{U}}}{T_{\text{A}} - T_{\text{U}}}\right)}
$$
\n[K] 6-49

und

$$
A = (d_a + \delta_D) \cdot \pi \cdot L \tag{m²}
$$

Die Austrittstemperatur T<sub>A</sub> ist zunächst unbekannt und muss zunächst angenommen werden.

Aus der Austrittstemperatur erhält man die logarithmische Temperaturdifferenz ∆T<sub>log</sub> und in weiterer Folge die Verlustleistung. Mit Hilfe von Iterationsschritten wird auf die tatsächliche Austrittstemperatur hingerechnet.

$$
T_A = T_E - \frac{\dot{Q}_{\text{Verl}}}{\dot{m}_{PG} \cdot c_{PPG}} \tag{KJ} \tag{6-51}
$$

Stimmen die angenommene und die in weiterer Folge berechnete Austrittstemperatur überein, so leitet sich daraus die Verlustleistung ab. Diese Verlustleistung muss durch die Begleitheizung aufgebracht werden um die Temperatur im Bauteil konstant zu halten.

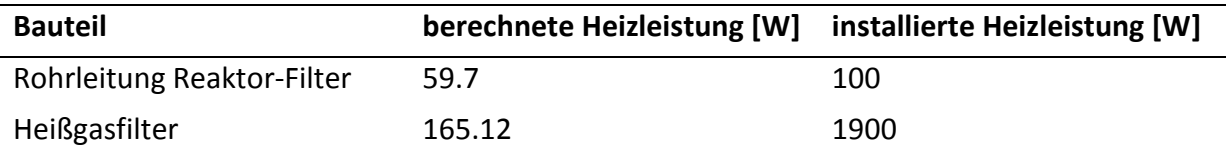

#### *Tabelle 6-7: Gegenüberstellung der berechneten zur installierten Heizleistungen*

Die installierten Heizleistungen sind sehr viel größer als die berechneten Leistungen. Der Grund liegt darin, dass Flansche, Schrauben und die Befestigungsprofile als Kühlrippen wirken und so dem Bauteil Wärme entziehen. Um im Bedarfsfall Reserven zu besitzen, werden größere Heizleistungen vorgesehen.

# **7**

## *<sup>7</sup>* **Zusammenfassung und Ausblick**

Ziel dieser Diplomarbeit war es, basierend auf einer bereits vorhandenen allothermen Laborwirbelschichtvergasungsanlage eine weitere Anlage aufzubauen. Die Anlage mit einer maximalen Brennstoffleistung von 5 kW weist die Besonderheit auf, sowohl allotherm als auch autotherm Festbrennstoffe vergasen zu können. Der Vergaser erlaubt unterschiedliche Vergasungstemperaturen sowie Systemdrücke bis zu 3 bar<sub>ü</sub>. Somit dient der Vergaser als variantenreiche Gasquelle für Forschungen an nachgeschalteten Verfahren.

Hauptaufgabe war die Neugestaltung des Brennstofffördersystems mit Hinblick auf Betriebssicherheit und Funktionszuverlässigkeit. In der Literaturrecherche kristallisierten sich der Schneckenförderer und der Schwingförderer als geeignete Zufuhrsysteme heraus. Mittels Vorversuchen wurden die beiden Alternativen auf deren Tauglichkeit untersucht. Die Randbedingungen der Vorversuche waren die Regelbarkeit des Förderstroms sowie die Erreichbarkeit eines kontinuierlichen Massenstroms. Letztlich erwies sich eine Kombination aus beiden Fördersystemen als praktikable Lösung.

Die Anlage besteht aus den Hauptkomponenten Brennstofffördersystem, Vergasungsmediumzufuhr, Wärmeeintragssystem, Reaktor und Heißgasfilter. Ausgehend vom Brennstoffbehälter erfolgt die Beschickung des Reaktors mit Brennstoff durch eine stehende Dosierschnecke. Befüllt wird der Brennstoffbehälter über einen Flansch im Krempenbereich des Klöpperbodens. Die Schnecke vermeidet die Gefahr der Brückenbildung und transportiert den Brennstoff in die Aufgabezone der Schwingrinne. Zur Schwingungsentkopplung erfolgt die Abdichtung der Schwingrinne zum Brennstoffbehälter über einen 15 mm dicken Gummibelag, der zwischen zwei Flanschen verspannt ist. Anschließend wird der Brennstoff mit Hilfe von Schwingungen, die von einem elektromagnetischen Schwingungserzeuger generiert werden, durch das zentrale Einlaßrohr in den Reaktor befördert. Aus brandschutztechnischen Gründen sowie zur Vermeidung des Eindringens von Wasserdampf wird der Brennstoffbehälter mit einer definierten Stickstoffmenge durchströmt.

Der Reaktor ist als stationäre Wirbelschicht ausgeführt und setzt den Brennstoff in Roh-Synthesegas um. Aufgrund der hohen Temperaturen von bis zu 850°C und der Druckaufladung, ist der Reaktor aus dem Edelstahl 1.4841 gefertigt. Der

88

Vergasungsmediumzutritt erfolgt von unten über eine Sechskantschraube welche mit Bohrungen versehen wurde und somit als Fluidisierungsdüse dienen kann. Als Vergasungsmedium wird im allothermen Betrieb Wasserdampf aus einem Dampferzeuger in den Reaktor eingebracht. Die Dampfmengenmessung erfolgt dabei über eine Messblende. Im Falle des autothermen Betriebs wird der genaue Luftmassenstrom über einen Massenstromregler in den Reaktor zugeführt. Zur Reduzierung der thermischen Belastung des Reaktordeckels, ist eine 50 mm dicke Hochtemperaturdämmung auf der Innenseite des Deckels angebracht. Über ein exzentrisches, durch den Reaktordeckel führendes Rohr gelangt das verunreinigte Produktgas in die Heißgasreinigung.

Die Heißgasreinigung ist als einstufige, filternde Reinigung ausgeführt. Eingesetzt wird eine poröse Sintermetallkerze, die als Sperrschicht für Partikelbeladungen wirkt. Als Kerzenwerkstoff wird Edelstahl der Kennung 1.4539 verwendet. Das Filtergehäuse selbst besteht aus dem Edelstahl 1.4571. Das gereinigte Produktgas wird über ein Hochtemperatur-Druckhalteventil entspannt und kann nachgeschalteten Prozessen zugeführt werden.

Das Sicherheitskonzept mit drei Sicherheitsebenen garantiert den sicheren Betrieb der Anlage. Durch die erste Sicherheitsebene werden Eingabefehler ausgeschlossen. Weiters werden sicherheitsrelevante Temperaturen und Drücke erfasst. Bei Überschreitung der Grenzwerte wird der Anlagen-Not-Aus eingeleitet. Die zweite Sicherheitsebene überwacht die Temperaturen der thermisch belasteten Anlagenkomponenten und nimmt die Anlage bei Überschreitung der zulässigen Temperaturen außer Betrieb. Die zweite Sicherheitsebene ist unabhängig von der ersten Ebene. Ihre zulässigen Werte sind höher als jene der ersten Sicherheitsebene. Somit greift die zweite Ebene erst ein, wenn die erste Ebene versagt. Die dritte Sicherheitseben schützt die Anlagenkomponenten vor zu hohen Systemdrücken. Dazu sind Sicherheitsventile verbaut, die als Öffnungsdruck den Berechnungsdruck des Bauteils aufweisen.

Um die Gefahr vor schleichend austretenden Gaskomponenten wie H<sub>2</sub> und CO rechtzeitig zu erkennen, ist die Anlage mit einer Gaswarnanlage. Diese detektiert die Gaskonzentrationen von H<sub>2</sub> und CO. Wird der Grenzwert von 90 ppm für CO oder die Explosionsgrenze für H<sub>2</sub> überschritten, erfolgt der Not-Aus der Anlage.

Alle Druckbehälter wurden nach Fertigung der Schweißnähte zunächst einzeln auf Dichtheit überprüft. Nach vollendetem Zusammenbau erfolgte die Druckprobe der gesamten Anlage.

Die TÜV-Abnahme, die Programmierung der Steuerung und die Kalibrierung von Teilkomponenten stellen die nächsten Aufgaben dar. Danach kann die Anlage in Normalbetrieb übergehen und mit der Gaserzeugung ihren Zweck erfüllen.

89

## *<sup>8</sup>* **Literaturverzeichnis**

[1]. **International Energy Agency.** *World Energy Outlook 2010.* 2010.

[2]. **European Commission.** *Combating climate change-The EU leads the way:Luxembourg:.*  ISBN 978-92-79-06058-8.

[3]. **Fraunhofer Institut Umsicht;.** *Analyse und Bewertung der Nutzungsmöglichkeiten von Biomasse, Band 3: Biomassevergasung, Technologien und Kosten der Gasaufbereitung und Potenziale der Biogaseinspeisung in Deutschland.* 2005.

[4]. **Zahoransky, Richard A.** *Energietechnik, Systeme zur Energieumwandlung.* 

[5]. **Karl, Jürgen.** *Dezentrale Energiesysteme.* München Wien : Oldenbourg, 2006. ISBN 3- 486-57720-0.

[6]. —. *Kraft-Wärme-Kopplung mit Vergasungsanlagen.* s.l. : OTTI-Fachseminar KWK mit Biobrennstoffen, Kloster Banz, 2001.

[7]. —. *Vorlesungsskriptum-Energetische Nutzung von Biomasse und Reststoffen.* s.l. : Insitut für Wärmetechnik, TU Graz, 2008.

[8]. **Kienberger, Thomas.** *Methanierung biogener Synthesegase mit Hinblick auf die direkte Umsetzung von höheren Kohlenwasserstoffen.* s.l. : Dissertation, TU Graz, 2010.

[9]. **Dayton, D.** *A Review of the Literature on Catalytic Biomass Tar Destruction.* s.l. : National Renewable Energy Laboratory (NREL), 2002.

[10]. **Milne, T.A. und Evans, R.J.** *Biomass Gasifier "Tars": Their Natur, Formation and Conversion.* Colorado, US : National Renewable Energy Laboratory, 1998.

[11]. **Neeft, et al.** *Guideline for Sampling and Analysis of Tar and Particles in Biomass Producer Gases.* s.l. : Project Report:Energy project ERK6-CT1999-2002 (Tar Protocol), 2003.

[12]. —. *Tar guideline: A standard method for measurement of tars and particles in biomass.* 

s.l. : Proceedings 12th European Conference and Technology Exhibition on Proceedings 12th European Conference and Technology Exhibition on.

[13]. **Schweiger, Andreas.** *Reinigung von heissen Produktgasen aus Biomasservergasern für den Einsatz in Oxidkeramischen Brennstoffzellen.* 2008. Dissertation, TU Graz.

[14]. **Wiese, L. und Kather, A.** *Analyse und Evaluierung der thermochemischen Vergasung zur energetischen Nutzung von Biomasse.* s.l. : Arbeitsbereich Wärmekraftanlagen und Schiffsmaschinen, TU Hamburg-Harburg, 2005.

[15]. **Kerdoncuff, Pierre.** *Modellierung und Bewertung von Prozessketten zur Herstellung von Biokraftstoffen der zweiten Generation.* s.l. : Dissertation, Universität Karlsruhe (TH), 2008.

[16]. **Tepper, Helmar.** *Zur Vergasung von Rest- und Abfallholz in Wirbelschichtreaktoren für dezentrale Energieversorgungsanlagen.* s.l. : Dissertation, Otto-von-Guericke-Universität Magdeburg, 2005.

[17]. **Lettner, Friedrich.** *Skriptum-Biomassetechnologie für eine nachhaltige* 

*Energieversorgung.* s.l. : Institut für Wärmetechnik, TU Graz, 2007.

[18]. **Kaltschmitt, Martin, Hartmann, Hans und Hofbauer, Hermann.** *Energie aus Biomasse; Grundlagen,Techniken und Verfahren.* s.l. : Springer. ISBN 978-3-540-85094-6.

[19]. [Online] EEE Gmbh. [Zitat vom: 10. 01 2011.] www.eee-info.net.

[20]. [Online] Pyroforce Energietechnolgie AG. [Zitat vom: 10. 01 2011.] www.pyroforce.ch.

[21]. **Henrich, E., Dinjus, E. und Meier, D.** *Flugstromvergasung von flüssigen* 

*Pyrolyseprodukten bei hohem Druck-Ein neues Konzept zur Biomassevergasung.* Velen : DGMK-Tagung: Energetische Nutzung von Biomassen, 22-24.April 2002.

[22]. **Michel, Wolfgang.** *Wirbelschichttechnik in der Energiewirtschaft.* Leipzig : Deutscher Verlag für Grundstoffindustrie GmbH.

[23]. [Online] Foster Wheeler AG. [Zitat vom: 10. 01 2011.] www.fwc.com.

[24]. **Hofbauer, Hermann.** *Energiezentrale Güssing - Energie zu Umwandlung von Roh- und Reststoffen einer Region in Wärme, Strom, BioSNG und flüssige Kraftstoffe.* Wien :

österreichisches Bundesministerium für Verkehr, Innovation und Technologie, 2006.

[25]. http://www.ficfb.at/. [Online] [Zitat vom: 16. März 2010.]

[26]. **Agnion.** [Online] [Zitat vom: 10. 11 2010.] www.heatpipe-reformer.com.

[27]. —. www.agnion.de. [Online] [Zitat vom: 21. 01 2010.]

[28]. **Blue Tower GmbH.** [Online] [Zitat vom: 15. 11 2010.] www.blue-tower.de.

[29]. **Kuhn, Stephan.** *Funktions- und Betriebssicherheit eines druckaufgeladenen* 

*Wirbelschichtvergasers.* s.l. : Dissertation, TU München.

[30]. **Martin, Heinrich, Römisch, Peter und Weidlich, Andreas.** *Materialflusstechnik.* 2008.

[31]. **Martin, Heinrich.** *Transport- und Lagerlogistik.* 2009.

[32]. **Oser, Jörg.** *Vorlesungsskriptum-Förder- und Lagertechnik.* s.l. : Institut für Technische Logistik, TU Graz, 2004.

[33]. **Köppel, W., Bajohr, S. und Reimert, R.** *Rohgaskonditionierung bei hoher Temperatur - Stand der Technik, eine Überischt.* Vehlen : DGMK Tagungsbericht ''Energetische Nutzung von Biomassen'' S.161-168, 2004.

[34]. **Siebenhofer, Matthäus.** *Vorlesungsskriptum-Luftreinhaltung/Abluftreinigung.* s.l. : Institut für Thermische Verfahrenstechnik und Umwelttechnik, TU Graz, 2009.

[35]. **Staudinger, Gernot.** *Vorlesungsskriptum- Mechanische Verfahrenstechnik.* s.l. : Institut für Apparatebau, Mechanische Verfahrenstechnik und Feuerungstechnik, TU Graz, 2004. [36]. **VDI Wärmeatlas.** *Zyklone zu Abscheidung fester Partikel aus Gasen, 10.Auflage.* 2006.

[37]. **Pfeifer, Christoph, Rauch, Reinhard und Hofbauer, Hermann.** *In-Bed Catalytiv Tar Reduction in a Dual Fluidized Bed Biomass Steam Gasifier.* s.l. : Institute of Chemical Engineering, TU Vienna.

[38]. *ÖNORM M7135: Presslinge aus naturbelassenem Holz oder Rinde-Pellets und Briketts - Anforderungen und Prüfbestimmungen.* 

[39]. **Verband Deutscher Ingenieure.** *VDI/VDE 2041; Durchflußmessung mit Drosselgeräten; Blenden und Düsen für besondere Anwendungen.* 

[40]. **Schluckner, Gerald.** *Aufbau einer allothermen Wirbelschichtvergasungsanlage.* 2009.

[41]. **Hermann, Sonja.** *Selektivoxidation von Naphtalin in CO/H2-Mischungen an Mo/V/W-*

*Mischoxiden-Ein Beitrag zur Biomassevergasung.* s.l. : Dissertation, TU Darmstadt, 2007.

[42]. **Pecho, J., et al.** *Reactive bed materials for improved biomass gasification in a circulating fluidised bed reactor.* s.l. : Laboratory for Energy and Materials Cycles, Paul Scherrer Institut, CH-5232 Villigen PSI, Switzerland.

[43]. **Mühlberger, Thomas.** *Ermittlung optimaler Betriebszustände eines biomassebetriebenen Wirbelschichtvergasers.* 2009.

[44]. **Arbeitsgemeinschaft Druckbehälter.** *AD-Merkblätter.* März 2003.

[45]. **Staudinger, Gernot.** *Skriptum - Apparatebau Übungen.* s.l. : Institut für Apparatebau, Mechanische Verfahrenstechnik und Feuerungstechnik, 2003.

[46]. **Böhler Edelstahl GmbH.** [Online] [Zitat vom: 10. 08 2010.] www.bohler-edelstahl.com.

[47]. **Recknagel, Sprenger und Schramek.** *Taschenbuch für Heizung+Klimatechnik 05/06.* 

## **Anhang**